# **Hortonworks Data Platform**

**Release Notes** 

(Aug 1, 2014)

[docs.hortonworks.com](http://docs.hortonworks.com)

#### **Hortonworks Data Platform : Release Notes**

Copyright © 2012, 2013, 2014 Hortonworks, Inc. All rights reserved.

The Hortonworks Data Platform, powered by Apache Hadoop, is a massively scalable and 100% open source platform for storing, processing and analyzing large volumes of data. It is designed to deal with data from many sources and formats in a very quick, easy and cost-effective manner. The Hortonworks Data Platform consists of the essential set of Apache Hadoop projects including MapReduce, Hadoop Distributed File System (HDFS), HCatalog, Pig, Hive, HBase, Zookeeper and Ambari. Hortonworks is the major contributor of code and patches to many of these projects. These projects have been integrated and tested as part of the Hortonworks Data Platform release process and installation and configuration tools have also been included.

Unlike other providers of platforms built using Apache Hadoop, Hortonworks contributes 100% of our code back to the Apache Software Foundation. The Hortonworks Data Platform is Apache-licensed and completely open source. We sell only expert technical support, [training](http://hortonworks.com/hadoop-training/) and partner-enablement services. All of our technology is, and will remain free and open source. Please visit the [Hortonworks Data Platform](http://hortonworks.com/technology/hortonworksdataplatform) page for more information on Hortonworks technology. For more information on Hortonworks services, please visit either the [Support](http://hortonworks.com/support) or [Training](http://hortonworks.com/hadoop-training) page. Feel free to [Contact Us](http://hortonworks.com/about-us/contact-us/) directly to discuss your specific needs.

Licensed under the Apache License, Version 2.0 (the "License"); you may not use this file except in compliance with the License. You may obtain a copy of the License at

#### <http://www.apache.org/licenses/LICENSE-2.0>

Unless required by applicable law or agreed to in writing, software distributed under the License is distributed on an "AS IS" BASIS, WITHOUT WARRANTIES OR CONDITIONS OF ANY KIND, either express or implied. See the License for the specific language governing permissions and limitations under the License.

# **Table of Contents**

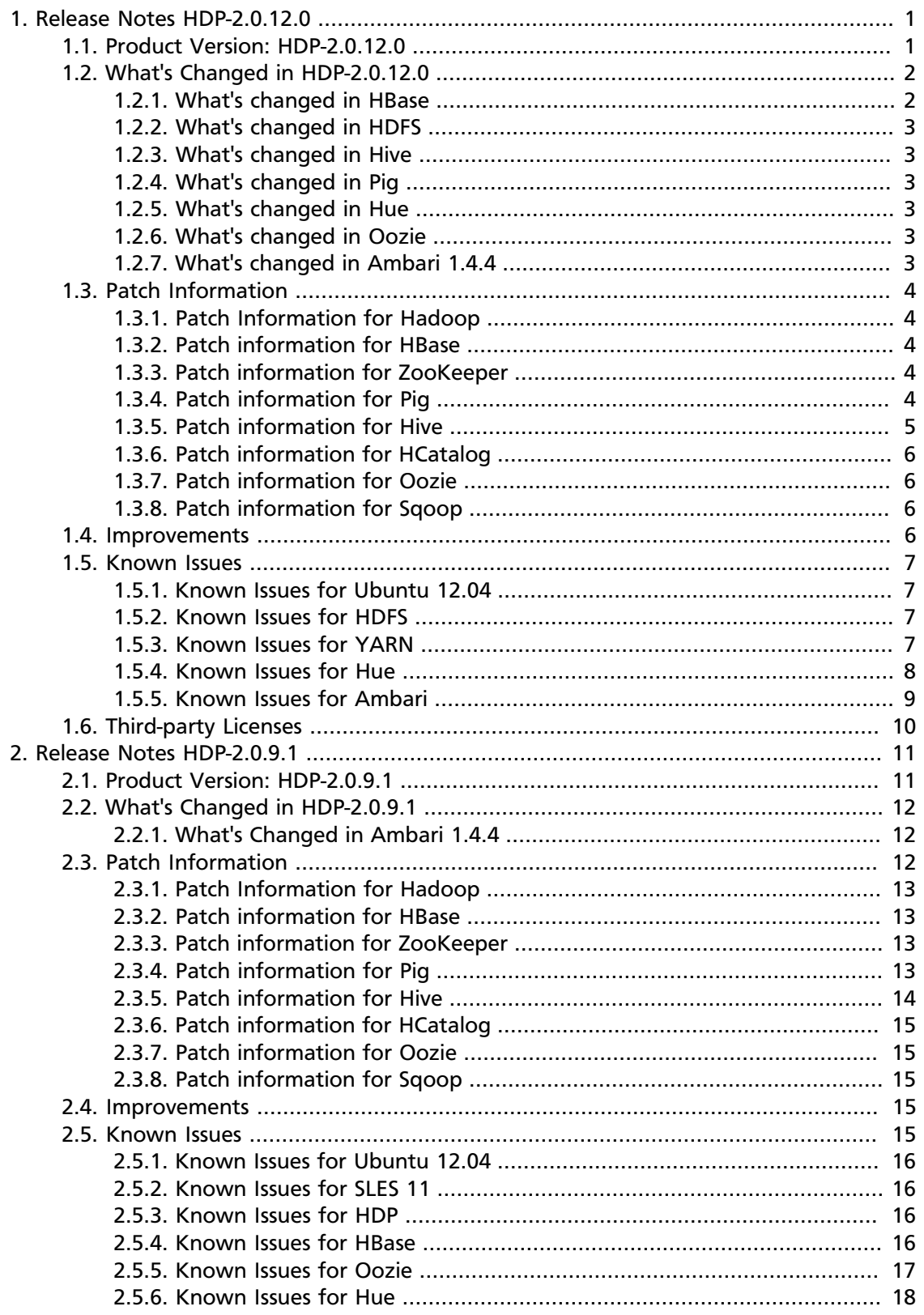

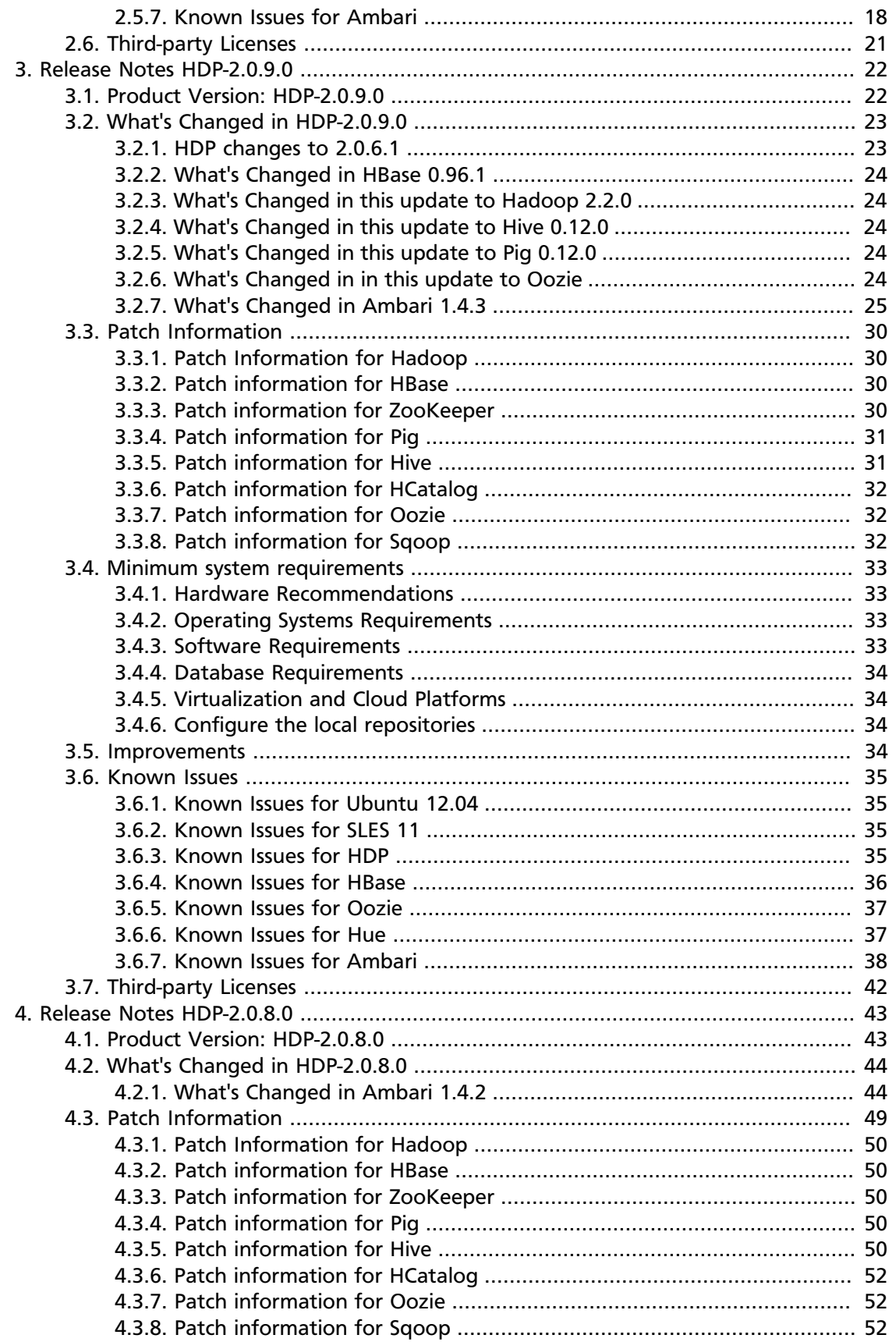

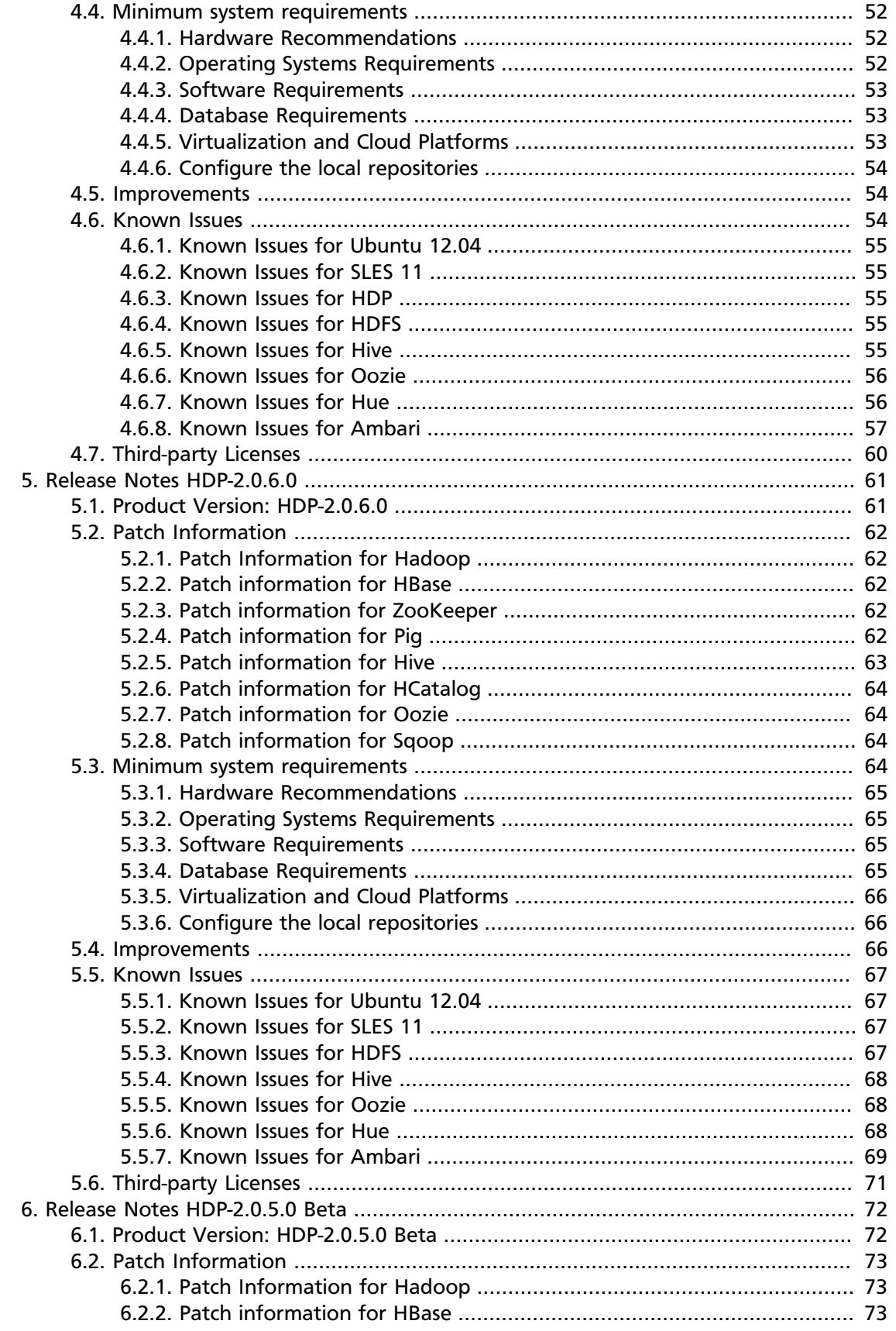

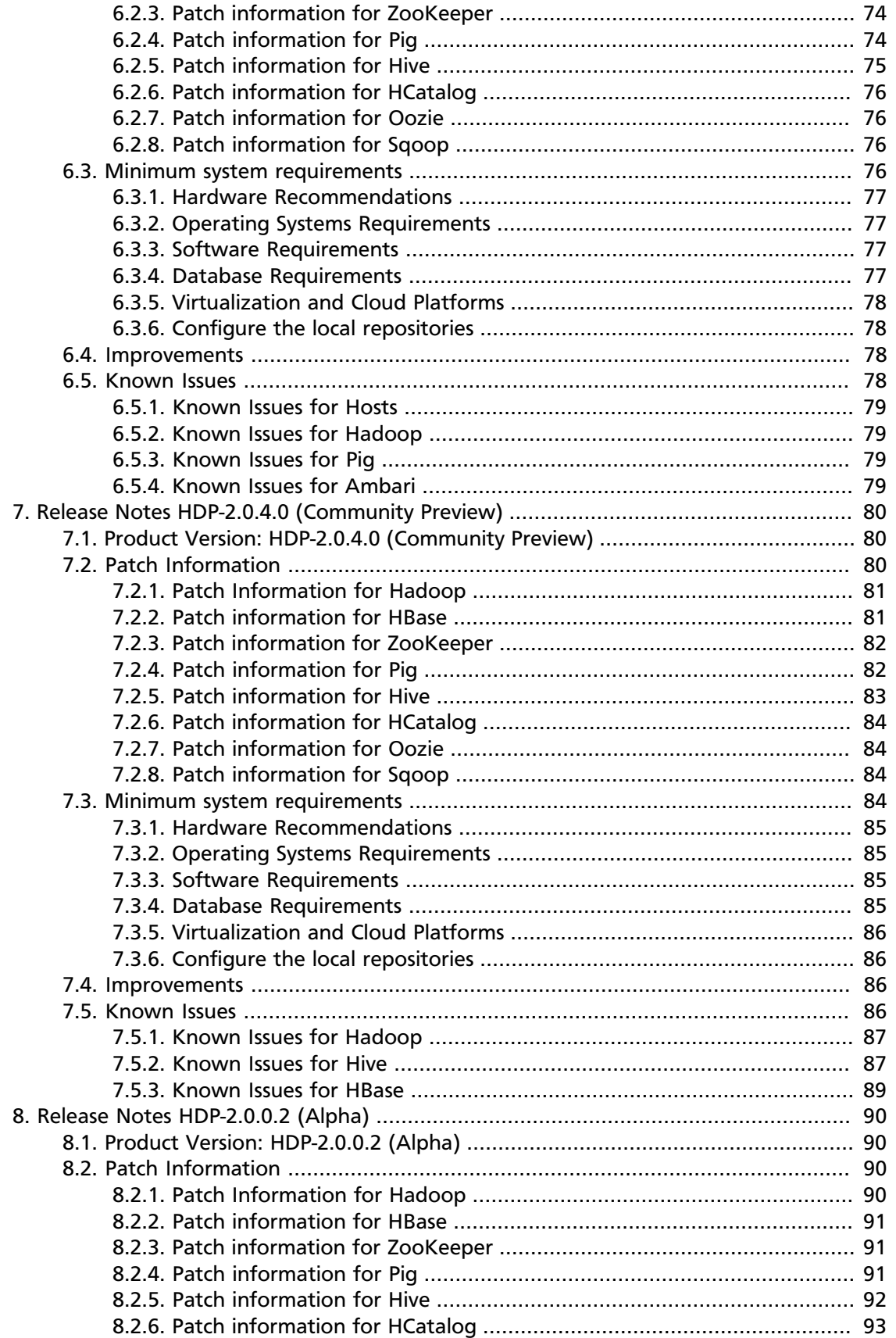

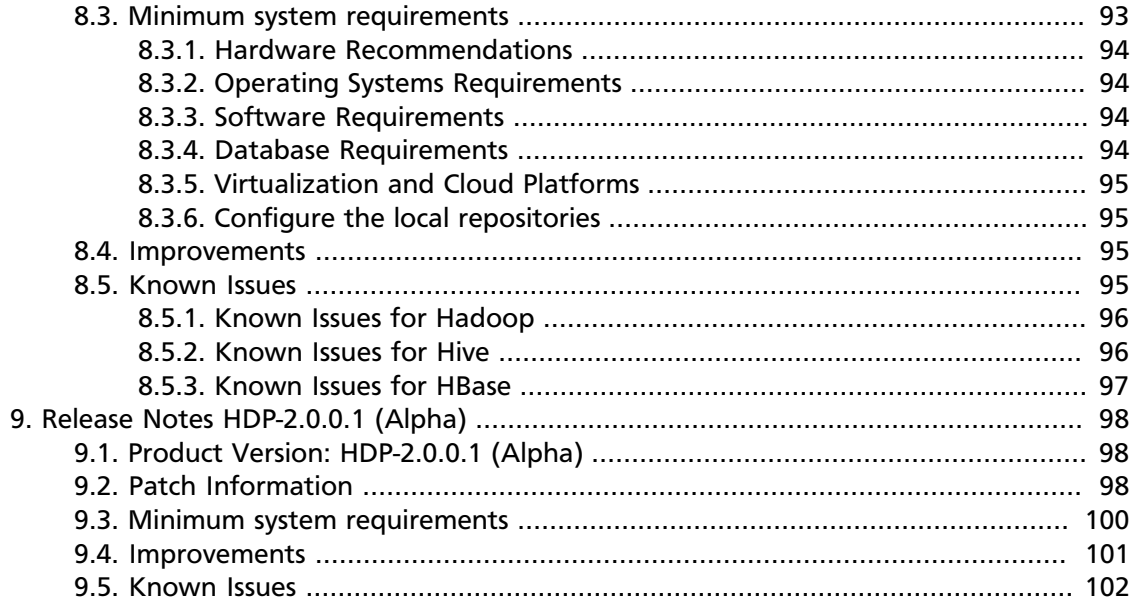

# **List of Tables**

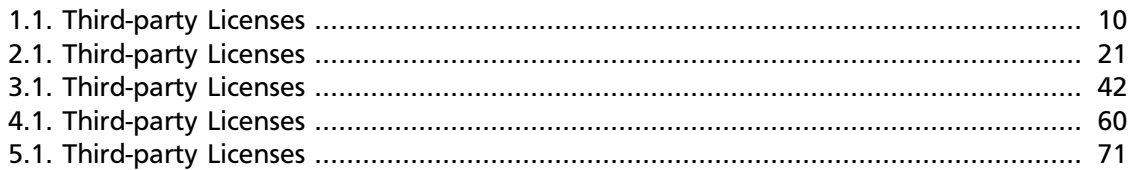

# <span id="page-8-0"></span>**1. Release Notes HDP-2.0.12.0**

**RELEASE NOTES:** Hortonworks Data Platform with Hortonworks Management Console powered by Apache Hadoop

In this document:

- [Product Version: HDP-2.0.12.0](#page-8-1)
- [What's Changed in HDP-2.0.12.0](#page-9-0)
- [Patch Information](#page-11-0)
- [Improvements](#page-13-3)
- [Known Issues](#page-14-0)
- [Third-party Licenses](#page-17-0)

### <span id="page-8-1"></span>**1.1. Product Version: HDP-2.0.12.0**

This release of Hortonworks Data Platform (HDP) deploys the following Hadoop-related components:

- Apache Hadoop 2.2.0
- Apache HBase 0.96.1
- Apache ZooKeeper 3.4.5
- Apache Pig 0.12.0
- Apache Hive 0.12.0
- Apache HCatalog 0.12.0

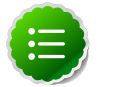

#### **Note**

Apache HCatalog is now merged with Apache Hive.

- Hue 2.3.5
- Apache Oozie 4.0.0
- Apache Sqoop 1.4.4
- Apache Flume 1.4.0
- Apache Ambari 1.4.4
- Apache Mahout 0.8.0
- Third party components:
	- Ganglia 3.5.0
	- Ganglia Web 3.5.7
	- Nagios 3.5.0

## <span id="page-9-0"></span>**1.2. What's Changed in HDP-2.0.12.0**

The following HDP components were changed in HDP-2.0.12.0:

- [What's Changed in HBase](#page-9-1)
- [What's Changed in HDFS](#page-10-0)
- [What's Changed in Hive](#page-10-1)
- [What's Changed in Pig](#page-10-2)
- [What's Changed in Hue](#page-10-3)
- [What's Changed in Oozie](#page-10-4)
- [What's Changed in Ambari 1.4.4](#page-10-5)

### <span id="page-9-1"></span>**1.2.1. What's changed in HBase**

HBase was updated to verson 0.96.1, causing updates to the HDP 2.0.6.1 stack for following HDP components:

- Apache Flume 1.4.0
- Apache Hive 0.12.0
- Apache Mahout 0.8.0
- Apache Pig 0.12.0
- Apache Sqoop 1.4.4

#### **HBase includes the following updates:**

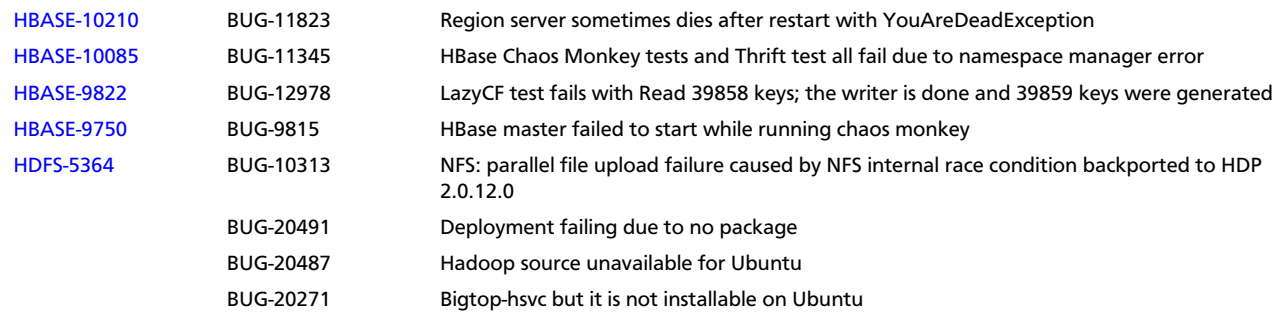

### <span id="page-10-0"></span>**1.2.2. What's changed in HDFS**

There was an update to HDFS.

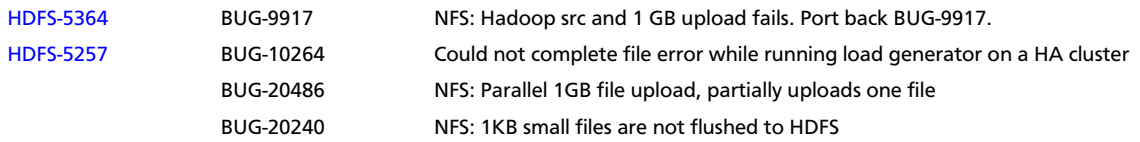

### <span id="page-10-1"></span>**1.2.3. What's changed in Hive**

Hive did not change version, but was updated due to dependencies on HBase 0.96.1.

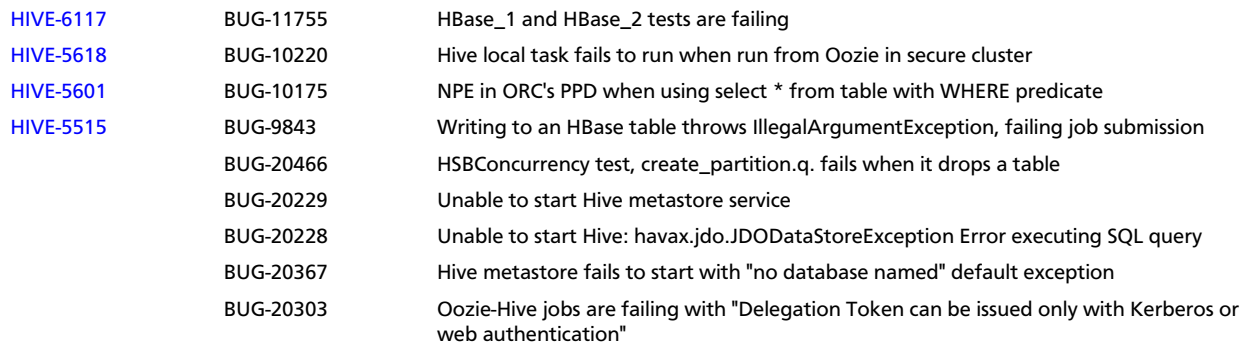

### <span id="page-10-2"></span>**1.2.4. What's changed in Pig**

Pig was updated due to dependencies on HBase 0.96.1.

[PIG-3522](https://issues.apache.org/hira/browse/PIG-3522) BUG-10164 Remove JSCH jar from PIG

### <span id="page-10-3"></span>**1.2.5. What's changed in Hue**

Hue has been upgraded from version 2.3.0 to version 2.3.5.

### <span id="page-10-4"></span>**1.2.6. What's changed in Oozie**

Oozie did not change version, but was updated due to dependencies on HBase 0.96.1.

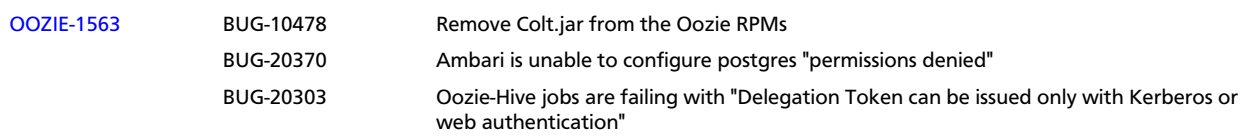

### <span id="page-10-5"></span>**1.2.7. What's changed in Ambari 1.4.4**

The following changes were made in Ambari 1.4.4:

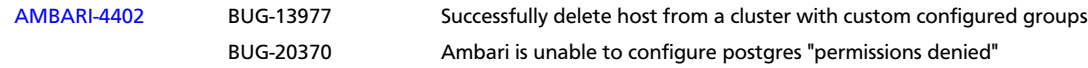

# <span id="page-11-0"></span>**1.3. Patch Information**

In this section:

- [Patch Information for Hadoop](#page-11-1)
- [Patch Information for HBase](#page-11-2)
- [Patch Information for ZooKeeper](#page-11-3)
- [Patch Information for Pig](#page-11-4)
- [Patch Information for Hive](#page-12-0)
- [Patch Information for HCatalog](#page-13-0)
- [Patch Information for Oozie](#page-13-1)

### <span id="page-11-1"></span>**1.3.1. Patch Information for Hadoop**

Hadoop is based on Apache Hadoop 2.2.0 and includes the following additional patches:

- [HDFS-5257:a](https://issues.apache.org/jira/browse/HDFS-5257)ddBlock() retry should return LocatedBlock with locations else client will get AIOBE
- [HDFS-5089](https://issues.apache.org/jira/browse/HDFS-5089): When a LayoutVersion supports SNAPSHOT, it must support FSIMAGE\_NAME\_OPTIMIZATION.
- Datanodes fail to register with NameNode due to minimum version check.

### <span id="page-11-2"></span>**1.3.2. Patch information for HBase**

HBase is based on Apache HBase 0.96.1.

- [HBASE-10188](https://issues.apache.org/jira/browse/HBASE-10188): Deprecate ServerName constructors, but make it public
- [HBASE-10210](https://issues.apache.org/jira/browse/HBASE-10210): During master startup, RS can be you-are-dead-ed by master in error

### <span id="page-11-3"></span>**1.3.3. Patch information for ZooKeeper**

ZooKeeper is based on Apache ZooKeeper 3.4.5 and includes the following patches:

• [ZOOKEEPER-1702:](https://issues.apache.org/jira/browse/ZOOKEEPER-1702) ZooKeeper client may write operation packets before receiving successful response to connection request, can cause TCP RST.

### <span id="page-11-4"></span>**1.3.4. Patch information for Pig**

Pig is based on Apache Pig 0.12.0 and includes the following patches:

- [PIG-3522](https://issues.apache.org/jira/browse/PIG-3522): Remove JSCH jar from PIG
- [PIG-3518](https://issues.apache.org/jira/browse/PIG-3518): Need to ship jruby jar in the release.
- [PIG-3517](https://issues.apache.org/jira/browse/PIG-3517): Fix PermGen error in Pig Unit test on Hadoop 2.
- [PIG-3516](https://issues.apache.org/jira/browse/PIG-3425): Pig does not bring in joda-time as dependency in its pig-template.xml.
- [PIG-3512](https://issues.apache.org/jira/browse/PIG-3425): Reducer estimater is broken by PIG-3497.
- [PIG-3257](https://issues.apache.org/jira/browse/PIG-3425): Add a UUID function to Pig.

### <span id="page-12-0"></span>**1.3.5. Patch information for Hive**

Hive is based on Apache Hive 0.12.0

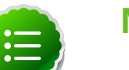

#### **Note**

Apache HCatalog is now merged with Apache Hive.

- [HIVE-6117:](https://issues.apache.org/jira/browse/HIVE-6117) HBase 1 and HBase 2 tests are failing
- [HIVE-5601:](https://issues.apache.org/jira/browse/HIVE-5601) NPE in ORC's PPD when using select \* from table with where predicate
- [HIVE-5542:](https://issues.apache.org/jira/browse/HIVE-5542) Webhcat is failing to run ddl command on a secure cluster
- [HIVE-5515:](https://issues.apache.org/jira/browse/HIVE-5515) Writing to an HBase table throws IllegalArgumentException, failing job submission
- [HIVE-5511:](https://issues.apache.org/jira/browse/HIVE-5511) percentComplete returned by job status from WebHCat is null
- [HIVE-5496:](https://issues.apache.org/jira/browse/HIVE-5496) hcat -e drop database if exists fails on authorizing non-existent null db
- [HIVE-5485:](https://issues.apache.org/jira/browse/HIVE-5485) SBAP errors on null partition being passed into partition level authorization
- [HIVE-5484:](https://issues.apache.org/jira/browse/HIVE-5484) TestSchemaTool failures when Hive version has more than 3 revision numbers
- [HIVE-5480:](https://issues.apache.org/jira/browse/HIVE-5480) WebHCat e2e tests for doAs feature are failing
- [HIVE-5479:](https://issues.apache.org/jira/browse/HIVE-5479) SBAP restricts heat -e 'show databases'
- [HIVE-5478:](https://issues.apache.org/jira/browse/HIVE-5478) WebHCat e2e testsuite for hcat authorization tests needs some fixes
- [HIVE-5474:](https://issues.apache.org/jira/browse/HIVE-5474) drop table hangs when concurrency=true
- [HIVE-5453:](https://issues.apache.org/jira/browse/HIVE-5453) jobsubmission2.conf should use 'timeout' property
- [HIVE-5448:](https://issues.apache.org/jira/browse/HIVE-5448) webhcat duplicate test TestMapReduce\_2 should be removed
- [HIVE-5425:](https://issues.apache.org/jira/browse/HIVE-5425) Provide a configuration option to control the default stripe size for ORC
- [HIVE-5422:](https://issues.apache.org/jira/browse/HIVE-5422) Upgrade Kyro to 2.22 now that it is released
- [HIVE-5411:](https://issues.apache.org/jira/browse/HIVE-5411) Migrate expression serialization to Kryo
- [HIVE-5379:](https://issues.apache.org/jira/browse/HIVE-5379) NoClassDefFoundError is thrown when using lead/lag with kryo serialization
- [HIVE-5353:](https://issues.apache.org/jira/browse/HIVE-5353) job submission that requires access to metastore should not require additional jars to be shipped to target node
- [HIVE-5290:](https://issues.apache.org/jira/browse/HIVE-5290) Some HCatalog tests have been behaving flaky
- [HIVE-5279:](https://issues.apache.org/jira/browse/HIVE-5279) Kryo cannot instantiate GenericUDAFEvaluator in GroupByDesc
- [HIVE-5263:](https://issues.apache.org/jira/browse/HIVE-5263) Query Plan cloning time could be improved by using Kryo
- [HIVE-5133:](https://issues.apache.org/jira/browse/HIVE-5133) webhcat jobs that need to access metastore fails in secure mode
- [HIVE-5112:](https://issues.apache.org/jira/browse/HIVE-5112) Upgrade protobuf to 2.5 from 2.4
- [HIVE-5070:](https://issues.apache.org/jira/browse/HIVE-5070) Need to implement listLocatedStatus() in ProxyFileSystem for 0.23 shim
- [HIVE-4910:](https://issues.apache.org/jira/browse/HIVE-4910) Hadoop 2 archives broken
- [HIVE-4545:](https://issues.apache.org/jira/browse/HIVE-4545) HS2 should return describe table results without space padding
- [HIVE-4485:](https://issues.apache.org/jira/browse/HIVE-4485) beeline prints null as empty strings
- [HIVE-4388:](https://issues.apache.org/jira/browse/HIVE-4388) HBase tests fail against Hadoop 2
- [HIVE-3815:](https://issues.apache.org/jira/browse/HIVE-3815) hive table rename fails if filesystem cache is disabled
- [HIVE-1511:](https://issues.apache.org/jira/browse/HIVE-1511) Hive plan serialization is slow.

### <span id="page-13-0"></span>**1.3.6. Patch information for HCatalog**

Apache HCatalog is now merged with Apache Hive. For details on the list of patches, see [Patch information for Hive.](#page-12-0)

### <span id="page-13-1"></span>**1.3.7. Patch information for Oozie**

Oozie is based on Apache Oozie 4.0.0 and includes the following patches:

- [OOZIE-1593](https://issues.apache.org/jira/browse/OOZIE-1593): Fixed Oozie HCatCredential provider needs to include hadoop rpc protection to work with encrypted secure clusters.
- [OOZIE-1563](https://issues.apache.org/jira/browse/OOZIE-1563): Fixed colt jar includes GPL licence.

### <span id="page-13-2"></span>**1.3.8. Patch information for Sqoop**

Sqoop is based on Apache Sqoop 1.4.4 and includes the following patches:

• [SQOOP-1617:](https://issues.apache.org/jira/browse/SQOOP-1617) Enhance HCatalog support to allow direct mode connection manager implementations.

### <span id="page-13-3"></span>**1.4. Improvements**

Apache Ambari update to version 1.4.4. This release of Apache Ambari includes the new features and improvements:

- Ability to create Host Configuration Groups
- Ability to save configuration changes without stopping a service
- Added MySQL Support for Ambari DB

### <span id="page-14-0"></span>**1.5. Known Issues**

In this section:

- [Known Issues for Ubuntu 12.04](#page-14-1)
- [Known Issues for HDFS](#page-14-2)
- [Known Issues for YARN](#page-14-3)
- [Known Issues for Hue](#page-15-0)
- [Known Issues for Ambari](#page-16-0)

#### <span id="page-14-1"></span>**1.5.1. Known Issues for Ubuntu 12.04**

- Hue does not support Ubuntu hosts at this time.
- Ambari 1.4.4 does not support Ubuntu hosts at this time.

### <span id="page-14-2"></span>**1.5.2. Known Issues for HDFS**

• **BUG-20375**: HDFS Admin Command: deleteBlockPool does not give error when the wrong block pool ID is given

**Problem:** When the HDFS Admin command is entered with the wrong ID specified for DeleteBlockPool, no error message is returned.

### <span id="page-14-3"></span>**1.5.3. Known Issues for YARN**

• **BUG-20371**: Sleep job fails with "java.lang.OutOfMemoryError: Java heap space" with specific queue allocations

**Problem:** Capacity scheduler sleep jobs fail with the following error:

```
2014-07-21 11:36:30,539 INFO [main] org.apache.hadoop.mapred.Task: Using
 ResourceCalculatorProcessTree : [ ]
2014-07-21 11:36:32,076 INFO [main] org.apache.hadoop.mapred.MapTask:
 Processing split: org.apache.hadoop.mapreduce.SleepJob$EmptySplit@5e00d708
2014-07-21 11:36:32,186 INFO [main] org.apache.hadoop.mapred.MapTask: Map
 output collector class = org.apache.hadoop.mapred.MapTask$MapOutputBuffer
2014-07-21 11:36:33,673 FATAL [main] org.apache.hadoop.mapred.YarnChild:
 Error running child : java.lang.OutOfMemoryError: Java heap space
 at org.apache.hadoop.mapred.MapTask$MapOutputBuffer.init(MapTask.java:962)
 at org.apache.hadoop.mapred.MapTask.createSortingCollector(MapTask.
java:390)
```

```
 at org.apache.hadoop.mapred.MapTask.access$100(MapTask.java:79)
 at org.apache.hadoop.mapred.MapTask$NewOutputCollector.<init>(MapTask.
java:674)
 at org.apache.hadoop.mapred.MapTask.runNewMapper(MapTask.java:746)
 at org.apache.hadoop.mapred.MapTask.run(MapTask.java:339)
 at org.apache.hadoop.mapred.YarnChild$2.run(YarnChild.java:162)
 at java.security.AccessController.doPrivileged(Native Method)
 at javax.security.auth.Subject.doAs(Subject.java:415)
 at org.apache.hadoop.security.UserGroupInformation.
doAs(UserGroupInformation.java:1528)
 at org.apache.hadoop.mapred.YarnChild.main(YarnChild.java:157)
2014-07-21 11:36:33,681 INFO [communication thread] org.apache.hadoop.
mapred.Task: Communication exception: java.io.IOException: Failed on local
 exception: java.io.InterruptedIOException: Interruped while waiting for
 IO on channel java.nio.channels.SocketChannel[connected local=/172.18.
145.86:38856 remote=/172.18.145.81:56568]. 59999 millis timeout left.; Host
 Details : local host is: "ambari-sec-1405917050-yarn-6.cs1cloud.internal/
172.18.145.86"; destination host is: "ambari-sec-1405917050-yarn-4.cs1cloud.
internal":56568; 
 at org.apache.hadoop.net.NetUtils.wrapException(NetUtils.java:764)
 at org.apache.hadoop.ipc.Client.call(Client.java:1351)
 at org.apache.hadoop.ipc.Client.call(Client.java:1300)
 at org.apache.hadoop.ipc.WritableRpcEngine$Invoker.
invoke(WritableRpcEngine.java:231)
 at com.sun.proxy.$Proxy6.ping(Unknown Source)
 at org.apache.hadoop.mapred.Task$TaskReporter.run(Task.java:736)
 at java.lang.Thread.run(Thread.java:744)
Caused by: java.io.InterruptedIOException: Interruped while waiting for IO
 on channel java.nio.channels.SocketChannel[connected local=/172.18.145.
86:38856 remote=/172.18.145.81:56568]. 59999 millis timeout left.
 at org.apache.hadoop.net.SocketIOWithTimeout$SelectorPool.
select(SocketIOWithTimeout.java:352)
 at org.apache.hadoop.net.SocketIOWithTimeout.doIO(SocketIOWithTimeout.
java:157)
 at org.apache.hadoop.net.SocketInputStream.read(SocketInputStream.java:161)
 at org.apache.hadoop.net.SocketInputStream.read(SocketInputStream.java:131)
 at java.io.FilterInputStream.read(FilterInputStream.java:133)
 at java.io.FilterInputStream.read(FilterInputStream.java:133)
 at org.apache.hadoop.ipc.Client$Connection$PingInputStream.read(Client.
java:457)
 at java.io.BufferedInputStream.fill(BufferedInputStream.java:235)
 at java.io.BufferedInputStream.read(BufferedInputStream.java:254)
 at java.io.DataInputStream.readInt(DataInputStream.java:387)
 at org.apache.hadoop.ipc.Client$Connection.receiveRpcResponse(Client.
java:995)
 at org.apache.hadoop.ipc.Client$Connection.run(Client.java:891)
```
• **BUG-20335**: Backport BUG-10320 to HDP 2.0.12.0

**Problem:** This was fixed in HDP 2.0.1.3. Evaluating whether or not it should be backported to HDP 2.0.12.0

#### <span id="page-15-0"></span>**1.5.4. Known Issues for Hue**

- Ubuntu hosts not supported at this time.
- **BUG-9734:** Data loss during Migration of Hue DB from default (sqlite) to Oracle DB:

**Problem:** Migration of data and tables from SqlLite to Oracle does not work and needs to be performed manually.

- 1. Install Hue and start Hue. Hue creates table in sqlite db.
- 2. Do NOT perform any tasks (such as uploading files, pig jobs, or hcat jobs) on the HDP stack from Hue UI.
- 3. Stop Hue, configure Oracle.
- 4. Start Hue.

Result: Hue starts fine and continues working, but there is loss of data.

- 5. Some tables are lost in HCatalog.
- 6. Some pig scripts do not show up on UI.

**Workaround:** Manually migrate the data and tables from SQLite to Oracle.

#### <span id="page-16-0"></span>**1.5.5. Known Issues for Ambari**

- Ambari does not support running or installing stacks on Unbuntu.
- The component version information displayed by Ambari is based on the Ambari Stack definition. If you have applied patches to the Stack and to your software repository, that component version might differ from the actual version installed. There is no functional impact on Ambari if the patch versions mismatch. If you have any questions on component versions, refer to the rpm version installed on the actual host.
- **BUG-12111:** Missing LzoCodec settings in core-site.xml file

**Problem:** After cluster install, the io.compression.codecs property in \$HADOOP\_CONF\_DIR/core-site.xml was incorrect. It displays as:

```
<property>
    <name>io.compression.codecs</name>
     <value>org.apache.hadoop.io.compress.GzipCodec,org.apache.hadoop.io.
compress.DefaultCodec</value>
 </property>
```
**Workaround:** Use Ambari Web to modify the io.compression.codecs property. Select **Services** > **HDFS** > **Configs** > **Advanced** and modify to:

```
<property>
    <name>io.compression.codecs</name>
     <value>org.apache.hadoop.io.compress.GzipCodec,com.hadoop.compression.
lzo.LzoCodec,org.apache.hadoop.io.compress.DefaultCodec</value>
 </property>
```
And add the io.compression.codec.lzo.class property to the **Custom** coresite.xml section:

```
<property>
    <name>io.compression.codec.lzo.class</name>
```
 **<value>com.hadoop.compression.lzo.LzoCodec</value> </property>**

# <span id="page-17-1"></span><span id="page-17-0"></span>**1.6. Third-party Licenses**

#### **Table 1.1. Third-party Licenses**

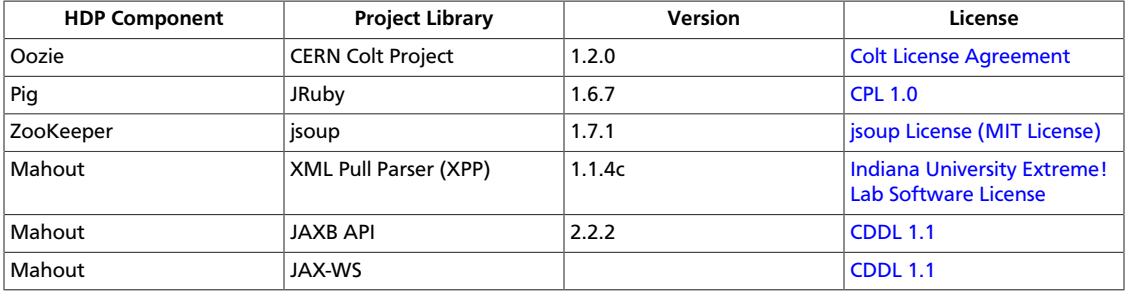

# <span id="page-18-0"></span>**2. Release Notes HDP-2.0.9.1**

**RELEASE NOTES:** Hortonworks Data Platform with Hortonworks Management Console powered by Apache Hadoop

In this document:

- [Product Version: HDP-2.0.9.1](#page-18-1)
- [What's Changed in HDP-2.0.9.1](#page-19-0)
- [Patch Information](#page-19-2)
- [Improvements](#page-22-3)
- [Known Issues](#page-22-4)
- [Third-party Licenses](#page-28-0)

# <span id="page-18-1"></span>**2.1. Product Version: HDP-2.0.9.1**

All HDP 2.0.9.1 components listed here are official Apache releases of the most recent stable versions available. Hortonworks' philosophy is to provide patches only when absolutely necessary to assure the interoperability of the components. Unless you are explicitly directed by Hortonworks Support to take a patch update, each of the HDP 2.0.9.1 components needs to remain at the following package version levels to ensure a certified and supported copy of HDP 2.0.9.1.

This release of Hortonworks Data Platform (HDP) deploys the following Hadoop-related components:

- Apache Hadoop 2.2.0
- Apache HBase 0.96.1
- Apache ZooKeeper 3.4.5
- Apache Pig 0.12.0
- Apache Hive 0.12.0
- Apache HCatalog 0.12.0

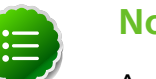

#### **Note**

Apache HCatalog is now merged with Apache Hive.

- Hue 2.3.0
- Apache Oozie 4.0.0
- Apache Sqoop 1.4.4
- Apache Flume 1.4.0
- Apache Ambari 1.4.4
- Apache Mahout 0.8.0
- Third party components:
	- Ganglia 3.5.0
	- Ganglia Web 3.5.7
	- Nagios 3.5.0

# <span id="page-19-0"></span>**2.2. What's Changed in HDP-2.0.9.1**

The following HDP components were changed in HDP-2.0.9.1:

• [What's Changed in Ambari 1.4.4](#page-19-1)

### <span id="page-19-1"></span>**2.2.1. What's Changed in Ambari 1.4.4**

The following changes were made in Ambari 1.4.4:

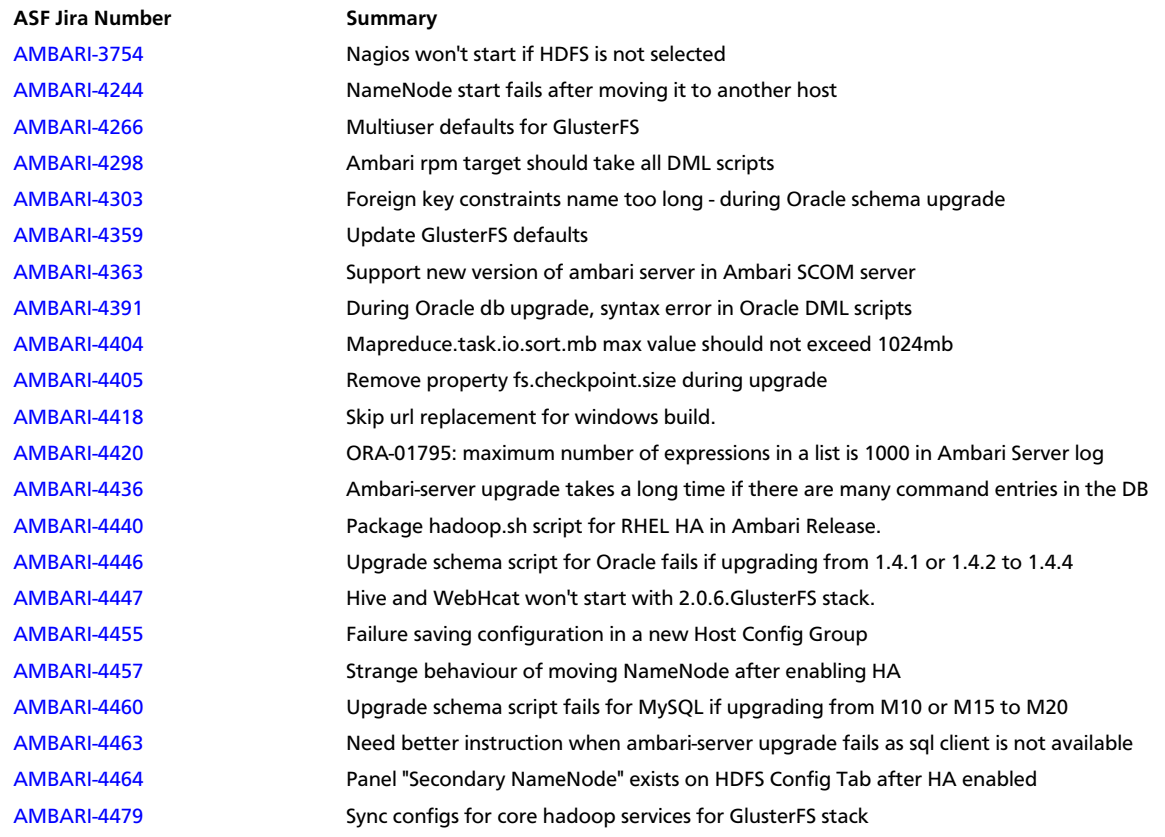

# <span id="page-19-2"></span>**2.3. Patch Information**

In this section:

- [Patch Information for Hadoop](#page-20-0)
- [Patch Information for HBase](#page-20-1)
- [Patch Information for ZooKeeper](#page-20-2)
- [Patch Information for Pig](#page-20-3)
- [Patch Information for Hive](#page-21-0)
- [Patch Information for HCatalog](#page-22-0)
- [Patch Information for Oozie](#page-22-1)

### <span id="page-20-0"></span>**2.3.1. Patch Information for Hadoop**

Hadoop is based on Apache Hadoop 2.2.0 and includes the following additional patches:

- [HADOOP-10112](https://issues.apache.org/jira/browse/HADOOP-10112): har file listing doesn't work with wild card.
- [HADOOP-10110](https://issues.apache.org/jira/browse/HADOOP-10110): hadoop-auth has a build break due to missing dependency.
- [HDFS-5371](https://issues.apache.org/jira/browse/HDFS-5371): Let client retry the same NN when "dfs.client.test.drop.namenode.response.number" is enabled.
- [HDFS-5257:a](https://issues.apache.org/jira/browse/HDFS-5257)ddBlock() retry should return LocatedBlock with locations else client will get AIOBE.
- [HDFS-5089](https://issues.apache.org/jira/browse/HDFS-5089): When a LayoutVersion supports SNAPSHOT, it must support FSIMAGE\_NAME\_OPTIMIZATION.

### <span id="page-20-1"></span>**2.3.2. Patch information for HBase**

HBase is based on Apache HBase 0.96.1.

- [HBASE-10210](https://issues.apache.org/jira/browse/HBASE-10210): During master startup, RS can be you-are-dead-ed by master in error
- [HBASE-10188](https://issues.apache.org/jira/browse/HBASE-10188): Deprecate ServerName constructors, but make it public

### <span id="page-20-2"></span>**2.3.3. Patch information for ZooKeeper**

ZooKeeper is based on Apache ZooKeeper 3.4.5 and includes the following patches:

• [ZOOKEEPER-1702:](https://issues.apache.org/jira/browse/ZOOKEEPER-1702) ZooKeeper client may write operation packets before receiving successful response to connection request, can cause TCP RST.

### <span id="page-20-3"></span>**2.3.4. Patch information for Pig**

Pig is based on Apache Pig 0.12.0 and includes the following patches:

- [PIG-3522](https://issues.apache.org/jira/browse/PIG-3522): Remove JSCH jar from PIG
- [PIG-3518](https://issues.apache.org/jira/browse/PIG-3518): Need to ship jruby jar in the release.
- [PIG-3517](https://issues.apache.org/jira/browse/PIG-3517): Fix PermGen error in Pig Unit test on Hadoop 2.
- [PIG-3516](https://issues.apache.org/jira/browse/PIG-3425): Pig does not bring in joda-time as dependency in its pig-template.xml.
- [PIG-3512](https://issues.apache.org/jira/browse/PIG-3425): Reducer estimater is broken by PIG-3497.
- [PIG-3257](https://issues.apache.org/jira/browse/PIG-3425): Add a UUID function to Pig.

### <span id="page-21-0"></span>**2.3.5. Patch information for Hive**

Hive is based on Apache Hive 0.12.0

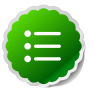

#### **Note**

Apache HCatalog is now merged with Apache Hive.

- [HIVE-6117:](https://issues.apache.org/jira/browse/HIVE-6117) HBase\_1 and HBase\_2 tests are failing
- [HIVE-5601:](https://issues.apache.org/jira/browse/HIVE-5601) NPE in ORC's PPD when using select \* from table with where predicate
- [HIVE-5542:](https://issues.apache.org/jira/browse/HIVE-5542) Webhcat is failing to run ddl command on a secure cluster
- [HIVE-5515:](https://issues.apache.org/jira/browse/HIVE-5515) Writing to an HBase table throws IllegalArgumentException, failing job submission
- [HIVE-5511:](https://issues.apache.org/jira/browse/HIVE-5511) percentComplete returned by job status from WebHCat is null
- [HIVE-5496:](https://issues.apache.org/jira/browse/HIVE-5496) hcat -e drop database if exists fails on authorizing non-existent null db
- [HIVE-5485:](https://issues.apache.org/jira/browse/HIVE-5485) SBAP errors on null partition being passed into partition level authorization
- [HIVE-5484:](https://issues.apache.org/jira/browse/HIVE-5484) TestSchemaTool failures when Hive version has more than 3 revision numbers
- [HIVE-5480:](https://issues.apache.org/jira/browse/HIVE-5480) WebHCat e2e tests for doAs feature are failing
- [HIVE-5479:](https://issues.apache.org/jira/browse/HIVE-5479)SBAP restricts hcat -e 'show databases'
- [HIVE-5478:](https://issues.apache.org/jira/browse/HIVE-5478) WebHCat e2e testsuite for hcat authorization tests needs some fixes
- [HIVE-5474:](https://issues.apache.org/jira/browse/HIVE-5474) drop table hangs when concurrency=true
- [HIVE-5453:](https://issues.apache.org/jira/browse/HIVE-5453) jobsubmission2.conf should use 'timeout' property
- [HIVE-5448:](https://issues.apache.org/jira/browse/HIVE-5448) webhcat duplicate test TestMapReduce\_2 should be removed
- [HIVE-5425:](https://issues.apache.org/jira/browse/HIVE-5425) Provide a configuration option to control the default stripe size for ORC
- [HIVE-5422:](https://issues.apache.org/jira/browse/HIVE-5422) Upgrade Kyro to 2.22 now that it is released
- [HIVE-5411:](https://issues.apache.org/jira/browse/HIVE-5411) Migrate expression serialization to Kryo
- [HIVE-5379:](https://issues.apache.org/jira/browse/HIVE-5379) NoClassDefFoundError is thrown when using lead/lag with kryo serialization
- [HIVE-5353:](https://issues.apache.org/jira/browse/HIVE-5353) job submission that requires access to metastore should not require additional jars to be shipped to target node
- [HIVE-5290:](https://issues.apache.org/jira/browse/HIVE-5290) Some HCatalog tests have been behaving flaky
- [HIVE-5279:](https://issues.apache.org/jira/browse/HIVE-5279) Kryo cannot instantiate GenericUDAFEvaluator in GroupByDesc
- [HIVE-5263:](https://issues.apache.org/jira/browse/HIVE-5263) Query Plan cloning time could be improved by using Kryo
- [HIVE-5133:](https://issues.apache.org/jira/browse/HIVE-5133) webhcat jobs that need to access metastore fails in secure mode
- [HIVE-5112:](https://issues.apache.org/jira/browse/HIVE-5112) Upgrade protobuf to 2.5 from 2.4
- [HIVE-5070:](https://issues.apache.org/jira/browse/HIVE-5070) Need to implement listLocatedStatus() in ProxyFileSystem for 0.23 shim
- [HIVE-4910:](https://issues.apache.org/jira/browse/HIVE-4910) Hadoop 2 archives broken
- [HIVE-4545:](https://issues.apache.org/jira/browse/HIVE-4545) HS2 should return describe table results without space padding
- [HIVE-4485:](https://issues.apache.org/jira/browse/HIVE-4485) beeline prints null as empty strings
- [HIVE-4388:](https://issues.apache.org/jira/browse/HIVE-4388) HBase tests fail against Hadoop 2
- [HIVE-3815:](https://issues.apache.org/jira/browse/HIVE-3815) hive table rename fails if filesystem cache is disabled
- [HIVE-1511:](https://issues.apache.org/jira/browse/HIVE-1511) Hive plan serialization is slow.

### <span id="page-22-0"></span>**2.3.6. Patch information for HCatalog**

Apache HCatalog is now merged with Apache Hive. For details on the list of patches, see [Patch information for Hive.](#page-21-0)

### <span id="page-22-1"></span>**2.3.7. Patch information for Oozie**

Oozie is based on Apache Oozie 4.0.0 and includes the following patches:

- [OOZIE-1593](https://issues.apache.org/jira/browse/OOZIE-1593): Fixed Oozie HCatCredential provider needs to include hadoop rpc protection to work with encrypted secure clusters.
- [OOZIE-1563](https://issues.apache.org/jira/browse/OOZIE-1563): Fixed colt jar includes GPL licence.

### <span id="page-22-2"></span>**2.3.8. Patch information for Sqoop**

Sqoop is based on Apache Sqoop 1.4.4 and includes the following patches:

• [SQOOP-1617:](https://issues.apache.org/jira/browse/SQOOP-1617) Enhance HCatalog support to allow direct mode connection manager implementations.

### <span id="page-22-3"></span>**2.4. Improvements**

Apache Ambari update to version 1.4.4. This release of Apache Ambari includes the new features and improvements:

- Support for RHEL HA
- Improvements to Ambari Server upgrade scripts

### <span id="page-22-4"></span>**2.5. Known Issues**

In this section:

- [Known Issues for Ubuntu 12.04](#page-23-0)
- [Known Issues for SLES 11](#page-23-1)
- [Known Issues for HDP](#page-23-2)
- [Known Issues for HBase](#page-23-3)
- [Known Issues for Oozie](#page-24-0)
- [Known Issues for Hue](#page-25-0)
- [Known Issues for Ambari](#page-25-1)

#### <span id="page-23-0"></span>**2.5.1. Known Issues for Ubuntu 12.04**

- Hue does not support Ubuntu hosts at this time.
- Ambari does not support Ubuntu hosts at this time.

### <span id="page-23-1"></span>**2.5.2. Known Issues for SLES 11**

• php\_curl Required for SLES 11 Sp1

**Problem:** Several alerts return with Return code of 255 is out of bounds while trying to install a cluster on SLES because php\_curl is not installed.

**Workaround:** Install php\_curl on your SLES host.

```
zypper install php-curl
```
### <span id="page-23-2"></span>**2.5.3. Known Issues for HDP**

• EC2 m1.large cluster root partition is only 5GB and fills up quickly by HDP logs

**Problem:** Directories and disks that you assign for logging in HDP do NOT have enough space to maintain logs during HDP operations.

**Workaround:** Designate least 10 GB of free space on a disk that will be used by HDP logging.

#### <span id="page-23-3"></span>**2.5.4. Known Issues for HBase**

• [HBASE-10304](https://issues.apache.org/jira/browse/HBASE-10304) Running an hbase job jar: IllegalAccessError: class com.google.protobuf.ZeroCopyLiteralByteString cannot access its superclass com.google.protobuf.LiteralByteString

**Problem:** Some MapReduce jobs fail to launch. An exception similar to the following displays:

```
Exception in thread "main" java.lang.IllegalAccessError: class com.google.
protobuf.ZeroCopyLiteralByteString cannot access its superclass com.google.
protobuf.LiteralByteString
 at java.lang.ClassLoader.defineClass1(Native Method)
 at java.lang.ClassLoader.defineClass(ClassLoader.java:792)
 at java.security.SecureClassLoader.defineClass(SecureClassLoader.java:142)
 at java.net.URLClassLoader.defineClass(URLClassLoader.java:449)
 at java.net.URLClassLoader.access$100(URLClassLoader.java:71)
 at java.net.URLClassLoader$1.run(URLClassLoader.java:361)
 at java.net.URLClassLoader$1.run(URLClassLoader.java:355)
```

```
 at java.security.AccessController.doPrivileged(Native Method)
 at java.net.URLClassLoader.findClass(URLClassLoader.java:354)
 at java.lang.ClassLoader.loadClass(ClassLoader.java:424)
 at java.lang.ClassLoader.loadClass(ClassLoader.java:357)
 at org.apache.hadoop.hbase.protobuf.ProtobufUtil.toScan(ProtobufUtil.
java:818)
 at org.apache.hadoop.hbase.mapreduce.TableMapReduceUtil.
convertScanToString(TableMapReduceUtil.java:433)
 at org.apache.hadoop.hbase.mapreduce.TableMapReduceUtil.
initTableMapperJob(TableMapReduceUtil.java:186)
 at org.apache.hadoop.hbase.mapreduce.TableMapReduceUtil.
initTableMapperJob(TableMapReduceUtil.java:147)
 at org.apache.hadoop.hbase.mapreduce.TableMapReduceUtil.
initTableMapperJob(TableMapReduceUtil.java:270)
 at org.apache.hadoop.hbase.mapreduce.TableMapReduceUtil.
initTableMapperJob(TableMapReduceUtil.java:100)
...
```
This isssue occurs because of an optimization introduced in [HBASE-9867](https://issues.apache.org/jira/browse/HBASE-9867) that inadvertently introduced a classloader dependency. This affects both jobs using the -libjars option and "fat jar," jobs which package their runtime dependencies in a nested lib folder.

**Workaround:** To satisfy the new classloader requirements, include hbase-protocol.jar in Hadoop's classpath. For a system-wide resolution, include a reference to the hbaseprotocol.jar in hadoop's lib directory, using a symlink or by copying the jar into the new location.

To resolve on a per-job launch basis, specify a value for HADOOP\_CLASSPATH at job submission time. If you are launching jobs that package their dependencies, all three of the following job launching commands satisfy this requirement:

```
$ HADOOP_CLASSPATH=/path/to/hbase-protocol.jar:/path/to/hbase/conf hadoop
 jar MyJob.jar MyJobMainClass
$ HADOOP_CLASSPATH=$(hbase mapredcp):/path/to/hbase/conf hadoop jar MyJob.
jar MyJobMainClass
$ HADOOP_CLASSPATH=$(hbase classpath) hadoop jar MyJob.jar MyJobMainClass
```
If you are using jars that do not package their dependencies, use the following command structure:

```
$ HADOOP_CLASSPATH=$(hbase mapredcp):/etc/hbase/conf hadoop jar MyApp.jar
 MyJobMainClass -libjars $(hbase mapredcp | tr ':' ',') ...
```
### <span id="page-24-0"></span>**2.5.5. Known Issues for Oozie**

• Oozie workflows that contain Hive queries which run mapreduce jobs fail on secure clusters.

**Problem:** There is a bug in Hive [\(HIVE-5618\)](https://issues.apache.org/jira/browse/HIVE-5618) where delegation tokens are requested for a user who does not have the ability to do so (such as when it is launched from Oozie).

**Workaround:** Set the configuration parameter before any query statements in the script file are launched as part of the Hive action

```
hive.server2.enable.doAs = false
```
This parameter instructs Hive not to request delegation tokens, which should not be done when running under Oozie.

• Oozie reports the job as failed when the app and job completed successfully when RM is restarted multiple times

**Problem:** From the oozie log

```
 2013-10-05 23:04:58,952 DEBUG HadoopAccessorService:545 - USER[hrt_qa]
 GROUP[-] TOKEN[] APP[wordcount-wf] JOB[0000003-131005052220011-oozie-oozi-
W] ACTION[0000003-131005052220011-oozie-oozi-W@wc] Checking
if filesystem hdfs is supported
2013-10-05 23:04:58,954 WARN MapReduceActionExecutor:542 - USER[hrt_qa]
 GROUP[-] TOKEN[] APP[wordcount-wf] JOB[0000003-131005052220011-oozie-oozi-
W] ACTION[0000003-131005052220011-oozie-oozi-W@wc] Launch
erMapper died, check Hadoop log for job [hor12n01.gq1.ygridcore.
net:8032:job_1381013595258_0001]
```
But this job and the application complete successfully.

### <span id="page-25-0"></span>**2.5.6. Known Issues for Hue**

- Ubuntu hosts not supported at this time.
- Data loss during Migration of Hue DB from default (sqlite) to Oracle DB:

**Problem:** Migration of data and tables from SqlLite to Oracle does not work and needs to be performed manually.

- 1. Install Hue and start Hue, (Hue creates table in sqlite db).
- 2. Do NOT perform any tasks (such as uploading files, pig jobs, or hcat jobs) on the HDP stack from Hue UI.
- 3. Stop Hue, configure Oracle.
- 4. Start Hue.

Result: Hue starts fine and continues working, but there is loss of data.

- 5. Some tables are lost in HCatalog.
- 6. Some pig scripts do not show up on UI.

**Workaround:** Manually migrate the data and tables from SQLite to Oracle.

### <span id="page-25-1"></span>**2.5.7. Known Issues for Ambari**

- Ambari does not support running or installing stacks on Unbuntu.
- The component version information displayed by Ambari is based on the Ambari Stack definition. If you have applied patches to the Stack and to your software repository, that component version might differ from the actual version installed. There is no functional impact on Ambari if the patch versions mismatch. If you have any questions on component versions, refer to the rpm version installed on the actual host.

• Missing LzoCodec settings in core-site.xml file

**Problem:** After cluster install, the io.compression.codecs property in \$HADOOP CONF DIR/core-site.xml was incorrect. It displays as:

```
<property>
    <name>io.compression.codecs</name>
    <value>org.apache.hadoop.io.compress.GzipCodec,org.apache.hadoop.io.
compress.DefaultCodec</value>
 </property>
```
**Workaround:** Use Ambari Web to modify the io.compression.codecs property. Select **Services** > **HDFS** > **Configs** > **Advanced** and modify to:

```
<property>
    <name>io.compression.codecs</name>
     <value>org.apache.hadoop.io.compress.GzipCodec,com.hadoop.compression.
lzo.LzoCodec,org.apache.hadoop.io.compress.DefaultCodec</value>
 </property>
```
And add the io.compression.codec.lzo.class property to the **Custom** coresite.xml section:

```
<property>
     <name>io.compression.codec.lzo.class</name>
     <value>com.hadoop.compression.lzo.LzoCodec</value>
</property>
```
• Incorrect hive.security.authorization.manager property after upgrade to Ambari 1.4.4.

#### **Problem:** After upgrading to Ambari 1.4.4, the

```
hive.security.authorization.manager property in $HIVE_CONFIG_DIR/hive-
site.xml is incorrect. It is set to:
```

```
<property>
    <name>hive.security.authorization.manager</name>
    <value>org.apache.hcatalog.security.HdfsAuthorizationProvider</value>
</property>
```
#### **Workaround:** Use Ambari Web to modify

hive.security.authorization.manager property to the correct value. Select **Services** > **Hive** > **Configs** > **Advanced** and make the following changes:

```
<property>
    <name>hive.security.authorization.manager</name>
    <value>org.apache.hadoop.hive.ql.security.authorization.
StorageBasedAuthorizationProvider</value>
</property>
```
• Upgraded single-node cluster to HDP-2.0.6, may be missing yarn job summary entries.

**Problem:** After upgrade of a cluster to HDP 2 using Ambari, you may notice that the yarn job summary entries are missing. This typically happens if the YARN ResourceManager host is shared with MapReduce2 components.

**Workaround:** To fix this issue modify the  $log 4j$ . properties file at /etc/hadoop/ conf on the ResourceManager host by adding the following lines:

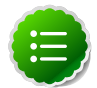

#### **Note**

Modify the value for  $log4j$ . appender. RMSUMMARY. File property to contain the actual value of yarn\_log\_dir\_prefix and yarn\_user. You can get the values from the latest global config type. Use configs.sh tool to read the global config type.

```
#
# Job Summary Appender 
#
# Use following logger to send summary to separate file defined
 by 
# hadoop.mapreduce.jobsummary.log.file rolled daily:
# hadoop.mapreduce.jobsummary.logger=INFO,JSA
# 
hadoop.mapreduce.jobsummary.logger=${hadoop.root.logger}
hadoop.mapreduce.jobsummary.log.file=hadoop-mapreduce.jobsummary.
log
log4j.appender.JSA=org.apache.log4j.DailyRollingFileAppender
# Set the ResourceManager summary log filename
yarn.server.resourcemanager.appsummary.log.file=hadoop-mapreduce.
jobsummary.log
# Set the ResourceManager summary log level and appender
yarn.server.resourcemanager.appsummary.logger=${hadoop.root.
logger}
#yarn.server.resourcemanager.appsummary.logger=INFO,RMSUMMARY
# To enable AppSummaryLogging for the RM,
# set yarn.server.resourcemanager.appsummary.logger to
# <LEVEL>,RMSUMMARY in hadoop-env.sh
# Appender for ResourceManager Application Summary Log
# Requires the following properties to be set
    - hadoop.log.dir (Hadoop Log directory)
    - yarn.server.resourcemanager.appsummary.log.file (resource
 manager app summary log filename)
    - yarn.server.resourcemanager.appsummary.logger (resource
 manager app summary log level and appender)
log4j.appender.RMSUMMARY=org.apache.log4j.RollingFileAppender
log4j.appender.RMSUMMARY.File=[yarn_log_dir_prefix]/[yarn_user]/
${yarn.server.resourcemanager.appsummary.log.file}
log4j.appender.RMSUMMARY.MaxFileSize=256MB
log4j.appender.RMSUMMARY.MaxBackupIndex=20
log4j.appender.RMSUMMARY.layout=org.apache.log4j.PatternLayout
log4j.appender.RMSUMMARY.layout.ConversionPattern=%d{ISO8601} %p
\c{2}: \ mnlog4j.appender.JSA.layout=org.apache.log4j.PatternLayout
log4j.appender.JSA.layout.ConversionPattern=%d{yy/MM/dd HH:mm:ss}
 wp \; sc{2}: %m%n
log4j.appender.JSA.DatePattern=.yyyy-MM-dd
log4j.appender.JSA.layout=org.apache.log4j.PatternLayout
log4j.logger.org.apache.hadoop.yarn.server.resourcemanager.
RMAppManager$ApplicationSummary=${yarn.server.resourcemanager.
appsummary.logger}
log4j.additivity.org.apache.hadoop.yarn.server.resourcemanager.
RMAppManager$ApplicationSummary=false
```
• Unable to start gmond process after upgrade to HDP 2.0.6 Stack from HDP 1.3.2 Stack.

**Problem:** gmond process fails to start on a host during an upgrade

**Workaround:** Use the following steps to work around the issue:

- 1. Log onto the host where gmond fails to start.
- 2. For the gmond process that fails go to the corresponding directory. For example for HDPSlaves go to:

/var/run/ganglia/hdp/HDPSlaves/

- 3. Remove the PID in the directory.
- 4. Stop gmond.

**service hdp-gmond stop**

5. Start gmond.

**service hdp-gmond start**

• After upgrading to Ambari 1.4.2,  $fs$ .checkpoint.size needs to be in appropriate units of bytes, not GBs.

**Problem:** Ambari 1.4.1 and earlier assumed this setting to be in GB. The setting is in bytes.

**Workaround:** Modify the fs.checkpoint.size property using Ambari Web. Select **Services** > **HDFS** > **Configs** > **General** and enter an appropriate integer value in bytes to set the HDFS maximum edit log size for checkpointing. For example, 500000000.

• Log4j property file is overwritten during HDFS/ZooKeeper/Oozie services Start.

**Problem:** The Log4j property file is overwritten during HDFS/ZooKeeper/Oozie services Start. When the client state became became installed and configured after Service Start:

```
{'hdp-hadoop::client': stage => 2, service_state =>
 installed_and_configured}
```
### <span id="page-28-1"></span><span id="page-28-0"></span>**2.6. Third-party Licenses**

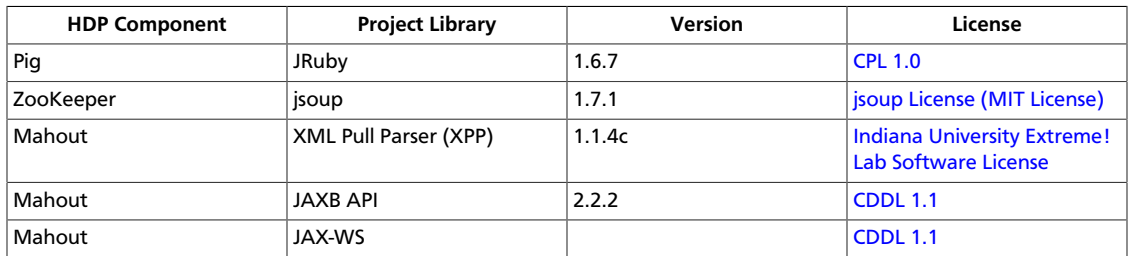

#### **Table 2.1. Third-party Licenses**

# <span id="page-29-0"></span>**3. Release Notes HDP-2.0.9.0**

**RELEASE NOTES:** Hortonworks Data Platform with Hortonworks Management Console powered by Apache Hadoop

In this document:

- [Product Version: HDP-2.0.9.0](#page-29-1)
- [What's Changed in HDP-2.0.9.0](#page-30-0)
- [Patch Information](#page-37-0)
- [Minimum system requirements](#page-40-0)
- [Improvements](#page-41-3)
- [Known Issues](#page-42-0)
- [Third-party Licenses](#page-49-0)

### <span id="page-29-1"></span>**3.1. Product Version: HDP-2.0.9.0**

This release of Hortonworks Data Platform (HDP) deploys the following Hadoop-related components:

- Apache Hadoop 2.2.0
- Apache HBase 0.96.1
- Apache ZooKeeper 3.4.5
- Apache Pig 0.12.0
- Apache Hive 0.12.0
- Apache HCatalog 0.12.0

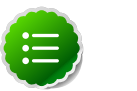

#### **Note**

Apache HCatalog is now merged with Apache Hive.

- Hue 2.3.0
- Apache Oozie 4.0.0
- Apache Sqoop 1.4.4
- Apache Flume 1.4.0
- Apache Ambari 1.4.3
- Apache Mahout 0.8.0
- Third party components:
	- Ganglia 3.5.0
	- Ganglia Web 3.5.7
	- Nagios 3.5.0

## <span id="page-30-0"></span>**3.2. What's Changed in HDP-2.0.9.0**

The following HDP components were changed in HDP-2.0.9.0:

- [HDP changes to 2.0.6.1](#page-30-1)
- [What's Changed in HBase 0.96.1](#page-31-0)
- [What's Changed in this update to Hadoop 2.2.0](#page-31-1)
- [What's Changed in this update to Hive 0.12.0](#page-31-2)
- [What's Changed in this update to Pig 0.12.0](#page-31-3)
- [What's Changed in this update to Oozie 4.0.0](#page-31-4)
- [What's Changed in Ambari 1.4.3](#page-32-0)

### <span id="page-30-1"></span>**3.2.1. HDP changes to 2.0.6.1**

HBase was updated to verson 0.96.1, causing updates to HDP 2.0.6.1 stack for following HDP components:

- Apache Flume 1.4.0
- Apache Hive 0.12.0
- Apache Mahout 0.8.0
- Apache Pig 0.12.0
- Apache Sqoop 1.4.4

To upgrade from HDP 2.0.6.0 to HDP 2.0.6.1, you can follow the HDP 1 to HDP 2 upgrade instructions with the following exceptions.

Do NOT uninstall Oozie as it says here [here.](http://docs.hortonworks.com/HDPDocuments/HDP2/HDP-2.0.12.0/bk_installing_manually_book/content/upgrade-2.html) Instead run the command:

**yum erase hadoop-pipes hadoop-sbin hadoop-native**

And upgrade Oozie instead of re-installing it as it says [here](http://docs.hortonworks.com/HDPDocuments/HDP2/HDP-2.0.12.0/bk_installing_manually_book/content/upgrade-9.html). Run

• For RHEL/CentOS:

**yum upgrade oozie** 

• For SLES:

**zypper upgrade oozie** 

• For Ubuntu:

**apt-get updrade oozie**

### <span id="page-31-0"></span>**3.2.2. What's Changed in HBase 0.96.1**

HBase moved to version 0.96.1 and includes the following updates:

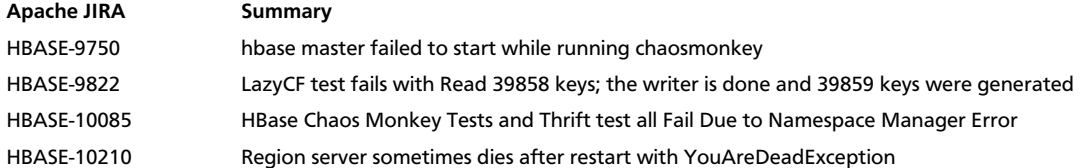

### <span id="page-31-1"></span>**3.2.3. What's Changed in this update to Hadoop 2.2.0**

There was an update to HDFS.

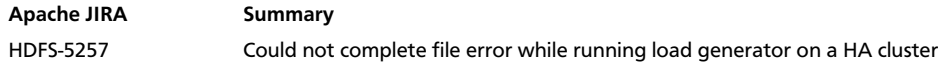

### <span id="page-31-2"></span>**3.2.4. What's Changed in this update to Hive 0.12.0**

Hive did not change version, but was updated due to dependencies on HBase 0.96.1.

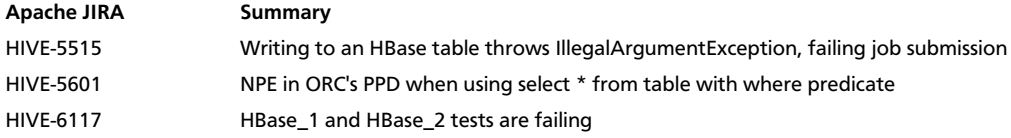

### <span id="page-31-3"></span>**3.2.5. What's Changed in this update to Pig 0.12.0**

Pig did not change version, but was updated due to dependencies on HBase 0.96.1.

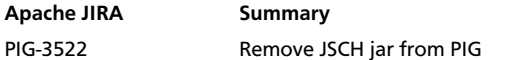

### <span id="page-31-4"></span>**3.2.6. What's Changed in in this update to Oozie**

Oozie did not change version, but was updated due to dependencies on HBase 0.96.1.

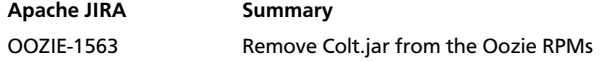

# <span id="page-32-0"></span>**3.2.7. What's Changed in Ambari 1.4.3**

The following changes were made in Ambari 1.4.3:

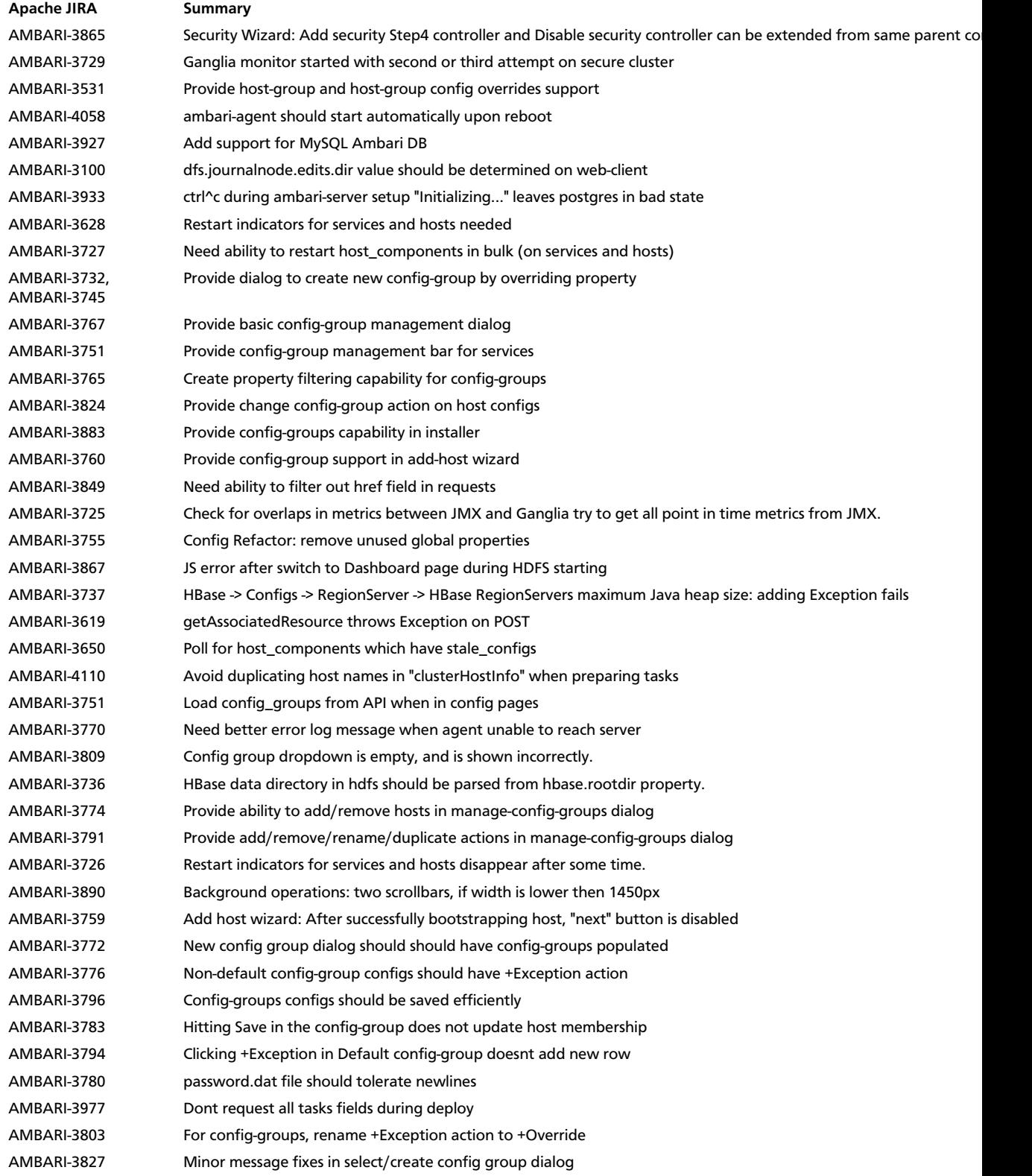

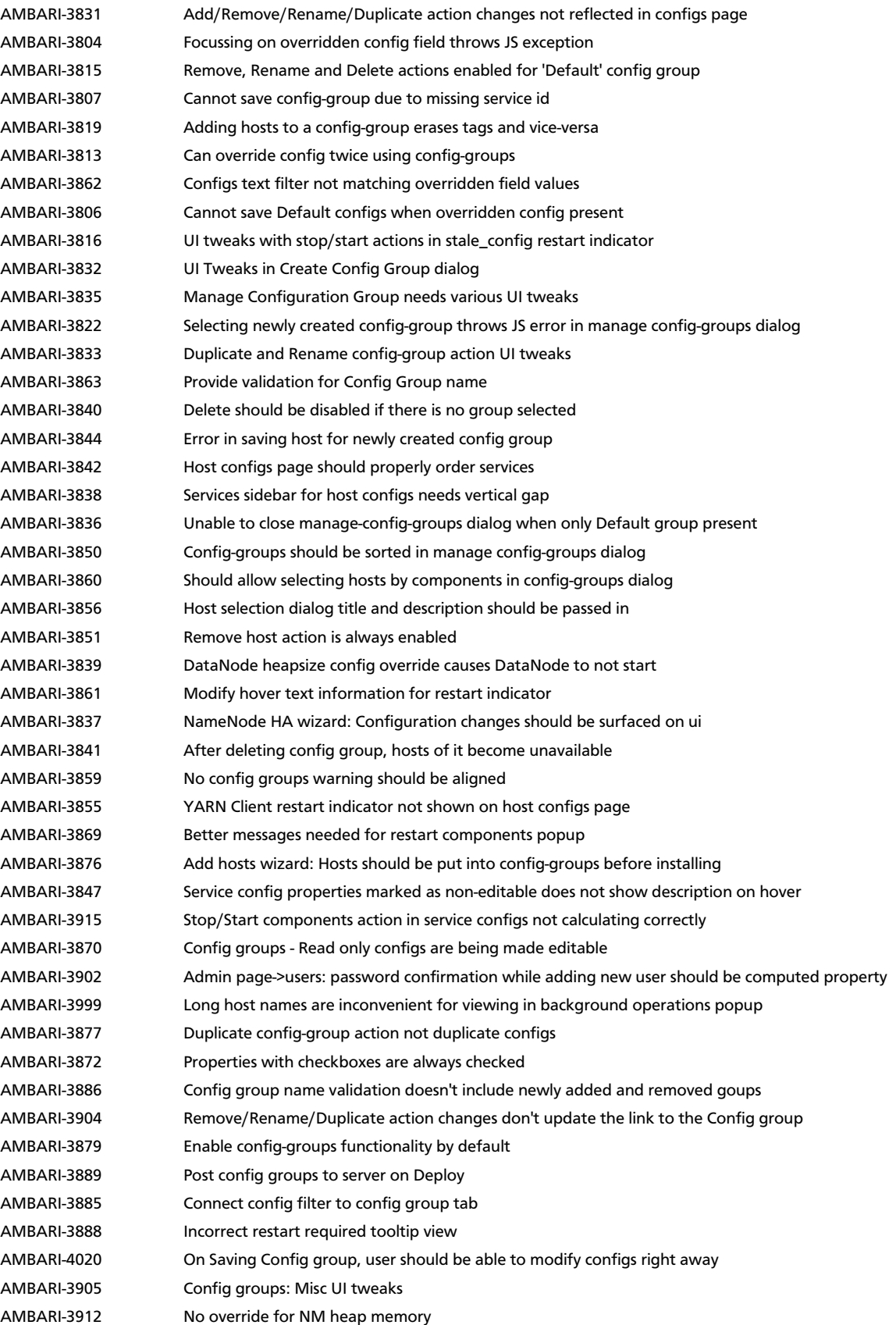

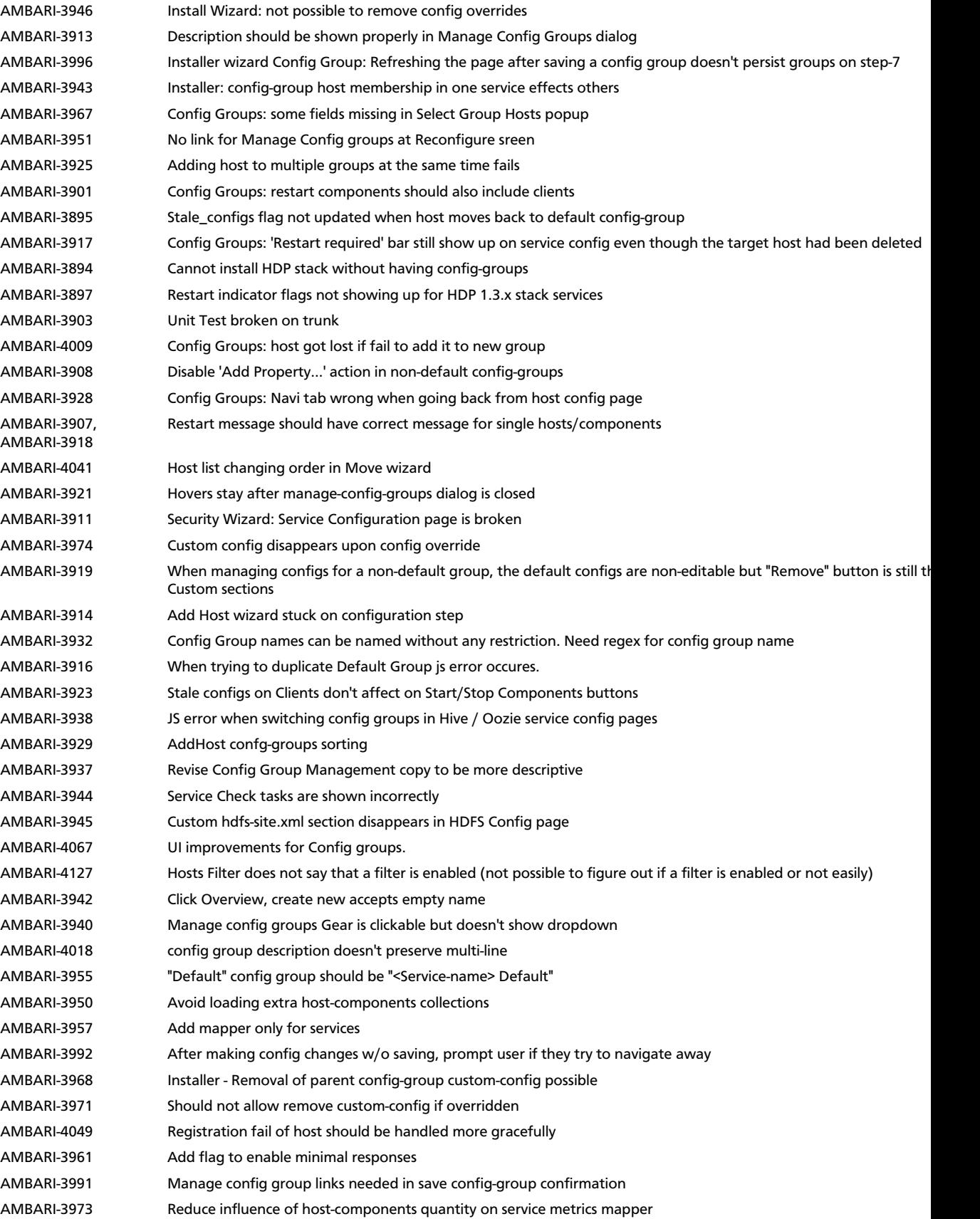

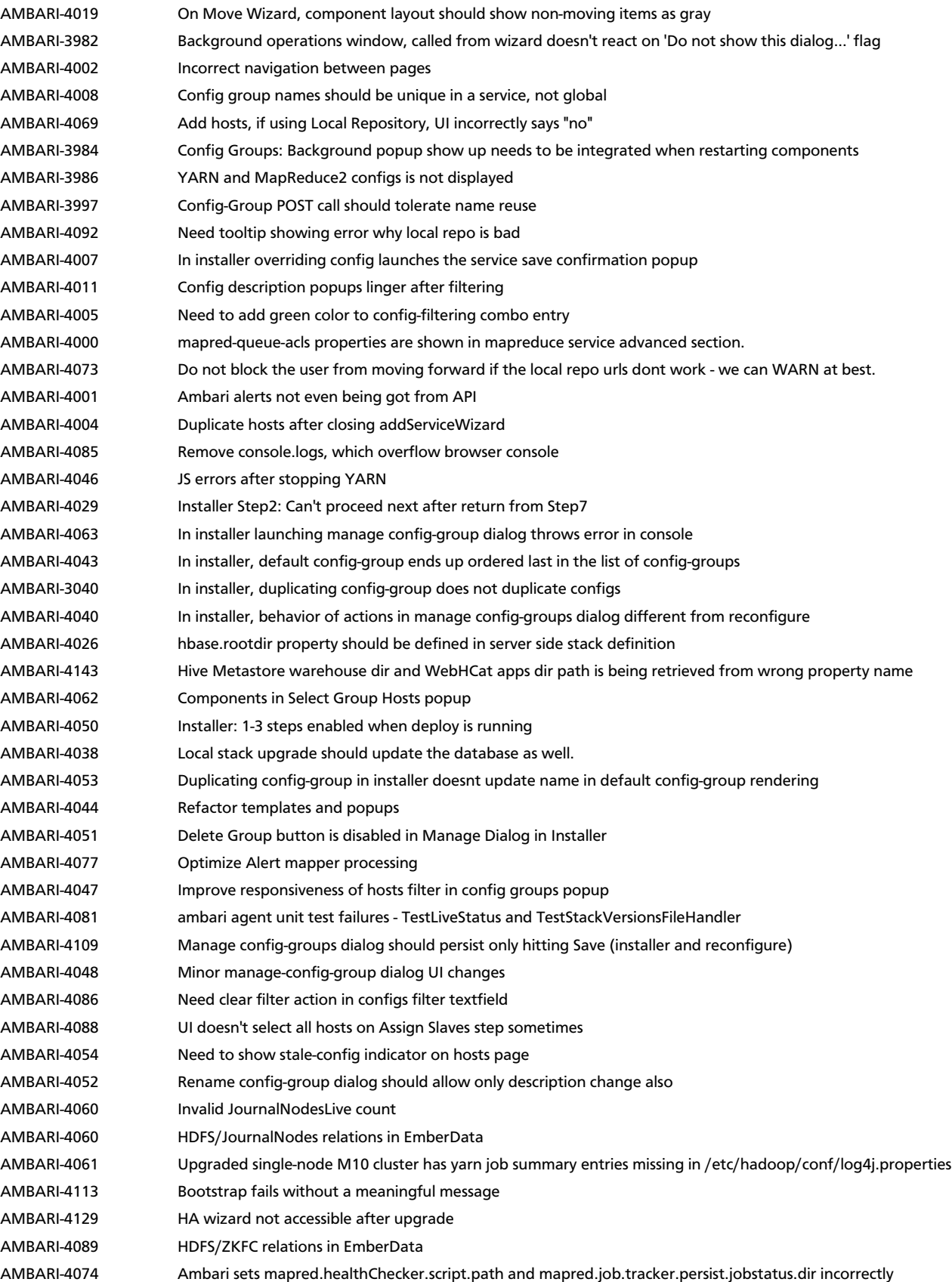
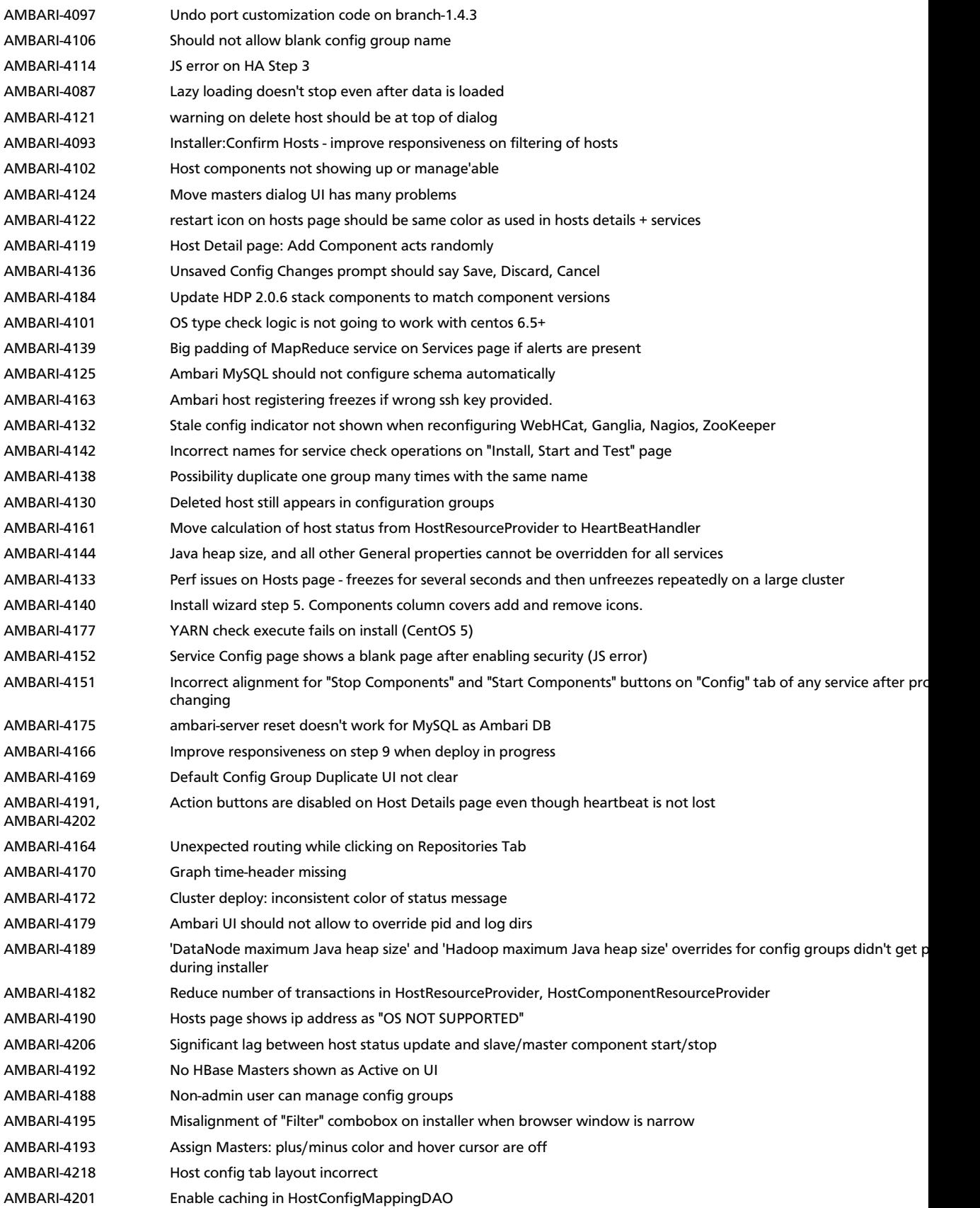

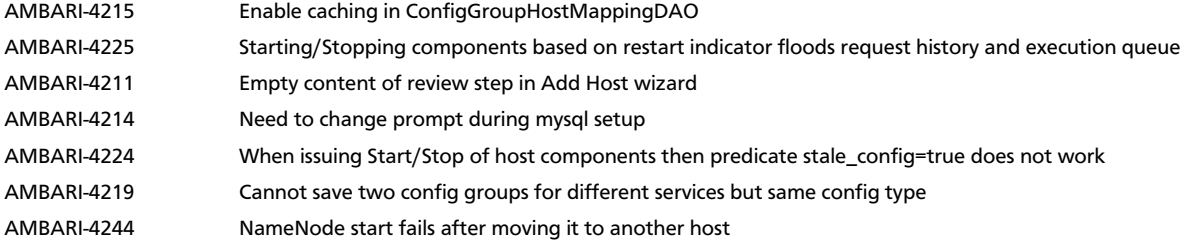

## **3.3. Patch Information**

In this section:

- [Patch Information for Hadoop](#page-37-0)
- [Patch Information for HBase](#page-37-1)
- [Patch Information for ZooKeeper](#page-37-2)
- [Patch Information for Pig](#page-38-0)
- [Patch Information for Hive](#page-38-1)
- [Patch Information for HCatalog](#page-39-0)
- [Patch Information for Oozie](#page-39-1)

#### <span id="page-37-0"></span>**3.3.1. Patch Information for Hadoop**

Hadoop is based on Apache Hadoop 2.2.0 and includes the following additional patches:

- [HDFS-5257:a](https://issues.apache.org/jira/browse/HDFS-5257)ddBlock() retry should return LocatedBlock with locations else client will get AIOBE
- [HDFS-5089](https://issues.apache.org/jira/browse/HDFS-5089): When a LayoutVersion supports SNAPSHOT, it must support FSIMAGE\_NAME\_OPTIMIZATION.
- Datanodes fail to register with namenode due to minimum version check.

#### <span id="page-37-1"></span>**3.3.2. Patch information for HBase**

HBase is based on Apache HBase 0.96.1.

- [HBASE-10188](https://issues.apache.org/jira/browse/HBASE-10188): Deprecate ServerName constructors, but make it public
- [HBASE-10210](https://issues.apache.org/jira/browse/HBASE-10210): During master startup, RS can be you-are-dead-ed by master in error

#### <span id="page-37-2"></span>**3.3.3. Patch information for ZooKeeper**

ZooKeeper is based on Apache ZooKeeper 3.4.5 and includes the following patches:

• [ZOOKEEPER-1702:](https://issues.apache.org/jira/browse/ZOOKEEPER-1702) ZooKeeper client may write operation packets before receiving successful response to connection request, can cause TCP RST.

### <span id="page-38-0"></span>**3.3.4. Patch information for Pig**

Pig is based on Apache Pig 0.12.0 and includes the following patches:

- [PIG-3522](https://issues.apache.org/jira/browse/PIG-3522): Remove JSCH jar from PIG
- [PIG-3518](https://issues.apache.org/jira/browse/PIG-3518): Need to ship jruby jar in the release.
- [PIG-3517](https://issues.apache.org/jira/browse/PIG-3517): Fix PermGen error in Pig Unit test on Hadoop 2.
- [PIG-3516](https://issues.apache.org/jira/browse/PIG-3425): Pig does not bring in joda-time as dependency in its pig-template.xml.
- [PIG-3512](https://issues.apache.org/jira/browse/PIG-3425): Reducer estimater is broken by PIG-3497.
- [PIG-3257](https://issues.apache.org/jira/browse/PIG-3425): Add a UUID function to Pig.

#### <span id="page-38-1"></span>**3.3.5. Patch information for Hive**

Hive is based on Apache Hive 0.12.0

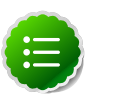

#### **Note**

Apache HCatalog is now merged with Apache Hive.

- [HIVE-6117:](https://issues.apache.org/jira/browse/HIVE-6117) HBase\_1 and HBase\_2 tests are failing
- [HIVE-5601:](https://issues.apache.org/jira/browse/HIVE-5601) NPE in ORC's PPD when using select \* from table with where predicate
- [HIVE-5542:](https://issues.apache.org/jira/browse/HIVE-5542) Webhcat is failing to run ddl command on a secure cluster
- [HIVE-5515:](https://issues.apache.org/jira/browse/HIVE-5515) Writing to an HBase table throws IllegalArgumentException, failing job submission
- [HIVE-5511:](https://issues.apache.org/jira/browse/HIVE-5511) percentComplete returned by job status from WebHCat is null
- [HIVE-5496:](https://issues.apache.org/jira/browse/HIVE-5496) hcat -e drop database if exists fails on authorizing non-existent null db
- [HIVE-5485:](https://issues.apache.org/jira/browse/HIVE-5485) SBAP errors on null partition being passed into partition level authorization
- [HIVE-5484:](https://issues.apache.org/jira/browse/HIVE-5484) TestSchemaTool failures when Hive version has more than 3 revision numbers
- [HIVE-5480:](https://issues.apache.org/jira/browse/HIVE-5480) WebHCat e2e tests for doAs feature are failing
- [HIVE-5479:](https://issues.apache.org/jira/browse/HIVE-5479) SBAP restricts heat -e 'show databases'
- [HIVE-5478:](https://issues.apache.org/jira/browse/HIVE-5478) WebHCat e2e testsuite for hcat authorization tests needs some fixes
- [HIVE-5474:](https://issues.apache.org/jira/browse/HIVE-5474) drop table hangs when concurrency=true
- [HIVE-5453:](https://issues.apache.org/jira/browse/HIVE-5453) jobsubmission2.conf should use 'timeout' property
- [HIVE-5448:](https://issues.apache.org/jira/browse/HIVE-5448) webhcat duplicate test TestMapReduce\_2 should be removed
- [HIVE-5425:](https://issues.apache.org/jira/browse/HIVE-5425) Provide a configuration option to control the default stripe size for ORC
- [HIVE-5422:](https://issues.apache.org/jira/browse/HIVE-5422) Upgrade Kyro to 2.22 now that it is released
- [HIVE-5411:](https://issues.apache.org/jira/browse/HIVE-5411) Migrate expression serialization to Kryo
- [HIVE-5379:](https://issues.apache.org/jira/browse/HIVE-5379) NoClassDefFoundError is thrown when using lead/lag with kryo serialization
- [HIVE-5353:](https://issues.apache.org/jira/browse/HIVE-5353) job submission that requires access to metastore should not require additional jars to be shipped to target node
- [HIVE-5290:](https://issues.apache.org/jira/browse/HIVE-5290) Some HCatalog tests have been behaving flaky
- [HIVE-5279:](https://issues.apache.org/jira/browse/HIVE-5279) Kryo cannot instantiate GenericUDAFEvaluator in GroupByDesc
- [HIVE-5263:](https://issues.apache.org/jira/browse/HIVE-5263) Query Plan cloning time could be improved by using Kryo
- [HIVE-5133:](https://issues.apache.org/jira/browse/HIVE-5133) webhcat jobs that need to access metastore fails in secure mode
- [HIVE-5112:](https://issues.apache.org/jira/browse/HIVE-5112) Upgrade protobuf to 2.5 from 2.4
- [HIVE-5070:](https://issues.apache.org/jira/browse/HIVE-5070) Need to implement listLocatedStatus() in ProxyFileSystem for 0.23 shim
- [HIVE-4910:](https://issues.apache.org/jira/browse/HIVE-4910) Hadoop 2 archives broken
- [HIVE-4545:](https://issues.apache.org/jira/browse/HIVE-4545) HS2 should return describe table results without space padding
- [HIVE-4485:](https://issues.apache.org/jira/browse/HIVE-4485) beeline prints null as empty strings
- [HIVE-4388:](https://issues.apache.org/jira/browse/HIVE-4388) HBase tests fail against Hadoop 2
- [HIVE-3815:](https://issues.apache.org/jira/browse/HIVE-3815) hive table rename fails if filesystem cache is disabled
- [HIVE-1511:](https://issues.apache.org/jira/browse/HIVE-1511) Hive plan serialization is slow.

#### <span id="page-39-0"></span>**3.3.6. Patch information for HCatalog**

Apache HCatalog is now merged with Apache Hive. For details on the list of patches, see [Patch information for Hive.](#page-38-1)

#### <span id="page-39-1"></span>**3.3.7. Patch information for Oozie**

Oozie is based on Apache Oozie 4.0.0 and includes the following patches:

- [OOZIE-1593](https://issues.apache.org/jira/browse/OOZIE-1593): Fixed Oozie HCatCredential provider needs to include hadoop rpc protection to work with encrypted secure clusters.
- [OOZIE-1563](https://issues.apache.org/jira/browse/OOZIE-1563): Fixed colt jar includes GPL licence.

### **3.3.8. Patch information for Sqoop**

Sqoop is based on Apache Sqoop 1.4.4 and includes the following patches:

• [SQOOP-1617:](https://issues.apache.org/jira/browse/SQOOP-1617) Enhance HCatalog support to allow direct mode connection manager implementations.

## **3.4. Minimum system requirements**

In this section:

- [Hardware Recommendations](#page-40-0)
- [Operating Systems Requirements](#page-40-1)
- [Software Requirements](#page-40-2)
- [Database Requirements](#page-41-0)
- [Virtualization and Cloud Platforms](#page-41-1)
- [Configure the Local Repositories](#page-41-2)

#### <span id="page-40-0"></span>**3.4.1. Hardware Recommendations**

Although there is no single hardware requirement for installing HDP, there are some basic guidelines. You can see sample setups [here.](http://docs.hortonworks.com/HDPDocuments/HDP2/HDP-2.0.12.0/bk_cluster-planning-guide/content/ch_hardware-recommendations.html)

#### <span id="page-40-1"></span>**3.4.2. Operating Systems Requirements**

The following operating systems are supported:

- 64-bit Red Hat Enterprise Linux (RHEL) v5.\*, v6.\*
- 64-bit CentOS v5.\*, v6.\*

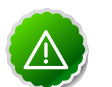

#### **Important**

All hosts in the cluster must run the same OS, version and patch sets.

- 64-bit Oracle Linux v5, v6
- 64-bit SUSE Linux Enterprise Server (SLES) 11 SP1
- 64-bit Ubuntu Precise 12.04

Although there is no single hardware requirement for installing HDP, there are some basic guidelines. You can see sample setups [here.](http://docs.hortonworks.com/HDPDocuments/HDP2/HDP-2.0.12.0/bk_cluster-planning-guide/content/ch_hardware-recommendations.html)

### <span id="page-40-2"></span>**3.4.3. Software Requirements**

On each of your hosts:

- yum
- rpm
- scp
- curl
- wget
- pdsh
- php-curl (Required for SLES installs.)

### <span id="page-41-0"></span>**3.4.4. Database Requirements**

- Hive and HCatalog require a database to use as a metadata store and come with an embedded Derby database by default.
- Oozie requires a database to use as a metadata store and comes with an embedded Derby database by default.
- Ambari requires a database to use for storing cluster configuration information and comes with an embedded PostgreSQL database by default.

### <span id="page-41-1"></span>**3.4.5. Virtualization and Cloud Platforms**

HDP is certified and supported when running on virtual or cloud platforms (for example, VMware vSphere or Amazon Web Services EC2) as long as the respective guest OS is supported by HDP and any issues that are detected on these platforms are reproducible on the same supported OS installed on bare metal.

See [Operating Systems Requirements](#page-40-1) for the list of supported operating systems for HDP.

### <span id="page-41-2"></span>**3.4.6. Configure the local repositories**

If your cluster does not have access to the Internet, or you are creating a large cluster and you want to conserve bandwidth, you need to provide access to the HDP installation packages using an alternative method. For more information, see [Deploying HDP In](http://docs.hortonworks.com/HDPDocuments/HDP2/HDP-2.0.12.0/bk_reference/content/reference_chap4.html) [Production Data Centers](http://docs.hortonworks.com/HDPDocuments/HDP2/HDP-2.0.12.0/bk_reference/content/reference_chap4.html).

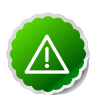

#### **Important**

The installer pulls many packages from the base OS repos. If you do not have a complete base OS available to all your machines at the time of installation, you may run into issues. For example, if you are using RHEL 6 your hosts must be able to access the "Red Hat Enterprise Linux Server 6 Optional (RPMs)" repo. If this repo is disabled, the installation is unable to access the rubygems package, which is necessary for HMC to operate. If you encounter problems with base OS repos being unavailable, please contact your system administrator to arrange for these additional repos to be proxied or mirrored.

## **3.5. Improvements**

Apache Ambari update to version 1.4.3. This release of Apache Ambari includes the new features and improvements:

- Ability to create Host Configuration Groups
- Ability to save configuration changes without stopping a service
- Added MySQL Support for Ambari DB

## **3.6. Known Issues**

In this section:

- [Known Issues for Ubuntu 12.04](#page-42-0)
- [Known Issues for SLES 11](#page-42-1)
- [Known Issues for HDP](#page-42-2)
- [Known Issues for HBase](#page-43-0)
- [Known Issues for Oozie](#page-44-0)
- [Known Issues for Hue](#page-44-1)
- [Known Issues for Ambari](#page-45-0)

#### <span id="page-42-0"></span>**3.6.1. Known Issues for Ubuntu 12.04**

- Hue does not support Ubuntu hosts at this time.
- Ambari does not support Ubuntu hosts at this time.

### <span id="page-42-1"></span>**3.6.2. Known Issues for SLES 11**

• php\_curl Required for SLES 11 Sp1

**Problem:** Several alerts return with Return code of 255 is out of bounds while trying to install a cluster on SLES because php\_curl is not installed.

**Workaround:** Install php\_curl on your SLES host.

```
zypper install php-curl
```
#### <span id="page-42-2"></span>**3.6.3. Known Issues for HDP**

• EC2 m1.large cluster root partition is only 5GB and fills up quickly by HDP logs

**Problem:** Directories and disks that you assign for logging in HDP do NOT have enough space to maintain logs during HDP operations.

**Workaround:** Designate least 10 GB of free space on a disk that will be used by HDP logging.

#### <span id="page-43-0"></span>**3.6.4. Known Issues for HBase**

• [HBASE-10304](https://issues.apache.org/jira/browse/HBASE-10304) Running an hbase job jar: IllegalAccessError: class com.google.protobuf.ZeroCopyLiteralByteString cannot access its superclass com.google.protobuf.LiteralByteString

**Problem:** Some MapReduce jobs fail to launch. An exception similar to the following displays:

```
Exception in thread "main" java.lang.IllegalAccessError: class com.google.
protobuf.ZeroCopyLiteralByteString cannot access its superclass com.google.
protobuf.LiteralByteString
 at java.lang.ClassLoader.defineClass1(Native Method)
 at java.lang.ClassLoader.defineClass(ClassLoader.java:792)
 at java.security.SecureClassLoader.defineClass(SecureClassLoader.java:142)
 at java.net.URLClassLoader.defineClass(URLClassLoader.java:449)
 at java.net.URLClassLoader.access$100(URLClassLoader.java:71)
 at java.net.URLClassLoader$1.run(URLClassLoader.java:361)
 at java.net.URLClassLoader$1.run(URLClassLoader.java:355)
 at java.security.AccessController.doPrivileged(Native Method)
 at java.net.URLClassLoader.findClass(URLClassLoader.java:354)
 at java.lang.ClassLoader.loadClass(ClassLoader.java:424)
 at java.lang.ClassLoader.loadClass(ClassLoader.java:357)
 at org.apache.hadoop.hbase.protobuf.ProtobufUtil.toScan(ProtobufUtil.
java:818)
 at org.apache.hadoop.hbase.mapreduce.TableMapReduceUtil.
convertScanToString(TableMapReduceUtil.java:433)
 at org.apache.hadoop.hbase.mapreduce.TableMapReduceUtil.
initTableMapperJob(TableMapReduceUtil.java:186)
 at org.apache.hadoop.hbase.mapreduce.TableMapReduceUtil.
initTableMapperJob(TableMapReduceUtil.java:147)
 at org.apache.hadoop.hbase.mapreduce.TableMapReduceUtil.
initTableMapperJob(TableMapReduceUtil.java:270)
 at org.apache.hadoop.hbase.mapreduce.TableMapReduceUtil.
initTableMapperJob(TableMapReduceUtil.java:100)
...
```
This isssue occurs because of an optimization introduced in [HBASE-9867](https://issues.apache.org/jira/browse/HBASE-9867) that inadvertently introduced a classloader dependency. This affects both jobs using the -libjars option and "fat jar," jobs which package their runtime dependencies in a nested lib folder.

**Workaround:** To satisfy the new classloader requirements, include hbase-protocol.jar in Hadoop's classpath. For a system-wide resolution, include a reference to the hbaseprotocol.jar in hadoop's lib directory, using a symlink or by copying the jar into the new location.

To resolve on a per-job launch basis, specify a value for HADOOP\_CLASSPATH at job submission time. If you are launching jobs that package their dependencies, all three of the following job launching commands satisfy this requirement:

```
$ HADOOP_CLASSPATH=/path/to/hbase-protocol.jar:/path/to/hbase/conf hadoop
 jar MyJob.jar MyJobMainClass
$ HADOOP_CLASSPATH=$(hbase mapredcp):/path/to/hbase/conf hadoop jar MyJob.
```

```
jar MyJobMainClass
```
\$ HADOOP\_CLASSPATH=\$(hbase classpath) hadoop jar MyJob.jar MyJobMainClass

If you are using jars that do not package their dependencies, use the following command structure:

```
$ HADOOP_CLASSPATH=$(hbase mapredcp):/etc/hbase/conf hadoop jar MyApp.jar
 MyJobMainClass -libjars $(hbase mapredcp | tr ':' ',') ...
```
#### <span id="page-44-0"></span>**3.6.5. Known Issues for Oozie**

• Oozie workflows that contain Hive queries which run mapreduce jobs fail on secure clusters.

**Problem:** There is a bug in Hive [\(HIVE-5618\)](https://issues.apache.org/jira/browse/HIVE-5618) where delegation tokens are requested for a user who does not have the ability to do so (such as when it is launched from Oozie).

**Workaround:** Set the configuration parameter before any query statements in the script file are launched as part of the Hive action

```
hive.server2.enable.doAs = false
```
This parameter instructs Hive not to request delegation tokens, which should not be done when running under Oozie.

• Oozie reports the job as failed when the app and job completed successfully when RM is restarted multiple times

**Problem:** From the oozie log

```
 2013-10-05 23:04:58,952 DEBUG HadoopAccessorService:545 - USER[hrt_qa]
 GROUP[-] TOKEN[] APP[wordcount-wf] JOB[0000003-131005052220011-oozie-oozi-
W] ACTION[0000003-131005052220011-oozie-oozi-W@wc] Checking
if filesystem hdfs is supported
2013-10-05 23:04:58,954 WARN MapReduceActionExecutor:542 - USER[hrt_qa]
 GROUP[-] TOKEN[] APP[wordcount-wf] JOB[0000003-131005052220011-oozie-oozi-
W] ACTION[0000003-131005052220011-oozie-oozi-W@wc] Launch
erMapper died, check Hadoop log for job [hor12n01.gq1.ygridcore.
net:8032:job_1381013595258_0001]
```
But this job and the application complete successfully.

#### <span id="page-44-1"></span>**3.6.6. Known Issues for Hue**

- Ubuntu hosts not supported at this time.
- Data loss during Migration of Hue DB from default (sqlite) to Oracle DB:

**Problem:** Migration of data and tables from SqlLite to Oracle does not work and needs to be performed manually.

- 1. Install Hue and start Hue, (Hue creates table in sqlite db).
- 2. Do NOT perform any tasks (such as uploading files, pig jobs, or hcat jobs) on the HDP stack from Hue UI.
- 3. Stop Hue, configure Oracle.

4. Start Hue.

Result: Hue starts fine and continues working, but there is loss of data.

- 5. Some tables are lost in HCatalog.
- 6. Some pig scripts do not show up on UI.

**Workaround:** Manually migrate the data and tables from SQLite to Oracle.

#### <span id="page-45-0"></span>**3.6.7. Known Issues for Ambari**

- Ambari does not support running or installing stacks on Unbuntu.
- The component version information displayed by Ambari is based on the Ambari Stack definition. If you have applied patches to the Stack and to your software repository, that component version might differ from the actual version installed. There is no functional impact on Ambari if the patch versions mismatch. If you have any questions on component versions, refer to the rpm version installed on the actual host.
- Upgrading Ambari server from v1.3.x/1.4.1 to 1.4.3 using local repository may fail

**Problem:** Upgrading the ambari server using a local repository may fail. Error displays as:

"Checking database integrity... Database is consistent. Adjusting ambari-server permissions and ownership... ERROR: Exiting with exit code 1. Reason: /var/lib/ambariserver/resources/upgrade/dml/Ambari-DML-Postgres-FIX\_LOCAL\_REPO.sql: No such file or directory."

**Workaround:** Load fix scripts on the Ambari server, in the following directory:

```
cd /var/lib/ambari-server/resources/upgrade/dml
```
Download fix scripts, using the following commands:

```
wget https://raw2.github.com/apache/ambari/branch-1.4.3/ambari-server/src/
main/resources/upgrade/dml/Ambari-DML-Postgres-FIX_LOCAL_REPO.sql
wget https://raw2.github.com/apache/ambari/branch-1.4.3/ambari-server/src/
main/resources/upgrade/dml/Ambari-DML-Oracle-FIX_LOCAL_REPO.sql
```
• Missing LzoCodec settings in core-site.xml file

**Problem:** After cluster install, the io.compression.codecs property in \$HADOOP CONF DIR/core-site.xml was incorrect. It displays as:

```
<property>
    <name>io.compression.codecs</name>
    <value>org.apache.hadoop.io.compress.GzipCodec,org.apache.hadoop.io.
compress.DefaultCodec</value>
 </property>
```
**Workaround:** Use Ambari Web to modify the io.compression.codecs property. Select **Services** > **HDFS** > **Configs** > **Advanced** and modify to:

**<property>**

```
 <name>io.compression.codecs</name>
     <value>org.apache.hadoop.io.compress.GzipCodec,com.hadoop.compression.
lzo.LzoCodec,org.apache.hadoop.io.compress.DefaultCodec</value>
 </property>
```
And add the io.compression.codec.lzo.class property to the **Custom** coresite.xml section:

#### **<property> <name>io.compression.codec.lzo.class</name> <value>com.hadoop.compression.lzo.LzoCodec</value> </property>**

• Exception shown when deleting Host Config Group.

**Problem:** If a host is associated with a Host Config Group and you delete that host from the cluster, you see the following exception dialog:

```
 Transaction rolled back because transaction was set to RollbackOnly. 500
 status code.
```
The host is deleted from the cluster as expected, but the Config Group still shows the deleted host association.

**Workaround:** Delete the host from the Config Group.

• Incorrect hive.security.authorization.manager property after upgrade to Ambari 1.4.3.

#### **Problem:** After upgrading to Ambari 1.4.3, the

```
hive.security.authorization.manager property in $HIVE_CONFIG_DIR/hive-
site.xml is incorrect. It is set to:
```

```
<property>
   <name>hive.security.authorization.manager</name>
    <value>org.apache.hcatalog.security.HdfsAuthorizationProvider</value>
</property>
```
#### **Workaround:** Use Ambari Web to modify

hive.security.authorization.manager property to the correct value. Select **Services** > **Hive** > **Configs** > **Advanced** and make the following changes:

```
<property>
```

```
 <name>hive.security.authorization.manager</name>
    <value>org.apache.hadoop.hive.ql.security.authorization.
StorageBasedAuthorizationProvider</value>
</property>
```
• Upgraded single-node cluster to HDP-2.0.6, may be missing yarn job summary entries.

**Problem:** After upgrade of a cluster to HDP 2 using Ambari, you may notice that the yarn job summary entries are missing. This typically happens if the YARN ResourceManager host is shared with MapReduce2 components.

**Workaround:** To fix this issue modify the log4j.properties file at /etc/hadoop/ conf on the ResourceManager host by adding the following lines:

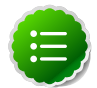

#### **Note**

Modify the value for  $log4j$ . appender. RMSUMMARY. File property to contain the actual value of yarn\_log\_dir\_prefix and yarn\_user. You can get the values from the latest global config type. Use configs.sh tool to read the global config type.

```
#
# Job Summary Appender 
#
# Use following logger to send summary to separate file defined
 by 
# hadoop.mapreduce.jobsummary.log.file rolled daily:
# hadoop.mapreduce.jobsummary.logger=INFO,JSA
# 
hadoop.mapreduce.jobsummary.logger=${hadoop.root.logger}
hadoop.mapreduce.jobsummary.log.file=hadoop-mapreduce.jobsummary.
log
log4j.appender.JSA=org.apache.log4j.DailyRollingFileAppender
# Set the ResourceManager summary log filename
yarn.server.resourcemanager.appsummary.log.file=hadoop-mapreduce.
jobsummary.log
# Set the ResourceManager summary log level and appender
yarn.server.resourcemanager.appsummary.logger=${hadoop.root.
logger}
#yarn.server.resourcemanager.appsummary.logger=INFO,RMSUMMARY
# To enable AppSummaryLogging for the RM,
# set yarn.server.resourcemanager.appsummary.logger to
# <LEVEL>,RMSUMMARY in hadoop-env.sh
# Appender for ResourceManager Application Summary Log
# Requires the following properties to be set
    - hadoop.log.dir (Hadoop Log directory)
    - yarn.server.resourcemanager.appsummary.log.file (resource
 manager app summary log filename)
    - yarn.server.resourcemanager.appsummary.logger (resource
 manager app summary log level and appender)
log4j.appender.RMSUMMARY=org.apache.log4j.RollingFileAppender
log4j.appender.RMSUMMARY.File=[yarn_log_dir_prefix]/[yarn_user]/
${yarn.server.resourcemanager.appsummary.log.file}
log4j.appender.RMSUMMARY.MaxFileSize=256MB
log4j.appender.RMSUMMARY.MaxBackupIndex=20
log4j.appender.RMSUMMARY.layout=org.apache.log4j.PatternLayout
log4j.appender.RMSUMMARY.layout.ConversionPattern=%d{ISO8601} %p
\c{2}: \ mnlog4j.appender.JSA.layout=org.apache.log4j.PatternLayout
log4j.appender.JSA.layout.ConversionPattern=%d{yy/MM/dd HH:mm:ss}
 wp \; sc{2}: %m%n
log4j.appender.JSA.DatePattern=.yyyy-MM-dd
log4j.appender.JSA.layout=org.apache.log4j.PatternLayout
log4j.logger.org.apache.hadoop.yarn.server.resourcemanager.
RMAppManager$ApplicationSummary=${yarn.server.resourcemanager.
appsummary.logger}
log4j.additivity.org.apache.hadoop.yarn.server.resourcemanager.
RMAppManager$ApplicationSummary=false
```
• Hive check execute fails after upgrading from Ambari 1.4.1 to Ambari 1.4.2.

**Problem:** When Ambari is upgraded to 1.4.2 and security is enabled, the Hive service check can fail due to a conflicting combination of authorization properties.

**Workaround:** Disable authorization. Using Ambari UI, set hive.security.authorization.enabled to false. Or, verify that the correct combination of authorization properties are used. For example:

```
hive.security.authorization.manager : org.apache.hadoop.hive.ql.security.
authorization.StorageBasedAuthorizationProvider
hive.security.metastore.authorization.manager : org.apache.hadoop.hive.ql.
security.authorization.StorageBasedAuthorizationProvider
hive.security.authenticator.manager : org.apache.hadoop.hive.ql.security.
ProxyUserAuthenticator
```
• Enable NameNode HA wizard freezes after you add a host to the cluster.

**Problem**: After upgrading from Ambari 1.4.1 to Ambari 1.4.3 and from HDP 1.3.3 to HDP 2.0.6 Stack, the Enable NameNode HA wizard freezes when you add a new host to the cluster. The Enable HA Wizard outputs the following JS errors:

```
Uncaught TypeError: Cannot set property 'addNNHost' of undefined db.js:428
App.db.setRollBackHighAvailabilityWizardAddNNHost db.js:428
module.exports.Em.Route.extend.step2.Em.Route.extend.next
 high_availability_routes.js:145
Ember.StateManager.Ember.State.extend.sendRecursively ember-latest.js:15579
Ember.StateManager.Ember.State.extend.send ember-latest.js:15564
App.WizardStep5Controller.Em.Controller.extend.submit step5_controller.
is:646ActionHelper.registeredActions.(anonymous function).handler ember-latest.
js:19458
(anonymous function) ember-latest.js:11250
f.event.dispatch jquery-1.7.2.min.js:3
h.handle.i jquery-1.7.2.min.js:3
```
**Workaround:** Close the other open windows and login again from the current window.

• Unable to start gmond process after upgrade to HDP 2.0.6 Stack from HDP 1.3.2 Stack.

**Problem:** gmond process fails to start on a host during an upgrade

**Workaround:** Use the following steps to work around the issue:

- 1. Log onto the host where gmond fails to start.
- 2. For the gmond process that fails go to the corresponding directory. For example for HDPSlaves go to:

/var/run/ganglia/hdp/HDPSlaves/

- 3. Remove the PID in the directory.
- 4. Stop gmond.

**service hdp-gmond stop**

5. Start gmond.

**service hdp-gmond start**

• Add a step to modify fs.defaultFS in default companion file doc

#### **Problem:**

• After upgrading to Ambari 1.4.2,  $fs$ .checkpoint.size needs to be in appropriate units of bytes, not GBs.

**Problem:** Ambari 1.4.1 and earlier assumed this setting to be in GB. The setting is in bytes.

**Workaround:** Modify the fs.checkpoint.size property using Ambari Web. Select **Services** > **HDFS** > **Configs** > **General** and enter an appropriate integer value in bytes to set the HDFS maximum edit log size for checkpointing. For example, 500000000.

• Log4j property file is overwritten during HDFS/ZooKeeper/Oozie services Start.

**Problem:** The Log4j property file is overwritten during HDFS/ZooKeeper/Oozie services Start. When the client state became became installed and configured after Service Start:

```
{'hdp-hadoop::client': stage => 2, service_state =>
 installed_and_configured}
```
## **3.7. Third-party Licenses**

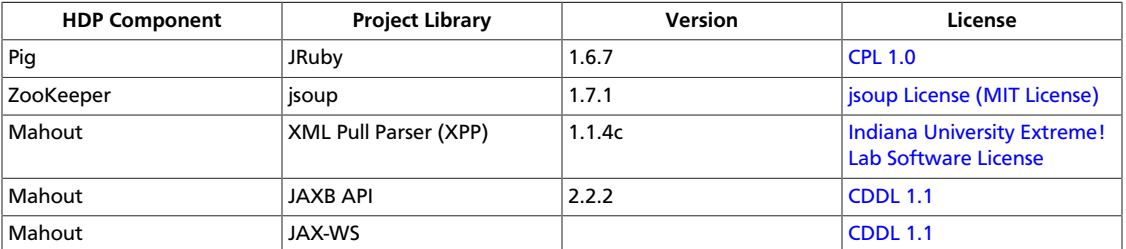

#### **Table 3.1. Third-party Licenses**

# **4. Release Notes HDP-2.0.8.0**

**RELEASE NOTES:** Hortonworks Data Platform with Hortonworks Management Console powered by Apache Hadoop

In this document:

- [Product Version: HDP-2.0.8.0](#page-50-0)
- [What's Changed in HDP-2.0.8.0](#page-51-0)
- [Patch Information](#page-56-0)
- [Minimum system requirements](#page-59-0)
- [Improvements](#page-61-0)
- [Known Issues](#page-61-1)
- [Third-party Licenses](#page-67-0)

## <span id="page-50-0"></span>**4.1. Product Version: HDP-2.0.8.0**

This release of Hortonworks Data Platform (HDP) deploys the following Hadoop-related components:

- Apache Hadoop 2.2.0
- Apache HBase 0.96.0
- Apache ZooKeeper 3.4.5
- Apache Pig 0.12.0
- Apache Hive 0.12.0
- Apache HCatalog 0.12.0

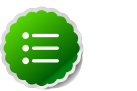

#### **Note**

Apache HCatalog is now merged with Apache Hive.

- Hue 2.3.0
- Apache Oozie 4.0.0
- Apache Sqoop 1.4.4
- Apache Flume 1.4.0
- Apache Ambari 1.4.2
- Apache Mahout 0.8.0
- Third party components:
	- Ganglia 3.5.0
	- Ganglia Web 3.5.7
	- Nagios 3.5.0

## <span id="page-51-0"></span>**4.2. What's Changed in HDP-2.0.8.0**

The following HDP components were changed in HDP-2.0.8.0:

• [What's Changed in Ambari 1.4.2](#page-51-1)

### <span id="page-51-1"></span>**4.2.1. What's Changed in Ambari 1.4.2**

The following changes were made in Ambari 1.4.2:

- BUG-11614 [AMBARI-4059](https://issues.apache.org/jira/browse/AMBARI-4059) NameNode/YARN max heap is not showing in Web
- BUG-11500 [AMBARI-4025](https://issues.apache.org/jira/browse/AMBARI-4025) Smoke tests for HBase fail on a 4 node cluster when smoke tests are run on a non RS/Master host.
- BUG-11467 [AMBARI-4022](https://issues.apache.org/jira/browse/AMBARI-4022) Config upgrade helper is not working.
- BUG-11464 [AMBARI-4024](https://issues.apache.org/jira/browse/AMBARI-4024) HiveSchema file for Hive should be hiveschema-0.12.0.oracle.sql
- BUG-11407 [AMBARI-3966](https://issues.apache.org/jira/browse/AMBARI-3966) TaskTracker fails to start on 1.3.2 in Secure mode
- BUG-11394 [AMBARI-3987](https://issues.apache.org/jira/browse/AMBARI-3987) Resource providers are set for wrong stack version
- BUG-11380 [AMBARI-3980](https://issues.apache.org/jira/browse/AMBARI-3980) WebHCat PID Dir is /etc/run/webhcat for HDP-1.x stack
- BUG-11348 [AMBARI-3970](https://issues.apache.org/jira/browse/AMBARI-3970) Ambari Oracle DDL upgrade script is not working with non default ambari username
- BUG-11346 [AMBARI-3998,](https://issues.apache.org/jira/browse/AMBARI-3998) [AMBARI-4012](https://issues.apache.org/jira/browse/AMBARI-4012) NameNode max heap is not showing in HDP 1.3.2 stack (and possibly others)
- BUG-11338 [AMBARI-3964](https://issues.apache.org/jira/browse/AMBARI-3964) Set value of mapred.jobtracker.completeuserjobs.maximum=0 in Ambari, currently it is set to 5 in HDP 1.3.x
- BUG-11336 [AMBARI-3966](https://issues.apache.org/jira/browse/AMBARI-3966) Secure cluster: task-controller binary should be owned by the group specified in taskcontroller.cfg
- BUG-11280 [AMBARI-3965](https://issues.apache.org/jira/browse/AMBARI-3965) "Add New Hosts" wizard drops out to step "Install, start and test" of installer.
- BUG-11278 [AMBARI-3958](https://issues.apache.org/jira/browse/AMBARI-3958) Metrics of HDFS, YARN and HBase are not available.
- BUG-11275 [AMBARI-3963](https://issues.apache.org/jira/browse/AMBARI-3963) Ambari host registering freezes if wrong ssh key provided.
- BUG-11260 [AMBARI-3948](https://issues.apache.org/jira/browse/AMBARI-3948) HBase Multi-Master setup shows HBase Master alerts under HDP 1.3.x stack
- BUG-11259 [AMBARI-3953](https://issues.apache.org/jira/browse/AMBARI-3953) HBase Master alerts are confusing in multi-master environment
- BUG-11253 [AMBARI-3954](https://issues.apache.org/jira/browse/AMBARI-3954) hbase.zookeeper.quorum changing inconsistently on hosts after adding ZookeeperServer
- BUG-11246 [AMBARI-3936](https://issues.apache.org/jira/browse/AMBARI-3936) Ambari UI won't load after upgrading Ambari with Oracle
- BUG-11211 [AMBARI-3981](https://issues.apache.org/jira/browse/AMBARI-3981) Services mysteriously disappear after Stack upgrade
- BUG-11202 [AMBARI-3979](https://issues.apache.org/jira/browse/AMBARI-3979) nagios alerts are not adjusted after delete host
- BUG-11201 [AMBARI-3910](https://issues.apache.org/jira/browse/AMBARI-3910) NodeManager live dashboard widget does not update after delete host
- BUG-11113 [AMBARI-3892](https://issues.apache.org/jira/browse/AMBARI-3892) UI shows "Directory: /" on trying to navigate to "Login" page
- BUG-11106 [AMBARI-3882](https://issues.apache.org/jira/browse/AMBARI-3882) Background operations popup window minimum size should be fixed when narrowing down the browser
- BUG-11100 [AMBARI-3881](https://issues.apache.org/jira/browse/AMBARI-3881) UI incorrect behavior during upgrade
- BUG-11086 [AMBARI-3899](https://issues.apache.org/jira/browse/AMBARI-3899) "HDFS Short-circuit read" config property is repeated
- BUG-11080 [AMBARI-3880](https://issues.apache.org/jira/browse/AMBARI-3880) HDFS and HBase time series and other data are not available through the API
- BUG-11076 [AMBARI-3866](https://issues.apache.org/jira/browse/AMBARI-3866) UI pointing to Ambari incubator site instead of TLP site
- BUG-11057 [AMBARI-3909](https://issues.apache.org/jira/browse/AMBARI-3909) Upgrade scenario for Local Repo needs to be addressed when user was using a local repo and moves to the new local repo setup.
- BUG-11055 [AMBARI-3864](https://issues.apache.org/jira/browse/AMBARI-3864) JS Error in 'Add Host Wizard' if we proceed with failed registered hosts
- BUG-11054 [AMBARI-3857](https://issues.apache.org/jira/browse/AMBARI-3857) Clicking on Settings link navigates to login page for a nonadmin user.
- BUG-11039 [AMBARI-3848](https://issues.apache.org/jira/browse/AMBARI-3848) Remove Host JS Error in 'add host wizard'
- BUG-11026 [AMBARI-3845](https://issues.apache.org/jira/browse/AMBARI-3845) Incorrect warning message when trying to delete host with running components
- BUG-11022 [AMBARI-3871](https://issues.apache.org/jira/browse/AMBARI-3871) When adding nodes to an existing cluster yum should specify a specific ambari-agent version
- BUG-11018 [AMBARI-3858](https://issues.apache.org/jira/browse/AMBARI-3858) "Add New Hosts" wizard appears automatically after it closed and re-login to UI
- BUG-10997 [AMBARI-3846](https://issues.apache.org/jira/browse/AMBARI-3846) Nagios alerts when returning bad json breaks the UI really badly.
- BUG-10976 [AMBARI-3834](https://issues.apache.org/jira/browse/AMBARI-3834) Wrong response for requests with OR on components
- BUG-10969 [AMBARI-3820](https://issues.apache.org/jira/browse/AMBARI-3820) Security wizard: Reloading wizard fails due to missing user credentials.
- BUG-10945 [AMBARI-3830](https://issues.apache.org/jira/browse/AMBARI-3830) Incorrect behavior of Ambari with logged on user without admin rights.
- BUG-10904 [AMBARI-3808](https://issues.apache.org/jira/browse/AMBARI-3808) If hdfs-exclude-file config type already exists then installing DATANODE (e.g. while adding new host) fails
- BUG-10876 [AMBARI-3829](https://issues.apache.org/jira/browse/AMBARI-3829) Custom user name is not displayed
- BUG-10875 [AMBARI-3828](https://issues.apache.org/jira/browse/AMBARI-3828) JS error on Confirm Hosts page
- BUG-10856 [AMBARI-3773](https://issues.apache.org/jira/browse/AMBARI-3773) Ambari server runs into error due to the new stack 2.0.
- BUG-10844 [AMBARI-3800](https://issues.apache.org/jira/browse/AMBARI-3800) Please add stack 2.0.8 into Ambari
- BUG-10837 [AMBARI-3781](https://issues.apache.org/jira/browse/AMBARI-3781) JS error on trying to login after launching Security Wizard
- BUG-10835 [AMBARI-3801](https://issues.apache.org/jira/browse/AMBARI-3801) hostname wrapping on Hosts page
- BUG-10830 [AMBARI-3769](https://issues.apache.org/jira/browse/AMBARI-3769) HbaseMaster visible in components list after it was removed
- BUG-10826 [AMBARI-3792](https://issues.apache.org/jira/browse/AMBARI-3792) after reboot, Unable to connect to: https://server:8441/agent/ v1/heartbeat/agent\_hostname due to No JSON object could be decoded"
- BUG-10743 [AMBARI-3757](https://issues.apache.org/jira/browse/AMBARI-3757) Unable to delete host or host-components without warning
- BUG-10741 [AMBARI-3814](https://issues.apache.org/jira/browse/AMBARI-3814) Enable data locality in YARN
- BUG-10632 [AMBARI-3735](https://issues.apache.org/jira/browse/AMBARI-3735) Reassign Master: moving the NameNode while NameNode HA is enabled breaks HBase
- BUG-10628 [AMBARI-3763](https://issues.apache.org/jira/browse/AMBARI-3763) Incorrect href for a POST response using associated resources
- BUG-10583 [AMBARI-3711](https://issues.apache.org/jira/browse/AMBARI-3711) Installer wizard: Zookeeper service should be a requirement for Hive+WebHcat service.
- BUG-10549 [AMBARI-3715](https://issues.apache.org/jira/browse/AMBARI-3715) Reassign Master Wizard does not display folder and hosts on "Manual commands" page after browser reopening
- BUG-10532 [AMBARI-3686](https://issues.apache.org/jira/browse/AMBARI-3686) NameNode HA wizard (Configure Components step): Task "Reconfigure HDFS" always fail, and user cannot proceed to next step
- BUG-10530 [AMBARI-3670](https://issues.apache.org/jira/browse/AMBARI-3670) Get hosts API is broken
- BUG-10523 [AMBARI-3671](https://issues.apache.org/jira/browse/AMBARI-3671) "Uncaught exception" in JS while navigating through services on Services page
- BUG-10488 [AMBARI-3702](https://issues.apache.org/jira/browse/AMBARI-3702) background ops dialog showing "no hosts to show" even with hosts
- BUG-10484 [AMBARI-3690](https://issues.apache.org/jira/browse/AMBARI-3690) Typo in label text on Hosts page
- BUG-10483 [AMBARI-3649](https://issues.apache.org/jira/browse/AMBARI-3649) If there is no slave component when we click on link to host js error occurs.
- BUG-10482 [AMBARI-3695](https://issues.apache.org/jira/browse/AMBARI-3695) "Confirm hosts" shows "ntpd not running" warning, but it's running on host
- BUG-10473 [AMBARI-3680](https://issues.apache.org/jira/browse/AMBARI-3680) Hive Smoke Test fails after installing clients on an added host
- BUG-10472 [AMBARI-3878](https://issues.apache.org/jira/browse/AMBARI-3878) ResourceManager Heap metrics is not correct on Ambari console
- BUG-10463 [AMBARI-3648](https://issues.apache.org/jira/browse/AMBARI-3648) Failed to start Hive Metastore (centos5.8, Stack 2.0)
- BUG-10431 [AMBARI-3651](https://issues.apache.org/jira/browse/AMBARI-3651) Reassign wizard "Configure Component": Task "Stop All Services" failed, but after retry is marked as successful.
- BUG-10429 [AMBARI-3640](https://issues.apache.org/jira/browse/AMBARI-3640) Reassign Master: manual commands step disappear after logout/login (HA enabled)
- BUG-10419 [AMBARI-3626](https://issues.apache.org/jira/browse/AMBARI-3626) Cleanup dialog for unable to delete host (masters installed)
- BUG-10418 [AMBARI-3583](https://issues.apache.org/jira/browse/AMBARI-3583) Incorrect progress calculation of request
- BUG-10416 [AMBARI-3682](https://issues.apache.org/jira/browse/AMBARI-3682) Invalid UI behaviour after editing Hive/Oozie database URL
- BUG-10410 [AMBARI-3682](https://issues.apache.org/jira/browse/AMBARI-3682) Cleanup dialog for unable to delete host when no heartbeat
- BUG-10395 [AMBARI-3621](https://issues.apache.org/jira/browse/AMBARI-3621) cleanup dialog for unable to delete host (components running)
- BUG-10392 [AMBARI-3621A](https://issues.apache.org/jira/browse/AMBARI-3621)MBARI-3699 App.ServiceConfig needs 'configsValidator' validating across service values
- BUG-10391 [AMBARI-3644](https://issues.apache.org/jira/browse/AMBARI-3644) App.ServiceConfig needs 'defaultsProvider' mechanism
- BUG-10384 [AMBARI-3615](https://issues.apache.org/jira/browse/AMBARI-3615) Ambari agent creates empty folder /var/ambari-agent
- BUG-10372 [AMBARI-3583](https://issues.apache.org/jira/browse/AMBARI-3583) Requests API rollup tasks information improperly
- BUG-10370 [AMBARI-3616](https://issues.apache.org/jira/browse/AMBARI-3616) After deleting host with last slave component charts throw js errors
- BUG-10363 [AMBARI-3605](https://issues.apache.org/jira/browse/AMBARI-3605) Hive client installation failed on configured for Ambari server HTTPS
- BUG-10362 [AMBARI-3712](https://issues.apache.org/jira/browse/AMBARI-3712) Web UI incorectly shows host as 'Heartbeat lost' or 'slaves down' after closing add host wizard
- BUG-10352 [AMBARI-3613](https://issues.apache.org/jira/browse/AMBARI-3613) Enable HA wizard loads after sign in
- BUG-10350 [AMBARI-3696](https://issues.apache.org/jira/browse/AMBARI-3696) Smoke test for YARN uses the hostname in yarn.resourcemanager.webapp.address for smoke tests.
- BUG-10348 [AMBARI-3678](https://issues.apache.org/jira/browse/AMBARI-3678) Change Oozie default log level to INFO
- BUG-10343 [AMBARI-3691](https://issues.apache.org/jira/browse/AMBARI-3691) host detail page missing padding under tabs
- BUG-10342 [AMBARI-3632](https://issues.apache.org/jira/browse/AMBARI-3632) need ability to remove hbase master
- BUG-10325 [AMBARI-3618](https://issues.apache.org/jira/browse/AMBARI-3618) host actions UI changes based on new stop/start all and delete func
- BUG-10301 [AMBARI-3692](https://issues.apache.org/jira/browse/AMBARI-3692) Add host wizard: on summary page of just added host, no host components are displayed.
- BUG-10296 [AMBARI-3591](https://issues.apache.org/jira/browse/AMBARI-3591) Services API errors after deleting host with HBase RegionServer (blocks UI)
- BUG-10284 [AMBARI-3854](https://issues.apache.org/jira/browse/AMBARI-3854) HostCleanup.py kills java processes not related to ambari
- BUG-10263 [AMBARI-3593](https://issues.apache.org/jira/browse/AMBARI-3593) Ambari ui works incorrect when we delete host which has last slave component on the cluster
- BUG-10247 [AMBARI-3683](https://issues.apache.org/jira/browse/AMBARI-3683) NameNode HA: Reconfigure dfs.namenode.https-address property in hdfs-site.xml
- BUG-10191 [AMBARI-3570](https://issues.apache.org/jira/browse/AMBARI-3570) Assign Slaves and Clients step perfomance defects
- BUG-10161 [AMBARI-3582,](https://issues.apache.org/jira/browse/AMBARI-3582) [AMBARI-3634](https://issues.apache.org/jira/browse/AMBARI-3634) Cleanup old host-override functionality to use config-groups
- BUG-10134 [AMABRI-3565](https://issues.apache.org/jira/browse/AMABRI-3565) Error with Configs in the addHostWizard
- BUG-10117 [AMBARI-3551](https://issues.apache.org/jira/browse/AMBARI-3551) Reassign Master: option for the wizard should be hidden on single node cluster.
- BUG-10102 [AMBARI-3670](https://issues.apache.org/jira/browse/AMBARI-3670) Hosts should roll up host\_components status into its status
- BUG-10100 [AMBARI-3604](https://issues.apache.org/jira/browse/AMBARI-3604) Host-components in API should have 'type' field
- BUG-10098 [AMBARI-3677](https://issues.apache.org/jira/browse/AMBARI-3677) Service state should accurately reflect state of hostcomponents
- BUG-10096 [AMBARI-3583](https://issues.apache.org/jira/browse/AMBARI-3583) Requests API should rollup tasks information
- BUG-10084 [AMBARI-3581](https://issues.apache.org/jira/browse/AMBARI-3581) Js error occurs after deleting host
- BUG-10080 [AMBARI-3555](https://issues.apache.org/jira/browse/AMBARI-3555) Reassign Master (namenode HA): HDFS service check fails when standby namenode is stopped before wizard
- BUG-10039 [AMBARI-3553](https://issues.apache.org/jira/browse/AMBARI-3553) NameNode HA wizard: Refreshing the wizard displays incorrect manual commands.
- BUG-10038 [AMBARI-3539](https://issues.apache.org/jira/browse/AMBARI-3539) NameNode HA wizard: Refreshing on review page navigates to select host page
- BUG-10036 [AMBARI-3623](https://issues.apache.org/jira/browse/AMBARI-3623) LiveStatus of the component is not updated when username is changed.
- BUG-10021 [AMBARI-3547](https://issues.apache.org/jira/browse/AMBARI-3547) Can't delete host when heartbeating is lost
- BUG-9980 [AMBARI-3635](https://issues.apache.org/jira/browse/AMBARI-3635) Property yarn.log.server.url cannot be changed on UI
- BUG-9908 [AMBARI-3643](https://issues.apache.org/jira/browse/AMBARI-3643) Default Authorization Provider needs to be set in Hive configs
- BUG-9887 [AMBARI-3721](https://issues.apache.org/jira/browse/AMBARI-3721) Yarn Memory graph goes over 100%
- BUG-9826 [AMBARI-3620](https://issues.apache.org/jira/browse/AMBARI-3620) Ambari server setup-security kerberos jaas configuration accepts directory path as keytab path
- BUG-9797 [AMBARI-3486](https://issues.apache.org/jira/browse/AMBARI-3486) Enable Security fails when Ambari setup is rerun to set java\_home to oracle jdk7
- BUG-9748 [AMBARI-3502](https://issues.apache.org/jira/browse/AMBARI-3502) Field 'hadoop.security.auth\_to\_local' changes tag type from Textarea to Input
- BUG-9739 [AMBARI-3644A](https://issues.apache.org/jira/browse/AMBARI-3644)MBARI-3521 Incorrect status counters on cluster deploy
- BUG-9732 [AMBARI-3644A](https://issues.apache.org/jira/browse/AMBARI-3644)MBARI-3493 HDFS service marked stopped when 1 journal node is taken down
- BUG-9730 [AMBARI-3488](https://issues.apache.org/jira/browse/AMBARI-3488) Status does not show up for newly added hosts
- BUG-9606 [AMBARI-3595](https://issues.apache.org/jira/browse/AMBARI-3595) Firewall issues on host checks after iptables disabling
- BUG-9566 [AMBARI-3645](https://issues.apache.org/jira/browse/AMBARI-3645) HA cluster: some dashboard's widgets contain "Null", "NaN" values after services stop
- BUG-9548 [AMBARI-3452,](https://issues.apache.org/jira/browse/AMBARI-3452) [AMBARI-3868](https://issues.apache.org/jira/browse/AMBARI-3868) Add host fails after configuring NN HA with JavaScript error
- BUG-9542 [AMBARI-3477](https://issues.apache.org/jira/browse/AMBARI-3477) JavaScript errors during service tab changing
- BUG-9508 [AMBARI-3716](https://issues.apache.org/jira/browse/AMBARI-3716) Reset server does not indicate it has failed
- BUG-9380 [AMBARI-3456](https://issues.apache.org/jira/browse/AMBARI-3456) Text of installation stage doesn't correspond to reality
- BUG-9332 [AMBARI-3398](https://issues.apache.org/jira/browse/AMBARI-3398) The number of alerts in MapReduce item in menu gets out on the next line.
- BUG-8441 [AMBARI-3534](https://issues.apache.org/jira/browse/AMBARI-3534) Hadoop Core Health Check script needs to be included in Ambari HDP installations
- BUG-4654 [AMBARI-3821](https://issues.apache.org/jira/browse/AMBARI-3821) Make Ambari Add Host Wizard more clear on manual registration of new node.

## <span id="page-56-0"></span>**4.3. Patch Information**

In this section:

- [Patch Information for Hadoop](#page-57-0)
- [Patch Information for HBase](#page-57-1)
- [Patch Information for ZooKeeper](#page-57-2)
- [Patch Information for Pig](#page-57-3)
- [Patch Information for Hive](#page-57-4)
- [Patch Information for HCatalog](#page-59-1)
- [Patch Information for Oozie](#page-59-2)

### <span id="page-57-0"></span>**4.3.1. Patch Information for Hadoop**

Hadoop is based on Apache Hadoop 2.2.0 and includes the following additional patches:

- [HDFS-5089](https://issues.apache.org/jira/browse/HDFS-5089): When a LayoutVersion supports SNAPSHOT, it must support FSIMAGE\_NAME\_OPTIMIZATION.
- **BUG-8178**. Datanodes fail to register with namenode due to minimum version check.

### <span id="page-57-1"></span>**4.3.2. Patch information for HBase**

HBase is based on Apache HBase 0.96.0.

### <span id="page-57-2"></span>**4.3.3. Patch information for ZooKeeper**

ZooKeeper is based on Apache ZooKeeper 3.4.5 and includes the following patches:

• [ZOOKEEPER-1702:](https://issues.apache.org/jira/browse/ZOOKEEPER-1702) ZooKeeper client may write operation packets before receiving successful response to connection request, can cause TCP RST.

## <span id="page-57-3"></span>**4.3.4. Patch information for Pig**

Pig is based on Apache Pig 0.12.0 and includes the following patches:

- [PIG-3518](https://issues.apache.org/jira/browse/PIG-3518): Need to ship jruby jar in the release.
- [PIG-3517](https://issues.apache.org/jira/browse/PIG-3517): Fix PermGen error in Pig Unit test on Hadoop 2.
- [PIG-3516](https://issues.apache.org/jira/browse/PIG-3425): Pig does not bring in joda-time as dependency in its pig-template.xml.
- [PIG-3512](https://issues.apache.org/jira/browse/PIG-3425): Reducer estimater is broken by PIG-3497.
- [PIG-3257](https://issues.apache.org/jira/browse/PIG-3425): Add a UUID function to Pig.

### <span id="page-57-4"></span>**4.3.5. Patch information for Hive**

Hive is based on Apache Hive 0.12.0

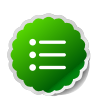

#### **Note**

Apache HCatalog is now merged with Apache Hive.

- [HIVE-5542:](https://issues.apache.org/jira/browse/HIVE-5542) Webhcat is failing to run ddl command on a secure cluster
- [HIVE-5511:](https://issues.apache.org/jira/browse/HIVE-5511) percentComplete returned by job status from WebHCat is null
- [HIVE-5496:](https://issues.apache.org/jira/browse/HIVE-5496) hcat -e drop database if exists fails on authorizing non-existent null db
- [HIVE-5485:](https://issues.apache.org/jira/browse/HIVE-5485) SBAP errors on null partition being passed into partition level authorization
- [HIVE-5484:](https://issues.apache.org/jira/browse/HIVE-5484) TestSchemaTool failures when Hive version has more than 3 revision numbers
- [HIVE-5480:](https://issues.apache.org/jira/browse/HIVE-5480) WebHCat e2e tests for doAs feature are failing
- [HIVE-5479:](https://issues.apache.org/jira/browse/HIVE-5479)SBAP restricts hcat -e 'show databases'
- [HIVE-5478:](https://issues.apache.org/jira/browse/HIVE-5478) WebHCat e2e testsuite for hcat authorization tests needs some fixes
- [HIVE-5474:](https://issues.apache.org/jira/browse/HIVE-5474) drop table hangs when concurrency=true
- [HIVE-5453:](https://issues.apache.org/jira/browse/HIVE-5453) jobsubmission2.conf should use 'timeout' property
- [HIVE-5448:](https://issues.apache.org/jira/browse/HIVE-5448) webhcat duplicate test TestMapReduce\_2 should be removed
- [HIVE-5425:](https://issues.apache.org/jira/browse/HIVE-5425) Provide a configuration option to control the default stripe size for ORC
- [HIVE-5422:](https://issues.apache.org/jira/browse/HIVE-5422) Upgrade Kyro to 2.22 now that it is released
- [HIVE-5411:](https://issues.apache.org/jira/browse/HIVE-5411) Migrate expression serialization to Kryo
- [HIVE-5379:](https://issues.apache.org/jira/browse/HIVE-5379) NoClassDefFoundError is thrown when using lead/lag with kryo serialization
- [HIVE-5353:](https://issues.apache.org/jira/browse/HIVE-5353) job submission that requires access to metastore should not require additional jars to be shipped to target node
- [HIVE-5290:](https://issues.apache.org/jira/browse/HIVE-5290) Some HCatalog tests have been behaving flaky
- [HIVE-5279:](https://issues.apache.org/jira/browse/HIVE-5279) Kryo cannot instantiate GenericUDAFEvaluator in GroupByDesc
- [HIVE-5263:](https://issues.apache.org/jira/browse/HIVE-5263) Query Plan cloning time could be improved by using Kryo
- [HIVE-5133:](https://issues.apache.org/jira/browse/HIVE-5133) webhcat jobs that need to access metastore fails in secure mode
- [HIVE-5112:](https://issues.apache.org/jira/browse/HIVE-5112) Upgrade protobuf to 2.5 from 2.4
- [HIVE-5070:](https://issues.apache.org/jira/browse/HIVE-5070) Need to implement listLocatedStatus() in ProxyFileSystem for 0.23 shim
- [HIVE-4910:](https://issues.apache.org/jira/browse/HIVE-4910) Hadoop 2 archives broken
- [HIVE-4545:](https://issues.apache.org/jira/browse/HIVE-4545) HS2 should return describe table results without space padding
- [HIVE-4485:](https://issues.apache.org/jira/browse/HIVE-4485) beeline prints null as empty strings
- [HIVE-4388:](https://issues.apache.org/jira/browse/HIVE-4388) HBase tests fail against Hadoop 2
- [HIVE-3815:](https://issues.apache.org/jira/browse/HIVE-3815) hive table rename fails if filesystem cache is disabled
- [HIVE-1511:](https://issues.apache.org/jira/browse/HIVE-1511) Hive plan serialization is slow.

#### <span id="page-59-1"></span>**4.3.6. Patch information for HCatalog**

Apache HCatalog is now merged with Apache Hive. For details on the list of patches, see [Patch information for Hive.](#page-57-4)

### <span id="page-59-2"></span>**4.3.7. Patch information for Oozie**

Oozie is based on Apache Oozie 4.0.0 and includes the following patches:

• [OOZIE-1593](https://issues.apache.org/jira/browse/OOZIE-1593): Fixed Oozie HCatCredential provider needs to include hadoop rpc protection to work with encrypted secure clusters.

### **4.3.8. Patch information for Sqoop**

Sqoop is based on Apache Sqoop 1.4.4 and includes the following patches:

• [SQOOP-1617:](https://issues.apache.org/jira/browse/SQOOP-1617) Enhance HCatalog support to allow direct mode connection manager implementations.

## <span id="page-59-0"></span>**4.4. Minimum system requirements**

In this section:

- [Hardware Recommendations](#page-59-3)
- [Operating Systems Requirements](#page-59-4)
- [Software Requirements](#page-60-0)
- [Database Requirements](#page-60-1)
- [Virtualization and Cloud Platforms](#page-60-2)
- [Configure the Local Repositories](#page-61-2)

#### <span id="page-59-3"></span>**4.4.1. Hardware Recommendations**

Although there is no single hardware requirement for installing HDP, there are some basic guidelines. You can see sample setups [here.](http://docs.hortonworks.com/HDPDocuments/HDP2/HDP-2.0.12.0/bk_cluster-planning-guide/content/ch_hardware-recommendations.html)

#### <span id="page-59-4"></span>**4.4.2. Operating Systems Requirements**

The following operating systems are supported:

• 64-bit Red Hat Enterprise Linux (RHEL) v5.\*, v6.\*

• 64-bit CentOS v5.\*, v6.\*

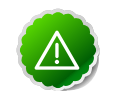

**Important**

All hosts in the cluster must run the same OS, version and patch sets.

- 64-bit Oracle Linux v5, v6
- 64-bit SUSE Linux Enterprise Server (SLES) 11 SP1
- 64-bit Ubuntu Precise 12.04

Although there is no single hardware requirement for installing HDP, there are some basic guidelines. You can see sample setups [here.](http://docs.hortonworks.com/HDPDocuments/HDP2/HDP-2.0.12.0/bk_cluster-planning-guide/content/ch_hardware-recommendations.html)

### <span id="page-60-0"></span>**4.4.3. Software Requirements**

On each of your hosts:

- yum
- rpm
- scp
- curl
- wget
- pdsh
- php-curl (Required for SLES installs.)

### <span id="page-60-1"></span>**4.4.4. Database Requirements**

- Hive and HCatalog require a database to use as a metadata store and come with an embedded Derby database by default.
- Oozie requires a database to use as a metadata store and comes with an embedded Derby database by default.
- Ambari requires a database to use for storing cluster configuration information and comes with an embedded PostgreSQL database by default.

## <span id="page-60-2"></span>**4.4.5. Virtualization and Cloud Platforms**

HDP is certified and supported when running on virtual or cloud platforms (for example, VMware vSphere or Amazon Web Services EC2) as long as the respective guest OS is supported by HDP and any issues that are detected on these platforms are reproducible on the same supported OS installed on bare metal.

See [Operating Systems Requirements](#page-59-4) for the list of supported operating systems for HDP.

### <span id="page-61-2"></span>**4.4.6. Configure the local repositories**

If your cluster does not have access to the Internet, or you are creating a large cluster and you want to conserve bandwidth, you need to provide access to the HDP installation packages using an alternative method. For more information, see [Deploying HDP In](http://docs.hortonworks.com/HDPDocuments/HDP2/HDP-2.0.12.0/bk_reference/content/reference_chap4.html) [Production Data Centers](http://docs.hortonworks.com/HDPDocuments/HDP2/HDP-2.0.12.0/bk_reference/content/reference_chap4.html).

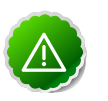

#### **Important**

The installer pulls many packages from the base OS repos. If you do not have a complete base OS available to all your machines at the time of installation, you may run into issues. For example, if you are using RHEL 6 your hosts must be able to access the "Red Hat Enterprise Linux Server 6 Optional (RPMs)" repo. If this repo is disabled, the installation is unable to access the rubygems package, which is necessary for HMC to operate. If you encounter problems with base OS repos being unavailable, please contact your system administrator to arrange for these additional repos to be proxied or mirrored.

## <span id="page-61-0"></span>**4.5. Improvements**

Apache Ambari update to version 1.4.2. This release of Apache Ambari includes the new features and improvements:

- Ability to move Master Components (NN, SNN, JT, RM)
- Simplified Local Repository Setup in Install Wizard
- Support for multiple HBase masters
- User customizable setting to disable "Background operations popup"
- Stop/start all host components
- Ability to add client components to a host
- Ability to delete a host from a cluster

## <span id="page-61-1"></span>**4.6. Known Issues**

In this section:

- [Known Issues for Ubuntu 12.04](#page-62-0)
- [Known Issues for SLES 11](#page-62-1)
- [Known Issues for HDP](#page-62-2)
- [Known Issues for HDFS](#page-62-3)
- [Known Issues for Hive](#page-62-4)
- [Known Issues for Oozie](#page-63-0)
- [Known Issues for Hue](#page-63-1)
- [Known Issues for Ambari](#page-64-0)

#### <span id="page-62-0"></span>**4.6.1. Known Issues for Ubuntu 12.04**

- Hue does not support Ubuntu hosts at this time.
- Ambari does not support Ubuntu hosts at this time.

#### <span id="page-62-1"></span>**4.6.2. Known Issues for SLES 11**

• **BUG-9904:** php\_curl Required for SLES 11 Sp1

**Problem:** Several alerts return with Return code of 255 is out of bounds while trying to install a cluster on SLES because php\_curl is not installed.

**Workaround:** Install php\_curl on your SLES host.

**zypper install php-curl**

#### <span id="page-62-2"></span>**4.6.3. Known Issues for HDP**

• **BUG-825:** EC2 m1.large cluster root partition is only 5GB and fills up quickly by HDP logs

**Problem:** Directories and disks that you assign for logging in HDP do NOT have enough space to maintain logs during HDP operations.

**Workaround:** Designate least 10 GB of free space on a disk that will be used by HDP logging.

#### <span id="page-62-3"></span>**4.6.4. Known Issues for HDFS**

• **BUG-10264:** Could not complete file error while running load generator on a HA cluster.

**Problem:** When a client sends a request to allocate a block to write to and the NameNode fails over at that time, client can fail to write to the file. The client is stuck permanently trying to recover from this error condition. This condition should rarely occur given failover must occur right when the addBlock operation is in progress.

**Workaround:** This bug has been fixed in Apache as part of [HDFS-5257](https://issues.apache.org/jira/browse/HDFS-5257).

#### <span id="page-62-4"></span>**4.6.5. Known Issues for Hive**

• **BUG-10175:** NullPointerExceptions in ORC's PPD when using select \* from table with a where predicate

**Problem:** ORC predicate pushdown will fail with NullPointerException for select \* queries with where predicate.

**Workaround:** Disable the predicate pushdown feature using the following Hive config:

```
SET hive.optimize.index.filter=false;
```
### <span id="page-63-0"></span>**4.6.6. Known Issues for Oozie**

• **BUG-10177:** Oozie workflows that contain Hive queries which run mapreduce jobs fail on secure clusters.

**Problem:** There is a bug in Hive [\(HIVE-5618\)](https://issues.apache.org/jira/browse/HIVE-5618) where delegation tokens are requested for a user who does not have the ability to do so (such as when it is launched from Oozie).

**Workaround:** Set the configuration parameter before any query statements in the script file are launched as part of the Hive action

```
hive.server2.enable.doAs = false
```
This parameter instructs Hive not to request delegation tokens, which should not be done when running under Oozie.

• **BUG-9671:** Oozie reports the job as failed when the app and job completed successfully when RM is restarted multiple times

#### **Problem:** From the oozie log

```
 2013-10-05 23:04:58,952 DEBUG HadoopAccessorService:545 - USER[hrt_qa]
 GROUP[-] TOKEN[] APP[wordcount-wf] JOB[0000003-131005052220011-oozie-oozi-
W] ACTION[0000003-131005052220011-oozie-oozi-W@wc] Checking
if filesystem hdfs is supported
2013-10-05 23:04:58,954 WARN MapReduceActionExecutor:542 - USER[hrt_qa]
 GROUP[-] TOKEN[] APP[wordcount-wf] JOB[0000003-131005052220011-oozie-oozi-
W] ACTION[0000003-131005052220011-oozie-oozi-W@wc] Launch
erMapper died, check Hadoop log for job [hor12n01.gq1.ygridcore.
net:8032:job_1381013595258_0001]
```
But this job and the application complete successfully.

### <span id="page-63-1"></span>**4.6.7. Known Issues for Hue**

- Ubuntu hosts not supported at this time.
- **BUG-9734:** Data loss during Migration of Hue DB from default (sqlite) to Oracle DB:

**Problem:** Migration of data and tables from SqlLite to Oracle does not work and needs to be performed manually.

- 1. Install Hue and start Hue, (Hue creates table in sqlite db).
- 2. Do NOT perform any tasks (such as uploading files, pig jobs, or hcat jobs) on the HDP stack from Hue UI.
- 3. Stop Hue, configure Oracle.
- 4. Start Hue.

Result: Hue starts fine and continues working, but there is loss of data.

- 5. Some tables are lost in HCatalog.
- 6. Some pig scripts do not show up on UI.

**Workaround:** Manually migrate the data and tables from SQLite to Oracle.

### <span id="page-64-0"></span>**4.6.8. Known Issues for Ambari**

- Ubuntu hosts not supported at this time.
- The component version information displayed by Ambari is based on the Ambari Stack definition. If you have applied patches to the Stack and to your software repository, that component version might differ from the actual version installed. There is no functional impact on Ambari if the patch versions mismatch. If you have any questions on component versions, refer to the rpm version installed on the actual host.
- **BUG-11634:** Upgraded single-node cluster to HDP-2.0.6, may be missing yarn job summary entries.

**Problem:** After upgrade of a cluster to HDP 2 using Ambari, you may notice that the yarn job summary entries are missing. This typically happens if the YARN ResourceManager host is shared with MapReduce2 components.

**Workaround:** To fix this issue modify the  $log4j$ , properties file at /etc/hadoop/ conf on the ResourceManager host by adding the following lines:

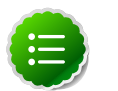

#### **Note**

Modify the value for  $log4j$ . appender. RMSUMMARY. File property to contain the actual value of yarn log dir prefix and yarn user. You can get the values from the latest global config type. Use configs.sh tool to read the global config type.

```
#
# Job Summary Appender 
#
# Use following logger to send summary to separate file defined
 by 
# hadoop.mapreduce.jobsummary.log.file rolled daily:
# hadoop.mapreduce.jobsummary.logger=INFO,JSA
# 
hadoop.mapreduce.jobsummary.logger=${hadoop.root.logger}
hadoop.mapreduce.jobsummary.log.file=hadoop-mapreduce.jobsummary.
log
log4j.appender.JSA=org.apache.log4j.DailyRollingFileAppender
# Set the ResourceManager summary log filename
yarn.server.resourcemanager.appsummary.log.file=hadoop-mapreduce.
jobsummary.log
# Set the ResourceManager summary log level and appender
yarn.server.resourcemanager.appsummary.logger=${hadoop.root.
logger}
#yarn.server.resourcemanager.appsummary.logger=INFO,RMSUMMARY
# To enable AppSummaryLogging for the RM,
# set yarn.server.resourcemanager.appsummary.logger to
# <LEVEL>,RMSUMMARY in hadoop-env.sh
# Appender for ResourceManager Application Summary Log
# Requires the following properties to be set
```
- hadoop.log.dir (Hadoop Log directory) - yarn.server.resourcemanager.appsummary.log.file (resource manager app summary log filename) - yarn.server.resourcemanager.appsummary.logger (resource manager app summary log level and appender) log4j.appender.RMSUMMARY=org.apache.log4j.RollingFileAppender log4j.appender.RMSUMMARY.File=[yarn\_log\_dir\_prefix]/[yarn\_user]/ \${yarn.server.resourcemanager.appsummary.log.file} log4j.appender.RMSUMMARY.MaxFileSize=256MB log4j.appender.RMSUMMARY.MaxBackupIndex=20 log4j.appender.RMSUMMARY.layout=org.apache.log4j.PatternLayout log4j.appender.RMSUMMARY.layout.ConversionPattern=%d{ISO8601} %p  $\text{{e}}$  (2}:  $\text{{m}}$  an log4j.appender.JSA.layout=org.apache.log4j.PatternLayout log4j.appender.JSA.layout.ConversionPattern=%d{yy/MM/dd HH:mm:ss}  $~p$   $c$ {2}:  $~m$ n log4j.appender.JSA.DatePattern=.yyyy-MM-dd log4j.appender.JSA.layout=org.apache.log4j.PatternLayout log4j.logger.org.apache.hadoop.yarn.server.resourcemanager. RMAppManager\$ApplicationSummary=\${yarn.server.resourcemanager. appsummary.logger} log4j.additivity.org.apache.hadoop.yarn.server.resourcemanager. RMAppManager\$ApplicationSummary=false

• **BUG-11607:** Add dfs.journalnode.edits.dir property on upgrading to HDP 2.0.6.0 stack.

**Problem:** If you are upgrading from a stack version prior to HDP 2.0.6.0, the Enable NameNode HA Wizard fails due to a missing property expected in hdfs-site.xml.

**Workaround:** From the HDFS service page add the following property in the Custom hdfs-site.xml section:

**<property> <name>dfs.journalnode.edits.dir</name> <value>/grid/0/hdfs/journal</value> </property>**

• **BUG-11600:** Hive check execute fails after upgrading from BWGA with Oracle.

**Problem:** When Ambari is upgraded to 1.4.2 and security is enabled, the Hive service check can fail due to a conflicting combination of authorization properties.

**Workaround:** Disable authorization. Using Ambari UI, set hive.security.authorization.enabled to false. Or, verify that the correct combination of authorization properties are used. For example:

```
hive.security.authorization.manager : org.apache.hadoop.hive.ql.security.
authorization.StorageBasedAuthorizationProvider
hive.security.metastore.authorization.manager : org.apache.hadoop.hive.ql.
security.authorization.StorageBasedAuthorizationProvider
hive.security.authenticator.manager : org.apache.hadoop.hive.ql.security.
ProxyUserAuthenticator
```
• **BUG-11571:** HA wizard freezes after adding host to upgraded cluster.

**Problem**: Deployed 3-node cluster using Ambari 1.4.2 version with HDP 1.3.3 stack on SUSE with MySQL DB for Hive and Oozie.

- 1. Upgraded Ambari to Ambari 1.4.2.
- 2. Upgraded HDP from 1.3.3 to 2.0.6.
- 3. Configured hdfs-site.xml on all hosts.
- 4. Added 4th host.

The HA wizard holds on 2nd step and outputs the following JS errors:

```
Uncaught TypeError: Cannot set property 'addNNHost' of undefined db.js:428
App.db.setRollBackHighAvailabilityWizardAddNNHost db.js:428
module.exports.Em.Route.extend.step2.Em.Route.extend.next
high availability routes.js:145
Ember.StateManager.Ember.State.extend.sendRecursively ember-latest.js:15579
Ember.StateManager.Ember.State.extend.send ember-latest.js:15564
App.WizardStep5Controller.Em.Controller.extend.submit step5_controller.
js:646
ActionHelper.registeredActions.(anonymous function).handler ember-latest.
js:19458
(anonymous function) ember-latest.js:11250
f.event.dispatch jquery-1.7.2.min.js:3
h.handle.i jquery-1.7.2.min.js:3
```
**Workaround:** Close the other open windows and login again from the current window.

• **BUG-11553:** Unable to start gmond process after upgrade to HDP 2.0.6 Stack from HDP 1.3.2 Stack.

**Problem:** gmond process fails to start on a host during an upgrade

**Workaround:** Use the following steps to work around the issue:

- 1. Log onto the host where gmond fails to start.
- 2. For the gmond process that fails go to the corresponding directory. For example for HDPSlaves go to:

/var/run/ganglia/hdp/HDPSlaves/

- 3. Remove the PID in the directory.
- 4. Stop gmond.

**service hdp-gmond stop**

5. Start gmond.

**service hdp-gmond start**

• **BUG-11374:** After performing a cluster install using local repositories, UI incorrectly says "no".

**Problem:** If you have entered your own repositories during **Install Wizard** > **Advanced Repository Options** and then you add hosts to the cluster, the Review page of the Add Hosts Wizard shows Local Repository = No.

• **BUG-11105:** During upgrade fs.checkpoint.size needs to be in proper units.

**Problem:** Previous versions of Ambari assumed this setting to be in GB. The setting is in bytes.

**Workaround:**In HDFS Services Configs General, enter an appropriate integer value in bytes to set the HDFS maximum edit log size for checkpointing. For example, 500000000.

• **BUG-9597:** Log4j property file is overwritten during HDFS/ZooKeeper/Oozie services Start.

**Problem:** The Log4j property file is overwritten during HDFS/ZooKeeper/Oozie services Start. When the client state became became installed\_and\_configured after Service Start:

```
{'hdp-hadoop::client': stage => 2, service_state =>
 installed_and_configured}
```
• **BUG-8898:** Ambari no longer stops iptables on Ambari Server or Ambari Agent start.

**Problem:** Prior to HDP 2.0, the Ambari server and agents automatically stopped iptables if they were already running. With the release of HDP 2.0, Ambari does not stop iptables.

**Workaround:** Disable iptables manually or configure your network for the necessary ports (see [Configuring Ports for Hadoop](http://docs.hortonworks.com/HDPDocuments/HDP2/HDP-2.0.12.0/bk_using_Ambari_book/content/reference_chap2.html)

## <span id="page-67-0"></span>**4.7. Third-party Licenses**

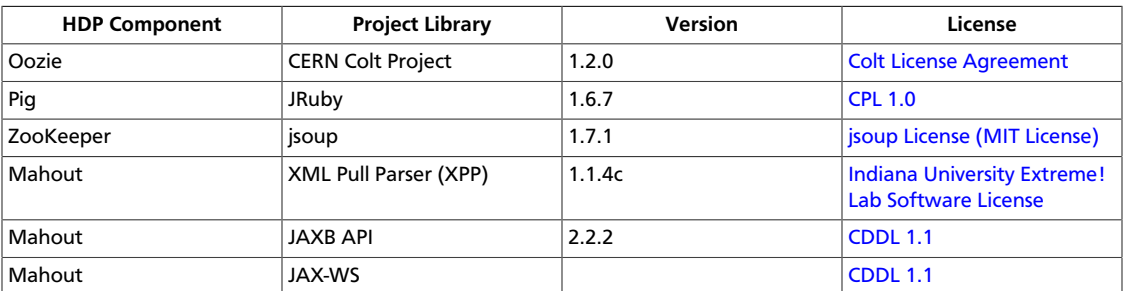

#### **Table 4.1. Third-party Licenses**

# **5. Release Notes HDP-2.0.6.0**

**RELEASE NOTES:** Hortonworks Data Platform with Hortonworks Management Console powered by Apache Hadoop

In this document:

- [Product Version: HDP-2.0.6.0](#page-68-0)
- [Patch Information](#page-69-0)
- [Minimum system requirements](#page-71-0)
- [Improvements](#page-73-0)
- [Known Issues](#page-74-0)
- [Licenses](#page-78-0)

## <span id="page-68-0"></span>**5.1. Product Version: HDP-2.0.6.0**

This release of Hortonworks Data Platform (HDP) deploys the following Hadoop-related components:

- Apache Hadoop 2.2.0
- Apache HBase 0.96.0
- Apache ZooKeeper 3.4.5
- Apache Pig 0.12.0
- Apache Hive 0.12.0
- Apache HCatalog 0.12.0

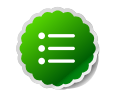

#### **Note**

Apache HCatalog is now merged with Apache Hive.

- Hue 2.3.0
- Apache Oozie 4.0.0
- Apache Sqoop 1.4.4
- Apache Flume 1.4.0
- Apache Ambari 1.4.1
- Apache Mahout 0.8.0
- Third party components:
- Ganglia 3.5.0
- Ganglia Web 3.5.7
- Nagios 3.5.0

## <span id="page-69-0"></span>**5.2. Patch Information**

In this section:

- [Patch Information for Hadoop](#page-69-1)
- [Patch Information for HBase](#page-69-2)
- [Patch Information for ZooKeeper](#page-69-3)
- [Patch Information for Pig](#page-69-4)
- [Patch Information for Hive](#page-70-0)
- [Patch Information for HCatalog](#page-71-1)
- [Patch Information for Oozie](#page-71-2)

### <span id="page-69-1"></span>**5.2.1. Patch Information for Hadoop**

Hadoop is based on Apache Hadoop 2.2.0 and includes the following additional patches:

- [HDFS-5089](https://issues.apache.org/jira/browse/HDFS-5089): When a LayoutVersion supports SNAPSHOT, it must support FSIMAGE\_NAME\_OPTIMIZATION.
- **BUG-8178**. Datanodes fail to register with namenode due to minimum version check.

### <span id="page-69-2"></span>**5.2.2. Patch information for HBase**

HBase is based on Apache HBase 0.96.0.

### <span id="page-69-3"></span>**5.2.3. Patch information for ZooKeeper**

ZooKeeper is based on Apache ZooKeeper 3.4.5 and includes the following patches:

• [ZOOKEEPER-1702:](https://issues.apache.org/jira/browse/ZOOKEEPER-1702) ZooKeeper client may write operation packets before receiving successful response to connection request, can cause TCP RST.

### <span id="page-69-4"></span>**5.2.4. Patch information for Pig**

Pig is based on Apache Pig 0.12.0 and includes the following patches:

- [PIG-3518](https://issues.apache.org/jira/browse/PIG-3518): Need to ship jruby jar in the release.
- [PIG-3517](https://issues.apache.org/jira/browse/PIG-3517): Fix PermGen error in Pig Unit test on Hadoop 2.
- [PIG-3516](https://issues.apache.org/jira/browse/PIG-3425): Pig does not bring in joda-time as dependency in its pig-template.xml.
- [PIG-3512](https://issues.apache.org/jira/browse/PIG-3425): Reducer estimater is broken by PIG-3497.
- [PIG-3257](https://issues.apache.org/jira/browse/PIG-3425): Add a UUID function to Pig.

#### <span id="page-70-0"></span>**5.2.5. Patch information for Hive**

Hive is based on Apache Hive 0.12.0

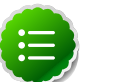

#### **Note**

Apache HCatalog is now merged with Apache Hive.

- [HIVE-5542:](https://issues.apache.org/jira/browse/HIVE-5542) Webhcat is failing to run ddl command on a secure cluster
- [HIVE-5511:](https://issues.apache.org/jira/browse/HIVE-5511) percentComplete returned by job status from WebHCat is null
- [HIVE-5496:](https://issues.apache.org/jira/browse/HIVE-5496) hcat -e drop database if exists fails on authorizing non-existent null db
- [HIVE-5485:](https://issues.apache.org/jira/browse/HIVE-5485) SBAP errors on null partition being passed into partition level authorization
- [HIVE-5484:](https://issues.apache.org/jira/browse/HIVE-5484) TestSchemaTool failures when Hive version has more than 3 revision numbers
- [HIVE-5480:](https://issues.apache.org/jira/browse/HIVE-5480) WebHCat e2e tests for doAs feature are failing
- [HIVE-5479:](https://issues.apache.org/jira/browse/HIVE-5479)SBAP restricts heat -e 'show databases'
- [HIVE-5478:](https://issues.apache.org/jira/browse/HIVE-5478) WebHCat e2e testsuite for hcat authorization tests needs some fixes
- [HIVE-5474:](https://issues.apache.org/jira/browse/HIVE-5474) drop table hangs when concurrency=true
- [HIVE-5453:](https://issues.apache.org/jira/browse/HIVE-5453) jobsubmission2.conf should use 'timeout' property
- [HIVE-5448:](https://issues.apache.org/jira/browse/HIVE-5448) webhcat duplicate test TestMapReduce\_2 should be removed
- [HIVE-5425:](https://issues.apache.org/jira/browse/HIVE-5425) Provide a configuration option to control the default stripe size for ORC
- [HIVE-5422:](https://issues.apache.org/jira/browse/HIVE-5422) Upgrade Kyro to 2.22 now that it is released
- [HIVE-5411:](https://issues.apache.org/jira/browse/HIVE-5411) Migrate expression serialization to Kryo
- [HIVE-5379:](https://issues.apache.org/jira/browse/HIVE-5379) NoClassDefFoundError is thrown when using lead/lag with kryo serialization
- [HIVE-5353:](https://issues.apache.org/jira/browse/HIVE-5353) job submission that requires access to metastore should not require additional jars to be shipped to target node
- [HIVE-5290:](https://issues.apache.org/jira/browse/HIVE-5290) Some HCatalog tests have been behaving flaky
- [HIVE-5279:](https://issues.apache.org/jira/browse/HIVE-5279) Kryo cannot instantiate GenericUDAFEvaluator in GroupByDesc
- [HIVE-5263:](https://issues.apache.org/jira/browse/HIVE-5263) Query Plan cloning time could be improved by using Kryo
- [HIVE-5133:](https://issues.apache.org/jira/browse/HIVE-5133) webhcat jobs that need to access metastore fails in secure mode
- [HIVE-5112:](https://issues.apache.org/jira/browse/HIVE-5112) Upgrade protobuf to 2.5 from 2.4
- [HIVE-5070:](https://issues.apache.org/jira/browse/HIVE-5070) Need to implement listLocatedStatus() in ProxyFileSystem for 0.23 shim
- [HIVE-4910:](https://issues.apache.org/jira/browse/HIVE-4910) Hadoop 2 archives broken
- [HIVE-4545:](https://issues.apache.org/jira/browse/HIVE-4545) HS2 should return describe table results without space padding
- [HIVE-4485:](https://issues.apache.org/jira/browse/HIVE-4485) beeline prints null as empty strings
- [HIVE-4388:](https://issues.apache.org/jira/browse/HIVE-4388) HBase tests fail against Hadoop 2
- [HIVE-3815:](https://issues.apache.org/jira/browse/HIVE-3815) hive table rename fails if filesystem cache is disabled
- [HIVE-1511:](https://issues.apache.org/jira/browse/HIVE-1511) Hive plan serialization is slow.

### <span id="page-71-1"></span>**5.2.6. Patch information for HCatalog**

Apache HCatalog is now merged with Apache Hive. For details on the list of patches, see [Patch information for Hive.](#page-70-0)

### <span id="page-71-2"></span>**5.2.7. Patch information for Oozie**

Oozie is based on Apache Oozie 4.0.0 and includes the following patches:

• [OOZIE-1593](https://issues.apache.org/jira/browse/OOZIE-1593): Fixed Oozie HCatCredential provider needs to include hadoop rpc protection to work with encrypted secure clusters.

### **5.2.8. Patch information for Sqoop**

Sqoop is based on Apache Sqoop 1.4.4 and includes the following patches:

• [SQOOP-1617:](https://issues.apache.org/jira/browse/SQOOP-1617) Enhance HCatalog support to allow direct mode connection manager implementations.

## <span id="page-71-0"></span>**5.3. Minimum system requirements**

In this section:

- [Hardware Recommendations](#page-72-0)
- [Operating Systems Requirements](#page-72-1)
- [Software Requirements](#page-72-2)
- [Database Requirements](#page-72-3)
- [Virtualization and Cloud Platforms](#page-73-1)
- [Configure the Local Repositories](#page-73-2)
## **5.3.1. Hardware Recommendations**

Although there is no single hardware requirement for installing HDP, there are some basic guidelines. You can see sample setups [here.](http://docs.hortonworks.com/HDPDocuments/HDP2/HDP-2.0.12.0/bk_cluster-planning-guide/content/ch_hardware-recommendations.html)

## <span id="page-72-0"></span>**5.3.2. Operating Systems Requirements**

The following operating systems are supported:

- 64-bit Red Hat Enterprise Linux (RHEL) v5.\*, v6.\*
- 64-bit CentOS v5.\*, v6.\*

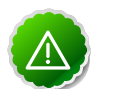

### **Important**

All hosts in the cluster must run the same OS, version and patch sets.

- 64-bit Oracle Linux v5, v6
- 64-bit SUSE Linux Enterprise Server (SLES) 11 SP1

Although there is no single hardware requirement for installing HDP, there are some basic guidelines. You can see sample setups [here.](http://docs.hortonworks.com/HDPDocuments/HDP2/HDP-2.0.12.0/bk_cluster-planning-guide/content/ch_hardware-recommendations.html)

## **5.3.3. Software Requirements**

On each of your hosts:

- yum
- rpm
- scp
- curl
- wget
- pdsh
- php-curl (Required for SLES installs.)

## **5.3.4. Database Requirements**

- Hive and HCatalog require a database to use as a metadata store and come with an embedded Derby database by default.
- Oozie requires a database to use as a metadata store and comes with an embedded Derby database by default.
- Ambari requires a database to use for storing cluster configuration information and comes with an embedded PostgreSQL database by default.

## **5.3.5. Virtualization and Cloud Platforms**

HDP is certified and supported when running on virtual or cloud platforms (for example, VMware vSphere or Amazon Web Services EC2) as long as the respective guest OS is supported by HDP and any issues that are detected on these platforms are reproducible on the same supported OS installed on bare metal.

See [Operating Systems Requirements](#page-72-0) for the list of supported operating systems for HDP.

## **5.3.6. Configure the local repositories**

If your cluster does not have access to the Internet, or you are creating a large cluster and you want to conserve bandwidth, you need to provide access to the HDP installation packages using an alternative method. For more information, see [Deploying HDP In](http://docs.hortonworks.com/HDPDocuments/HDP2/HDP-2.0.12.0/bk_reference/content/reference_chap4.html) [Production Data Centers](http://docs.hortonworks.com/HDPDocuments/HDP2/HDP-2.0.12.0/bk_reference/content/reference_chap4.html).

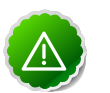

#### **Important**

The installer pulls many packages from the base OS repos. If you do not have a complete base OS available to all your machines at the time of installation, you may run into issues. For example, if you are using RHEL 6 your hosts must be able to access the "Red Hat Enterprise Linux Server 6 Optional (RPMs)" repo. If this repo is disabled, the installation is unable to access the rubygems package, which is necessary for HMC to operate. If you encounter problems with base OS repos being unavailable, please contact your system administrator to arrange for these additional repos to be proxied or mirrored.

## **5.4. Improvements**

- Added Ubuntu host support.
- Added support to upgrade Ambari.
- Added support for Oracle JDK 1.7 and Open JDK 7.
- Added the DATE dataytpe.
- Added NameNode HA support (Hadoop 2).
- Enhanced Sqpoop HCatalog support to allow direct mode connection manager implementations.
- Added Security documentation on wire encryption, encrypted shuffle, and JDBC encryption.
- Apache Ambari updated to version 1.4.1. This release of Apache Ambari includes the new features and improvements:
	- Added Hadoop 2 Stack option to Ambari.
	- Added support for enabling NameNode HA (for Hadoop 2 Stack).
- Added support for Oracle JDK 1.7 and Open JDK 7.
- Added Ambari Agent host-level Nagios alert.
- Added Host Checks and cleanup script during Cluster Install and Add Hosts wizards.

## **5.5. Known Issues**

In this section:

- [Known Issues for Ubuntu 12.04](#page-74-0)
- [Known Issues for SLES 11](#page-74-1)
- [Known Issues for HDFS](#page-74-2)
- [Known Issues for Hive](#page-75-0)
- [Known Issues for Oozie](#page-75-1)
- [Known Issues for Hue](#page-75-2)
- [Known Issues for Ambari](#page-76-0)

### <span id="page-74-0"></span>**5.5.1. Known Issues for Ubuntu 12.04**

- Hue does not support Ubuntu hosts at this time.
- Ambari does not support Ubuntu hosts at this time.

## <span id="page-74-1"></span>**5.5.2. Known Issues for SLES 11**

• **BUG-9904:** php\_curl Required for SLES 11 Sp1

**Problem:** Several alerts return with Return code of 255 is out of bounds while trying to install a cluster on SLES because php\_curl is not installed.

**Workaround:** Install php\_curl on your SLES host.

**zypper install php-curl**

## <span id="page-74-2"></span>**5.5.3. Known Issues for HDFS**

• **BUG-10264:** Could not complete file error while running load generator on a HA cluster.

**Problem:** When a client sends a request to allocate a block to write to and the NameNode fails over at that time, client can fail to write to the file. The client is stuck permanently trying to recover from this error condition. This condition should rarely occur given failover must occur right when the addBlock operation is in progress.

**Workaround:** This bug has been fixed in Apache as part of [HDFS-5257](https://issues.apache.org/jira/browse/HDFS-5257).

### <span id="page-75-0"></span>**5.5.4. Known Issues for Hive**

• **BUG-10175:** NullPointerExceptions in ORC's PPD when using select \* from table with a where predicate

**Problem:** ORC predicate pushdown will fail with NullPointerException for select \* queries with where predicate.

**Workaround:** Disable the predicate pushdown feature using the following Hive config:

```
SET hive.optimize.index.filter=false;
```
## <span id="page-75-1"></span>**5.5.5. Known Issues for Oozie**

• **BUG-10177:** Oozie workflows that contain Hive queries which run mapreduce jobs fail on secure clusters.

**Problem:** There is a bug in Hive ([HIVE-5618](https://issues.apache.org/jira/browse/HIVE-5618)) where delegation tokens are requested for a user who does not have the ability to do so (such as when it is launched from Oozie).

**Workaround:** Set the configuration parameter before any query statements in the script file are launched as part of the Hive action

```
hive.server2.enable.doAs = false
```
This parameter instructs Hive not to request delegation tokens, which should not be done when running under Oozie.

• **BUG-9671:** Oozie reports the job as failed when the app and job completed successfully when RM is restarted multiple times

**Problem:** From the oozie log

```
 2013-10-05 23:04:58,952 DEBUG HadoopAccessorService:545 - USER[hrt_qa]
 GROUP[-] TOKEN[] APP[wordcount-wf] JOB[0000003-131005052220011-oozie-oozi-
W] ACTION[0000003-131005052220011-oozie-oozi-W@wc] Checking
                         if filesystem hdfs is supported
                         2013-10-05 23:04:58,954 WARN
 MapReduceActionExecutor:542 - USER[hrt_qa] GROUP[-] TOKEN[]
 APP[wordcount-wf] JOB[0000003-131005052220011-oozie-oozi-W]
 ACTION[0000003-131005052220011-oozie-oozi-W@wc] Launch
                         erMapper died, check Hadoop log for job [hor12n01.
gq1.ygridcore.net:8032:job_1381013595258_0001]
```
But this job and the application complete successfully.

## <span id="page-75-2"></span>**5.5.6. Known Issues for Hue**

- Ubuntu hosts not supported at this time.
- **BUG-9734:** Data loss during Migration of Hue DB from default (sqlite) to Oracle DB:

**Problem:** Migration of data and tables from SqlLite to Oracle does not work and needs to be performed manually.

- 1. Install Hue and start Hue, (Hue creates table in sqlite db).
- 2. Do NOT perform any tasks (such as uploading files, pig jobs, or hcat jobs) on the HDP stack from Hue UI.
- 3. Stop Hue, configure Oracle.
- 4. Start Hue.

Result: Hue starts fine and continues working, but there is loss of data.

- 5. Some tables are lost in HCatalog.
- 6. Some pig scripts do not show up on UI.

**Workaround:** Manually migrate the data and tables from SQLite to Oracle.

### <span id="page-76-0"></span>**5.5.7. Known Issues for Ambari**

- Ubuntu hosts not supported at this time.
- **BUG-10115:** The HostCleanup script does not appear to run when running distributed.

**Problem:** During the host check step of the Cluster Install wizard or the Add hosts wizard, if warnings or errors are detected in your environments (such as installed packages or running processes), you will be provided information on how to execute the HostCleanup script. If you attempt to execute the HostCleanup script (using SSH, for example) distributed across all the hosts in your cluster without user interaction, the execution appears to hang since the script prompts for responses during execution.

**Workaround:** Do not execute the script without user interaction. Execute the script on each host while attending the execute to be able to follow and respond to any prompts. python /usr/lib/python2.6/site-packages/ambari\_agent/ HostCleanup.py -k "users" To delete all resources, ignore option -k. Use "-s" for silent cleanup.

• **BUG-9969:** Default Authorization Provider needs to be set in Hive configs.

**Problem:** If you set up a secure cluster in Ambari and do not manually set the Default Authorization Provider in your Hive configurations, you will see errors.

**Workaround:** Select Ambari Web > Services > Hive > Configs and set following properties for hive-site xml:

```
 hive.security.authorization.enabled=true
hive.security.authorization.manager=org.apache.hadoop.hive.ql.security.
authorization.StorageBasedAuthorizationProvider
hive.security.metastore.authorization.manager=org.apache.hadoop.hive.ql.
security.authorization.StorageBasedAuthorizationProvider
hive.security.authenticator.manager=org.apache.hadoop.hive.ql.security.
ProxyUserAuthenticator
```
• **BUG-9797:** Enable Security fails when the Ambari setup is re-run to set JAVA\_HOME to Oracle JDK7.

#### **Problem:**

- 1. Run ambari-setup -s
- 2. Install the Oracle JDK : /usr/jdk1.7.0\_40
- 3. Run setup: ambari-setup -j /usr/jdk1.7.0\_40
- 4. Install  $\frac{1}{10k1}$ , 7.0 40 on all hosts at JAVA HOME path specified in above step.
- 5. Install jce-7 policy on all hosts and unzip it at /usr/jdk1.7.0\_40/jre/lib/ security.
- 6. Go through installation wizard and then Enable security wizard.
- 7. Enable security fails as Ambari overrides all manually downloaded and unzipped jce-7 policy files with jce-6 policy files.

**Workaround:** If you change your JDK, please remove the jce policy files.

• **BUG-9606:** Firewall issues display during Host Checks at Install or at Add New Host on CentOS 5 and SLES 11.

#### **Problem:**

- Start "Add new host" wizard trying to add host with iptables running on Centos05 or SLES 11 host.
- After host confirmed host checks display firewall issue.
- Stop iptables on host manually.
- Rerun checks. Host checks still report about firewall issue.
- Refresh the page. Confirm process will repeat and finish without warnings this time, but with the message:

**All host checks passed on 1 registered hosts. Click here to see the check results.**

• Select **Click here** to see the check results. Host checks still report the firewall issue.

**Workaround:** Confirm iptables is disabled or all necessary ports are open on all cluster hosts. Disable iptables manually or configure your network for the necessary ports (see [Configuring Ports for Hadoop 1.x](http://private-repo-1.hortonworks.com.s3.amazonaws.com/HDPDocuments/HDP2/HDP-2.0.6.0/bk_using_Ambari_book/content/reference_chap2_2x.html) and [Configuring Ports for Hadoop 2.x](http://private-repo-1.hortonworks.com.s3.amazonaws.com/HDPDocuments/HDP2/HDP-2.0.6.0/bk_using_Ambari_book/content/reference_chap2.html)).

• **BUG-9597:** Log4j property file is overwritten during HDFS/ZooKeeper/Oozie services Start.

**Problem:** The Log4j property file is overwritten during HDFS/ZooKeeper/Oozie services Start. It is caused by service client's behavior when its state became installed\_and\_configured after Service Start:

```
{'hdp-hadoop::client': stage => 2, service_state =>
 installed_and_configured}
```
• **BUG-8898:** Ambari no longer stops iptables on Ambari Server or Ambari Agent start.

**Problem:** Prior to HDP 2.0, the Ambari server and agents automatically stopped iptables if they were already running. With the release of HDP 2.0, Ambari does not stop iptables.

**Workaround:** Disable iptables manually or configure your network for the necessary ports (see [Configuring Ports for Hadoop 1.x](http://private-repo-1.hortonworks.com.s3.amazonaws.com/HDPDocuments/HDP2/HDP-2.0.6.0/bk_using_Ambari_book/content/reference_chap2_2x.html) and [Configuring Ports for Hadoop 2.x](http://private-repo-1.hortonworks.com.s3.amazonaws.com/HDPDocuments/HDP2/HDP-2.0.6.0/bk_using_Ambari_book/content/reference_chap2.html)

## **5.6. Third-party Licenses**

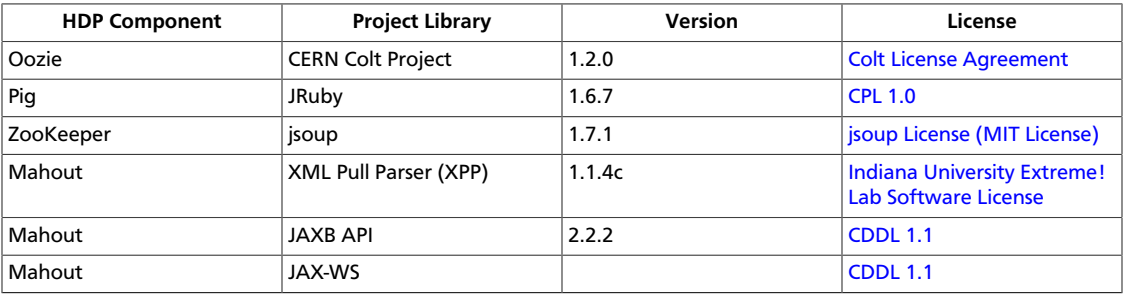

### **Table 5.1. Third-party Licenses**

## **6. Release Notes HDP-2.0.5.0 Beta**

**RELEASE NOTES:** Hortonworks Data Platform with Hortonworks Management Console powered by Apache Hadoop

In this document:

- [Product Version: HDP-2.0.5.0 Beta](#page-79-0)
- [Patch Information](#page-80-0)
- [Minimum system requirements](#page-83-0)
- [Improvements](#page-85-0)
- [Known Issues](#page-85-1)

## <span id="page-79-0"></span>**6.1. Product Version: HDP-2.0.5.0 Beta**

This release of Hortonworks Data Platform (HDP) deploys the following Hadoop-related components:

- Apache Hadoop 2.1.0
- Apache HBase 0.95.2
- Apache ZooKeeper 3.4.5
- Apache Pig 0.11.1
- Apache Hive 0.11.0
- Apache HCatalog 0.11.0

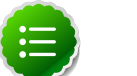

**Note**

Apache HCatalog is now merged with Apache Hive.

- Apache Oozie 4.0.0
- Apache Sqoop 1.4.4
- Apache Sqoop2 1.99.2

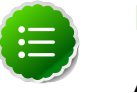

### **Note**

Apache Sqoop2 is still under development and not yet meant for deployment.

- Apache Flume 1.4.0
- Third party components:
	- Hue 2.2.0
- Ganglia 3.5.0
- Ganglia Web 3.5.7
- Nagios 3.5.0

## <span id="page-80-0"></span>**6.2. Patch Information**

In this section:

- [Patch Information for Hadoop](#page-80-1)
- [Patch Information for HBase](#page-80-2)
- [Patch Information for ZooKeeper](#page-81-0)
- [Patch Information for Pig](#page-81-1)
- [Patch Information for Hive](#page-82-0)
- [Patch Information for HCatalog](#page-83-1)
- [Patch Information for Oozie](#page-83-2)

## <span id="page-80-1"></span>**6.2.1. Patch Information for Hadoop**

Hadoop is based on Apache Hadoop 2.1.0 and includes the following additional patches:

• [HDFS-5089](https://issues.apache.org/jira/browse/HDFS-5089): When a LayoutVersion supports SNAPSHOT, it must support FSIMAGE\_NAME\_OPTIMIZATION.

## <span id="page-80-2"></span>**6.2.2. Patch information for HBase**

HBase is based on Apache HBase 0.95 and includes the following patches:

- [HBASE-9348:](https://issues.apache.org/jira/browse/HBASE-9348) TerminatedWrapper error decoding, skipping skippable types.
- [HBASE-9332:](https://issues.apache.org/jira/browse/HBASE-9332) OrderedBytes does not decode Strings correctly.
- [HBASE-9324:](https://issues.apache.org/jira/browse/HBASE-9324) TestProcedureMember#testMemberCommitException, testSimpleRun, and testMemberCommitCommsFailure are flaky on Suse OS
- [HBASE-9318:](https://issues.apache.org/jira/browse/HBASE-9318) Procedure#waitForLatch may not throw error even there is one.
- [HBASE-9315:](https://issues.apache.org/jira/browse/HBASE-9315) TestLruBlockCache.testBackgroundEvictionThread fails on SuSE.
- [HBASE-9311:](https://issues.apache.org/jira/browse/HBASE-9311) Create a migration script that will move data from 0.94.x to 0.96.
- [HBASE-9303:](https://issues.apache.org/jira/browse/HBASE-9303) Snapshot restore of table which splits after snapshot was taken encounters 'Region is not online'
- [HBASE-9302:](https://issues.apache.org/jira/browse/HBASE-9302) NPE when granting permission on table.
- [HBASE-9285:](https://issues.apache.org/jira/browse/HBASE-9285) User who created table cannot scan the same table due to insufficient permissions.
- [HBASE-9268:](https://issues.apache.org/jira/browse/HBASE-9268) Client does not recover from a stalled region server.
- [HBASE-9276:](https://issues.apache.org/jira/browse/HBASE-9276) List tables API should filter with isSystemTable.
- [HBASE-9257:](https://issues.apache.org/jira/browse/HBASE-9257) TestAsyncProcess#testFailAndSuccess fails sometime due to a race condition.
- [HBASE-9251:](https://issues.apache.org/jira/browse/HBASE-9251) list\_namespace\_tables seems to fail.
- [HBASE-9250:](https://issues.apache.org/jira/browse/HBASE-9250) Lease sleep time can throw an exception.
- [HBASE-9238:](https://issues.apache.org/jira/browse/HBASE-9238) Bug in Mutation::getFamilyMap
- [HBASE-9234:](https://issues.apache.org/jira/browse/HBASE-9234) Rebuilding user regions should ignore system tables.
- [HBASE-9227:](https://issues.apache.org/jira/browse/HBASE-9227) RESTServer should handle the loginUser correctly.
- [HBASE-9226:](https://issues.apache.org/jira/browse/HBASE-9226) Thrift host and port are hardcoded in thrift2 DemoClient.java
- [HBASE-9225:](https://issues.apache.org/jira/browse/HBASE-9225) TestAsyncProcess#testErrorsServers is flaky on SuSE Linux.
- [HBASE-9222:](https://issues.apache.org/jira/browse/HBASE-9222) Thrift DemoClient failed with error IllegalArgument(message:Row length is 0).
- [HBASE-9210:](https://issues.apache.org/jira/browse/HBASE-9210) hbase shell -d does not print out exception stack trace.
- [HBASE-9023:](https://issues.apache.org/jira/browse/HBASE-9023) TestIOFencing.testFencingAroundCompactionAfterWALSync occasionally fails.
- [HBASE-8760:](https://issues.apache.org/jira/browse/HBASE-8760) Possible loss of data in snapshot taken after region split.
- [HBASE-8409:](https://issues.apache.org/jira/browse/HBASE-8409) Addendum. Part of the patch that got missed in the 0.95 commit of the original patch.
- [HBASE-8165:](https://issues.apache.org/jira/browse/HBASE-8165) Update the ProtoBuf libraries to 2.5.
- [HBASE-7658:](https://issues.apache.org/jira/browse/HBASE-7658) Grant with an empty string as permission should throw an exception.

## <span id="page-81-0"></span>**6.2.3. Patch information for ZooKeeper**

ZooKeeper is based on Apache ZooKeeper 3.4.5 and includes the following patches:

- [ZOOKEEPER-1598:](https://issues.apache.org/jira/browse/ZOOKEEPER-1598) Ability to support more digits in the version string.
- [ZOOKEEPER-1584:](https://issues.apache.org/jira/browse/ZOOKEEPER-1584) Added mvn-install target for deploying the ZooKeeper artifacts to .m2 repository.

## <span id="page-81-1"></span>**6.2.4. Patch information for Pig**

Pig is based on Apache Pig 0.11.1 + Apache Pig trunk SVN 1504206 and includes the following patches:

- [PIG-3425](https://issues.apache.org/jira/browse/PIG-3425): Hive jdo API jar referenced in Pig script throws error.
- [PIG-3257](https://issues.apache.org/jira/browse/PIG-3257): Add a UUID function to Pig.
- [PIG-3247](https://issues.apache.org/jira/browse/PIG-3247): Changes to Over functionality to allow user to declare datatype it will return.
- [PIG-3247](https://issues.apache.org/jira/browse/PIG-3247): Fixed error in percent\_rank calculation.
- [PIG-3247](https://issues.apache.org/jira/browse/PIG-3247): Slightly modified to work with Pig 0.10.
- [PIG-3048](https://issues.apache.org/jira/browse/PIG-3048): Added MapReduce workflow information to job configuration.

## <span id="page-82-0"></span>**6.2.5. Patch information for Hive**

Hive is based on Apache Hive 0.11 + Apache Hive trunk SVN r1514119 and includes the following patches:

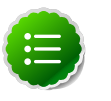

### **Note**

Apache HCatalog is now merged with Apache Hive.

- [HCATALOG-631](https://issues.apache.org/jira/browse/HCATALOG-631): HBase e2e tests on single nodes on Hadoop 2.0.3 with "dfs.client.read.shortcircuit" turning on for HBase
- [HIVE-7910:](https://issues.apache.org/jira/browse/HIVE-7910) Fixed webhcat config.sh checks for env variables being set before sourcing webhcat-env.sh.
- [HIVE-5137:](https://issues.apache.org/jira/browse/HIVE-5137) Fixed a Hive SQL query should not return a ResultSet when the underlying plan does not include a FetchTask.
- [HIVE-5136:](https://issues.apache.org/jira/browse/HIVE-5136) Fixed HCatalog HBase Storage handler fails test with protbuf 2.5.
- [HIVE-5133:](https://issues.apache.org/jira/browse/HIVE-5133) Fixed WebHCat jobs that need to access metastore fails in secure mode.
- [HIVE-5129:](https://issues.apache.org/jira/browse/HIVE-5129) Fixed Multiple table insert fails on count(distinct).
- [HIVE-5117:](https://issues.apache.org/jira/browse/HIVE-5117) Fixed orc\_dictionary\_threshold is not deterministic.
- [HIVE-5113:](https://issues.apache.org/jira/browse/HIVE-5113) Fixed WebHCat should allow configuring memory used by templetoncontroller map job in hadoop2.
- [HIVE-5112:](https://issues.apache.org/jira/browse/HIVE-5112) Upgraded protobuf to 2.5 from 2.4.
- [HIVE-5011:](https://issues.apache.org/jira/browse/HIVE-5011) Dynamic partitioning in HCatalog broken on external tables.
- [HIVE-5085:](https://issues.apache.org/jira/browse/HIVE-5085) Fixed Hive Metatool errors out if HIVE\_OPTS is set.
- [HIVE-4679:](https://issues.apache.org/jira/browse/HIVE-4679) Fixed WebHCat can deadlock Hadoop if the number of concurrently running tasks if higher or equal than the number of mappers.
- Remove path windowing function.
- [HIVE-4611:](https://issues.apache.org/jira/browse/HIVE-4611) Fixed SMB join failures because of conflicts in bigtable selection policy.
- [HIVE-4601:](https://issues.apache.org/jira/browse/HIVE-4601) WebHCat, Templeton support for proxy users.
- [HIVE-4545:](https://issues.apache.org/jira/browse/HIVE-4524) Fixed HS2 should return describe table results without space padding.
- [HIVE-4542:](https://issues.apache.org/jira/browse/HIVE-4542) Fixed estJdbcDriver2.testMetaDataGetSchemas fails because of unexpected database.
- [HIVE-4524:](https://issues.apache.org/jira/browse/HIVE-4524) Added support for Hive HBaseStorageHandler to work with HCatalog.
- [HIVE-4485:](https://issues.apache.org/jira/browse/HIVE-4485) beeline prints null as empty strings.
- [HIVE-4388:](https://issues.apache.org/jira/browse/HIVE-4388) HBase tests fail against Hadoop 2.
- [HIVE-4246:](https://issues.apache.org/jira/browse/HIVE-4246) Implemented predicate pushdown for ORC.
- [HIVE-4214:](https://issues.apache.org/jira/browse/HIVE-4214) OVER accepts general expression instead of just function.
- [HIVE-4171:](https://issues.apache.org/jira/browse/HIVE-4171) Current database in metastore. Hive is not consistent with SessionState.
- [HIVE-3846:](https://issues.apache.org/jira/browse/HIVE-3846) Fixed null pointer exceptions (NPEs) for alter view rename operations when authorization is enabled.
- [HIVE-3815:](https://issues.apache.org/jira/browse/HIVE-3815) Fixed failures for hive table rename operation when filesystem cache is disabled.
- [HIVE-2084:](https://issues.apache.org/jira/browse/HIVE-2084) Upgraded DataNuclues from v2.0.3 to v3.0.1.

## <span id="page-83-1"></span>**6.2.6. Patch information for HCatalog**

Apache HCatalog is now merged with Apache Hive. For details on the list of patches, see [Patch information for Hive.](#page-82-0)

## <span id="page-83-2"></span>**6.2.7. Patch information for Oozie**

Oozie is based on Apache Oozie 4.0.0 and includes the following patches:

- [OOZIE-1356](https://issues.apache.org/jira/browse/OOZIE-1356): Fixed issue with the Bundle job in PAUSEWITHERROR state that fails change to SUSPENDEDWITHERROR state on suspending the job.
- [OOZIE-1351](https://issues.apache.org/jira/browse/OOZIE-1351): Fixed issue for Oozie jobs in PAUSEDWITHERROR state that fail to change to SUSPENDEDWITHERROR state when suspended.
- **[OOZIE-1349](https://issues.apache.org/jira/browse/OOZIE-1349):Fixed issues for** oozieCLI -Doozie auth.token.cache

## **6.2.8. Patch information for Sqoop**

Sqoop is based on Apache Sqoop 1.4.4 and includes the following patches:

• [SQOOP-1617:](https://issues.apache.org/jira/browse/SQOOP-1617) Enhance HCatalog support to allow direct mode connection manager implementations.

## <span id="page-83-0"></span>**6.3. Minimum system requirements**

In this section:

- [Hardware Recommendations](#page-84-0)
- [Operating Systems Requirements](#page-84-1)
- [Software Requirements](#page-84-2)
- [Database Requirements](#page-84-3)
- [Virtualization and Cloud Platforms](#page-85-2)
- [Configure the Local Repositories](#page-85-3)

## <span id="page-84-0"></span>**6.3.1. Hardware Recommendations**

Although there is no single hardware requirement for installing HDP, there are some basic guidelines. You can see sample setups [here.](http://docs.hortonworks.com/HDPDocuments/HDP2/HDP-2.0.12.0/bk_cluster-planning-guide/content/ch_hardware-recommendations.html)

## <span id="page-84-1"></span>**6.3.2. Operating Systems Requirements**

The following operating systems are supported:

- 64-bit Red Hat Enterprise Linux (RHEL) v5.\*, v6.\*
- 64-bit CentOS v5.\*, v6.\*

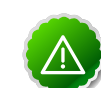

**Important**

All hosts in the cluster must run the same OS, version and patch sets.

Although there is no single hardware requirement for installing HDP, there are some basic guidelines. You can see sample setups [here.](http://docs.hortonworks.com/HDPDocuments/HDP2/HDP-2.0.12.0/bk_cluster-planning-guide/content/ch_hardware-recommendations.html)

## <span id="page-84-2"></span>**6.3.3. Software Requirements**

On each of your hosts:

- yum
- rpm
- scp
- curl
- wget
- pdsh

## <span id="page-84-3"></span>**6.3.4. Database Requirements**

• Hive and HCatalog require a database to use as a metadata store and come with an embedded Derby database by default.

• Oozie requires a database to use as a metadata store and comes with an embedded Derby database by default.

## <span id="page-85-2"></span>**6.3.5. Virtualization and Cloud Platforms**

HDP is certified and supported when running on virtual or cloud platforms (for example, VMware vSphere or Amazon Web Services EC2) as long as the respective guest OS is supported by HDP and any issues that are detected on these platforms are reproducible on the same supported OS installed on bare metal.

See [Operating Systems Requirements](#page-84-1) for the list of supported operating systems for HDP.

## <span id="page-85-3"></span>**6.3.6. Configure the local repositories**

If your cluster does not have access to the Internet, or you are creating a large cluster and you want to conserve bandwidth, you need to provide access to the HDP installation packages using an alternative method. For more information, see [Deploying HDP In](http://docs.hortonworks.com/HDPDocuments/HDP2/HDP-2.0.12.0/bk_reference/content/reference_chap4.html) [Production Data Centers](http://docs.hortonworks.com/HDPDocuments/HDP2/HDP-2.0.12.0/bk_reference/content/reference_chap4.html).

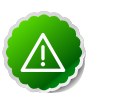

### **Important**

The installer pulls many packages from the base OS repos. If you do not have a complete base OS available to all your machines at the time of installation, you may run into issues. For example, if you are using RHEL 6 your hosts must be able to access the "Red Hat Enterprise Linux Server 6 Optional (RPMs)" repo. If this repo is disabled, the installation is unable to access the rubygems package, which is necessary for HMC to operate. If you encounter problems with base OS repos being unavailable, please contact your system administrator to arrange for these additional repos to be proxied or mirrored.

## <span id="page-85-0"></span>**6.4. Improvements**

- Added the HDP 2.0 installation using the Ambari Automated Installer.
- Added the DATE dataytpe.
- Added NameNode HA support (HDP Stack only)
- Added encrypted shuffle.
- Enhanced Sqpoop HCatalog support to allow direct mode connection manager implementations.
- Added Sqoop2.
- Added Security documentation on wire encryption, encrypted shuffle, and JDBC encryption.

## <span id="page-85-1"></span>**6.5. Known Issues**

In this section:

- [Known Issues for Hosts](#page-86-0)
- [Known Issues for Hadoop](#page-86-1)
- [Known Issues for Pig](#page-86-2)
- [Known Issues for Ambari](#page-86-3)

## <span id="page-86-0"></span>**6.5.1. Known Issues for Hosts**

• Only RHEL6/CentOS6 hosts are supported for Beta. RHEL5/CentOS5 and SuSE11 are not supported at this time.

## <span id="page-86-1"></span>**6.5.2. Known Issues for Hadoop**

• [YARN-1107:](https://issues.apache.org/jira/browse/YARN-1107) Restart secure RM with recovery enabled while oozie jobs are running causes the RM to fail during startup.

## <span id="page-86-2"></span>**6.5.3. Known Issues for Pig**

• Pig AvroStorage with snappy compression does not work on CentOS 5.

**Problem:**Snappy does not work on CenotOS 5 (x86\_64) configurations:

```
libstdc++-4.1.2-52.el5_8.1
```
glibc-2.5-81.el5\_8.7

**Workaround:** Snappy Java provides a workaroun[d here.](https://github.com/xerial/snappy-java/issues/17)

• For Beta, the pig-0.11.2.2.0.5.0-67.tar.gz file installs Pig 0.11.1. This discrepancy is scheduled to be resolved in GA.

## <span id="page-86-3"></span>**6.5.4. Known Issues for Ambari**

- Do not select **Enable Security** because Secure Deployment Support is not available for Beta.
- HA is not yet intended for deployment and use with Ambari. For Beta, enabling HA requires that you shut down Ambari.

# **7. Release Notes HDP-2.0.4.0 (Community Preview)**

**RELEASE NOTES:** Hortonworks Data Platform with Hortonworks Management Console powered by Apache Hadoop,

In this document:

- [Product Version: HDP-2.0.4.0 \(Community Preview\)](#page-87-0)
- [Patch Information](#page-87-1)
- [Minimum system requirements](#page-91-0)
- [Improvements](#page-93-0)
- [Known Issues](#page-93-1)

## <span id="page-87-0"></span>**7.1. Product Version: HDP-2.0.4.0 (Community Preview)**

This release of Hortonworks Data Platform (HDP) deploys the following Hadoop-related components:

- Apache Hadoop 2.1.0
- Apache HBase 0.94.6
- Apache ZooKeeper 3.4.5
- Apache Pig 0.11.1
- Apache Hive 0.11
- Tez 0.1
- Apache HCatalog 0.11.0
- Apache Oozie 3.3.2
- Apache Sqoop 1.4.3

## <span id="page-87-1"></span>**7.2. Patch Information**

In this section:

• [Patch Information for Hadoop](#page-88-0)

- [Patch Information for HBase](#page-88-1)
- [Patch Information for ZooKeeper](#page-89-0)
- [Patch Information for Pig](#page-89-1)
- [Patch Information for Hive](#page-90-0)
- [Patch Information for HCatalog](#page-91-1)
- [Patch Information for Oozie](#page-91-2)

## <span id="page-88-0"></span>**7.2.1. Patch Information for Hadoop**

Hadoop is based on Apache Hadoop 2.1.0 and includes the following additional patches:

• [YARN-321](https://issues.apache.org/jira/browse/YARN-321): Generic Application History.

## <span id="page-88-1"></span>**7.2.2. Patch information for HBase**

HBase is based on Apache HBase 0.94.6 and includes the following:

- [HBASE-6338:](https://issues.apache.org/jira/browse/HBASE-6338) Cache Method in RPC handler.
- [HBASE-6134:](https://issues.apache.org/jira/browse/HBASE-6134) Improvement for split-worker to speed up distributed log splitting.
- [HBASE-6508:](https://issues.apache.org/jira/browse/HBASE-6508) [0.89-fb](https://hortonworks.jira.com/wiki/display/BUG/0.89-fb) Filter out edits at log split time (without breaking backward compatibility).
- [HBASE-6466:](https://issues.apache.org/jira/browse/HBASE-6466) Enabled multi-thread for memstore flush.
- [HBASE-7820:](https://issues.apache.org/jira/browse/HBASE-7820) Support for multi-realm authentication.
- [HBASE-8179:](https://issues.apache.org/jira/browse/HBASE-8179) JSON formatting for cluster status is sort of broken.
- [HBASE-8081:](https://issues.apache.org/jira/browse/HBASE-8081) Backport [HBASE-7213](https://issues.apache.org/jira/browse/HBASE-8081) Separate hlog for meta tables.
- [HBASE-8158:](https://issues.apache.org/jira/browse/HBASE-8158) Backport [HBASE-8140](https://issues.apache.org/jira/browse/HBASE-8140) Use JarFinder more aggressively when resolving MR dependencies.
- [HBASE-8260:](https://issues.apache.org/jira/browse/HBASE-8260) Created generic integration test for HBase trunk and 0.94 branch that is more deterministic, can be run for longer durations, and is less aggressive
- [HBASE-8274:](https://issues.apache.org/jira/browse/HBASE-8274) Backport to 94: HBASE-7488 Implement HConnectionManager.locateRegions which is currently returning null
- [HBASE-8146:](https://issues.apache.org/jira/browse/HBASE-8146) IntegrationTestBigLinkedList does not work on distributed setup
- [HBASE-8207:](https://issues.apache.org/jira/browse/HBASE-8207) Replication could have data loss when machine name contains hyphen character  $(-)$ .
- [HBASE-8106:](https://issues.apache.org/jira/browse/HBASE-8106) Test to check replication log znodes move is done correctly
- [HBASE-8246:](https://issues.apache.org/jira/browse/HBASE-8246) Backport [HBASE-6318](https://issues.apache.org/jira/browse/HBASE-6318) to 0.94 where SplitLogWorker exits due to ConcurrentModificationException.
- [HBASE-8276:](https://issues.apache.org/jira/browse/HBASE-8276) Backport [HBASE-6738](https://issues.apache.org/jira/browse/HBASE-6738) to HBase 0.94 branch Too aggressive task resubmission from the distributed log manager.
- [HBASE-8270:](https://issues.apache.org/jira/browse/HBASE-8270) Backport [HBASE-8097](https://issues.apache.org/jira/browse/HBASE-8097) to HBase 0.94 branch MetaServerShutdownHandler may potentially keep bumping up DeadServer.numProcessing.
- [HBASE-8326:](https://issues.apache.org/jira/browse/HBASE-8326) mapreduce. TestTableInputFormatScan times out frequently (and addendum).
- [HBASE-8352:](https://issues.apache.org/jira/browse/HBASE-8352) Renamed .snapshot directory (to .hbase-snapshot).
- [HBASE-8377:](https://issues.apache.org/jira/browse/HBASE-8377) IntegrationTestBigLinkedList calculates wrap for linked list size incorrectly.
- [HBASE-8505:](https://issues.apache.org/jira/browse/HBASE-8505) References to split daughters should not be deleted separately from parent META entry (Patch file: hbase-8505\_v2-0.94-reduce.patch).
- [HBASE-8550:](https://issues.apache.org/jira/browse/HBASE-8550) 0.94 ChaosMonkey grep for master is too broad.
- [HBASE-8547:](https://issues.apache.org/jira/browse/HBASE-8547) Fixed java.lang.RuntimeException: Cached an already cached block (Patch file: hbase-8547\_v2-0.94-reduced.patch, and addendum2+3)
- [HBASE-7410:](https://issues.apache.org/jira/browse/HBASE-7410) Added snapshot/clone/restore/export documentation to reference guide.
- [HBASE-8530:](https://issues.apache.org/jira/browse/HBASE-8530) Refined error message from ExportSnapshot when there is leftover snapshot in target cluster.

## <span id="page-89-0"></span>**7.2.3. Patch information for ZooKeeper**

ZooKeeper is based on Apache ZooKeeper 3.4.5 and includes the following patches:

- [ZOOKEEPER-1598:](https://issues.apache.org/jira/browse/ZOOKEEPER-1598) Enhanced ZooKeeper version string.
- [ZOOKEEPER-1584:](https://issues.apache.org/jira/browse/ZOOKEEPER-1584) Added mvn-install target for deploying the ZooKeeper artifacts to .m2 repository.

## <span id="page-89-1"></span>**7.2.4. Patch information for Pig**

Pig is based on Apache Pig 0.11.1 and includes the following patches:

- [PIG-3048](https://issues.apache.org/jira/browse/PIG-3048): Added MapReduce workflow information to job configuration.
- [PIG-3248](https://issues.apache.org/jira/browse/PIG-3248): Upgraded Hadoop-2.0.0-alpha to Hadoop-2.0.3-alpha.
- [PIG-3335](https://issues.apache.org/jira/browse/PIG-3335): Fixed failures for TestErrorHandling.tesNegative7 on MR2.
- [PIG-3360](https://issues.apache.org/jira/browse/PIG-3360): Fixed failures for intermittent end to end tests on Hadoop 2.

• [PIG-3361](https://issues.apache.org/jira/browse/PIG-3361): Improved Hadoop version detection ability for Pig unit test.

## <span id="page-90-0"></span>**7.2.5. Patch information for Hive**

**Note**

Hive is based on Apache Hive 0.11 and includes the following:

Apache HCatalog is now merged with Apache Hive.

- [HIVE-4160:](https://issues.apache.org/jira/browse/HIVE-4160) Added support for Vectorized Query Execution in Hive.
- [HIVE-4677:](https://issues.apache.org/jira/browse/HIVE-4677) Fixed HCatalog WebHCat end to end test failures on Hadoop 2.
- [HIVE-2084:](https://issues.apache.org/jira/browse/HIVE-2084) Upgraded DataNuclues from v2.0.3 to v3.0.1.
- [HIVE-3815:](https://issues.apache.org/jira/browse/HIVE-3815) Fixed failures for hive table rename operation when filesystem cache is disabled.
- [HIVE-3846:](https://issues.apache.org/jira/browse/HIVE-3846) Fixed null pointer exceptions (NPEs) for alter view rename operations when authorization is enabled.
- [HIVE-3255:](https://issues.apache.org/jira/browse/HIVE-3255) Added DBTokenStore to store Delegation Tokens in database.
- [HIVE-4171:](https://issues.apache.org/jira/browse/HIVE-2084) Current database in metastore. Hive is not consistent with SessionState.
- [HIVE-4392:](https://issues.apache.org/jira/browse/HIVE-4392) Fixed Illogical InvalidObjectExceptionwhen using mulit aggregate functions with star columns.
- [HIVE-4343:](https://issues.apache.org/jira/browse/HIVE-4343) Fixed HiveServer2 with Kerberos local task for map join fails.
- [HIVE-4485:](https://issues.apache.org/jira/browse/HIVE-4485) Fixed beeline prints null as empty strings.
- [HIVE-4502:](https://issues.apache.org/jira/browse/HIVE-4502) NPE subquery smb joins fails.
- [HIVE-4510:](https://issues.apache.org/jira/browse/HIVE-4510) Fixed HiveServer2 nested exceptions.
- [HIVE-4513:](https://issues.apache.org/jira/browse/HIVE-4513) Added support to disable Hive history logs by default.
- [HIVE-4521:](https://issues.apache.org/jira/browse/HIVE-4521) Fixed auto join conversion failures
- [HIVE-4540:](https://issues.apache.org/jira/browse/HIVE-4540) Fixed failures for GROUPBY/DISTINCT operations when mapjoin.mapred=true.
- [HIVE-4611:](https://issues.apache.org/jira/browse/HIVE-4611) Fixed SMB join failures because of conflicts in bigtable selection policy.
- [HIVE-5542:](https://issues.apache.org/jira/browse/HIVE-5542) Fixed TestJdbcDriver2.testMetaDataGetSchemas failures.
- [HIVE-3255:](https://issues.apache.org/jira/browse/HIVE-3255) Fixed Metastore upgrade scripts failures for PostgreSQL version less than 9.1.
- [HIVE-4486:](https://issues.apache.org/jira/browse/HIVE-4486) Fixed FetchOperator that was causing the SMB joins to slow down 50% when there are large number of partitions.
- Removed npath windowing function.
- [HIVE-4465:](https://issues.apache.org/jira/browse/HIVE-4465) Fixed issues for WebHCatalog end to end tests for the exitvalue.
- [HIVE-4524:](https://issues.apache.org/jira/browse/HIVE-4524) Added support for Hive HBaseStorageHandler to work with HCatalog.
- [HIVE-4551:](https://issues.apache.org/jira/browse/HIVE-4551) Fixed HCatLoader failures caused when loading ORC table External apache (4551.patch).
- [HIVE-4246:](https://issues.apache.org/jira/browse/HIVE-4246) Implemented predicate pushdown for ORC.
- [HIVE-4579:](https://issues.apache.org/jira/browse/HIVE-4579) Created a SARG interface for RecordReaders.
- [HIVE-4660:](https://issues.apache.org/jira/browse/HIVE-4660) Let there be Tez.
- [HIVE-4478:](https://issues.apache.org/jira/browse/HIVE-4478) In ORC, added boolean noNulls flag to column stripe metadata.

## <span id="page-91-1"></span>**7.2.6. Patch information for HCatalog**

Apache HCatalog is now merged with Apache Hive. For details on the list of patches, see [Patch information for Hive.](#page-90-0)

## <span id="page-91-2"></span>**7.2.7. Patch information for Oozie**

Oozie is based on Apache Oozie 3.3.2 and includes the following patches:

- [OOZIE-1356](https://issues.apache.org/jira/browse/OOZIE-1356): Fixed issue with the Bundle job in PAUSEWITHERROR state that fails change to SUSPENDEDWITHERROR state on suspending the job.
- [OOZIE-1351](https://issues.apache.org/jira/browse/OOZIE-1351): Fixed issue for Oozie jobs in PAUSEDWITHERROR state that fail to change to SUSPENDEDWITHERROR state when suspended.
- [OOZIE-1349](https://issues.apache.org/jira/browse/OOZIE-1349):Fixed issues for oozieCLI -Doozie.auth.token.cache.

## **7.2.8. Patch information for Sqoop**

Sqoop is based on Apache Sqoop 1.4.3 and includes the following patches:

- [SQOOP-931:](https://issues.apache.org/jira/browse/SQOOP-931) HCatalog integration with Sqoop.
- [SQOOP-916:](https://issues.apache.org/jira/browse/SQOOP-916) Added an abort validation handler.
- [SQOOP-798:](https://issues.apache.org/jira/browse/SQOOP-798) Fixed failures for Ant docs on RedHat Enterprise Linux v5.8.

## <span id="page-91-0"></span>**7.3. Minimum system requirements**

In this section:

- [Hardware Recommendations](#page-92-0)
- [Operating Systems Requirements](#page-92-1)
- [Software Requirements](#page-92-2)
- [Database Requirements](#page-92-3)
- [Virtualization and Cloud Platforms](#page-93-2)
- [Configure the Local Repositories](#page-93-3)

## <span id="page-92-0"></span>**7.3.1. Hardware Recommendations**

Although there is no single hardware requirement for installing HDP, there are some basic guidelines. You can see sample setups [here.](http://docs.hortonworks.com/HDPDocuments/HDP2/HDP-2.0.12.0/bk_cluster-planning-guide/content/ch_hardware-recommendations.html)

## <span id="page-92-1"></span>**7.3.2. Operating Systems Requirements**

The following operating systems are supported:

- 64-bit Red Hat Enterprise Linux (RHEL) v5.\*, v6.\*
- 64-bit CentOS v5.\*, v6.\*

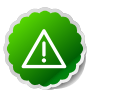

### **Important**

All hosts in the cluster must run the same OS, version and patch sets.

Although there is no single hardware requirement for installing HDP, there are some basic guidelines. You can see sample setups [here.](http://docs.hortonworks.com/HDPDocuments/HDP2/HDP-2.0.12.0/bk_cluster-planning-guide/content/ch_hardware-recommendations.html)

## <span id="page-92-2"></span>**7.3.3. Software Requirements**

On each of your hosts:

- yum
- rpm
- scp
- curl
- wget
- pdsh

## <span id="page-92-3"></span>**7.3.4. Database Requirements**

- Hive and HCatalog require a database to use as a metadata store and comes with embedded Derby database by default.
- Oozie requires a database to use as a metadata store and comes with embedded Derby database by default.

## <span id="page-93-2"></span>**7.3.5. Virtualization and Cloud Platforms**

HDP is certified and supported when running on virtual or cloud platforms (for example, VMware vSphere or Amazon Web Services EC2) as long as the respective guest OS is supported by HDP and any issues that are detected on these platforms are reproducible on the same supported OS installed on bare metal.

See [Operating Systems Requirements](#page-92-1) for the list of supported operating systems for HDP.

## <span id="page-93-3"></span>**7.3.6. Configure the local repositories**

If your cluster does not have access to the Internet, or you are creating a large cluster and you want to conserve bandwidth, you need to provide access to the HDP installation packages using an alternative method. For more information, see [Deploying HDP In](http://docs.hortonworks.com/HDPDocuments/HDP2/HDP-2.0.12.0/bk_reference/content/reference_chap4.html) [Production Data Centers](http://docs.hortonworks.com/HDPDocuments/HDP2/HDP-2.0.12.0/bk_reference/content/reference_chap4.html).

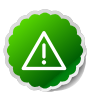

### **Important**

The installer pulls many packages from the base OS repos. If you do not have a complete base OS available to all your machines at the time of installation, you may run into issues. For example, if you are using RHEL 6 your hosts must be able to access the "Red Hat Enterprise Linux Server 6 Optional (RPMs)" repo. If this repo is disabled, the installation is unable to access the rubygems package, which is necessary for HMC to operate. If you encounter problems with base OS repos being unavailable, please contact your system administrator to arrange for these additional repos to be proxied or mirrored.

## <span id="page-93-0"></span>**7.4. Improvements**

- Added support for Tez.
- Added support for ORCFile. For more details, see [ORC File.](https://cwiki.apache.org/confluence/display/Hive/LanguageManual+ORC)
- Hadoop updated to version 2.1.0.
- Pig updated to version 0.11.1.
- Hive updated to version 0.11.0.
- Added support for Oozie.
- Added support for Sqoop.

## <span id="page-93-1"></span>**7.5. Known Issues**

In this section:

- [Known Issues for Hadoop](#page-94-0)
- [Known Issues for Hive](#page-94-1)

• [Known Issues for HBase](#page-96-0)

## <span id="page-94-0"></span>**7.5.1. Known Issues for Hadoop**

• CapacityScheduler does not activate applications when configuration is refreshed. For more details, see [YARN-474.](https://issues.apache.org/jira/browse/YARN-474)

## <span id="page-94-1"></span>**7.5.2. Known Issues for Hive**

• Vectorization should be disabled for tables with unsupported columns types.

**Workaround:** Workaround is to use supported column types (tinyint, smallint, int, bigint, float, double, boolean, and timestamp). To disable vectorization edit hive-site.xml file and update the following property:

```
hive.vectorized.execution.enabled=false
```
• Mapreduce task from Hive dynamic partitioning query is killed.

**Problem:** When using the Hive script to create and populate the partitioned table dynamically, the following error is reported in the TaskTracker log file:

```
TaskTree [pid=30275,tipID=attempt_201305041854_0350_m_000000_0]
 is running beyond memory-limits. Current usage : 1619562496bytes.
 Limit : 1610612736bytes. Killing task. TaskTree [pid=30275,tipID=
attempt_201305041854_0350_m_000000_0] is running beyond memory-limits.
 Current usage : 1619562496bytes. Limit : 1610612736bytes. Killing task.
 Dump of the process-tree for attempt_201305041854_0350_m_000000_0 : |-
PID PPID PGRPID SESSID CMD NAME USER MODE TIME(MILLIS) SYSTEM_TIME(MILLIS)
 VMEM_USAGE(BYTES) RSSMEM_USAGE(PAGES) FULL_CMD_LINE |- 30275 20786 30275
 30275 (java) 2179 476 1619562496 190241 /usr/jdk64/jdk1.6.0_31/jre/bin/
java ...
```
**Workaround:** The workaround is disable all the memory settings by setting value of the following perperties to -1 in the mapred-site.xml file on the JobTracker and TaskTracker host machines in your cluster:

```
mapred.cluster.map.memory.mb = -1
mapred.cluster.reduce.memory.mb = -1
mapped.joinmap.mamp.memory.mb = -1mapred.job.reduce.memory.mb = -1
mapred.cluster.max.map.memory.mb = -1
mapred.cluster.max.reduce.memory.mb = -1
```
To change these values using the UI, use the instructions provided [here](http://docs.hortonworks.com/HDPDocuments/HDP1/HDP-1.2.0/bk_using_Ambari_book/content/ambari-chap3-7.html) to update these properties.

• **Problem:** While executing the following query:

select s,  $avg(d)$  over (partition by i order by f, b) from over100k;

the following error is reported in the Hive log file:

FAILED: SemanticException Range based Window Frame can have only 1 Sort Key

**Workaround:** The workaround is to use the following query:

```
select s, avg(d) over (partition by i order by f, b rows unbounded
 preceding) from over100k;
```
• **Problem:** While executing the following query:

```
select s, i, avg(d) over (partition by s order by i) / 10.0 from over100k;
```
the following error is reported in the Hive log file:

```
NoViableAltException(15@[129:7: ( ( ( KW_AS )? identifier ) | ( KW_AS LPAREN
 identifier ( COMMA identifier )* RPAREN ) )?])
at org.antlr.runtime.DFA.noViableAlt(DFA.java:158)
at org.antlr.runtime.DFA.predict(DFA.java:116)
at org.apache.hadoop.hive.ql.parse.HiveParser_SelectClauseParser.
selectItem(HiveParser_SelectClauseParser.java:2298)
at org.apache.hadoop.hive.ql.parse.HiveParser_SelectClauseParser.
selectList(HiveParser_SelectClauseParser.java:1042)
at org.apache.hadoop.hive.ql.parse.HiveParser_SelectClauseParser.
selectClause(HiveParser_SelectClauseParser.java:779)
at org.apache.hadoop.hive.ql.parse.HiveParser.selectClause(HiveParser.
java:30649)
at org.apache.hadoop.hive.ql.parse.HiveParser.selectStatement(HiveParser.
java:28851)
at org.apache.hadoop.hive.ql.parse.HiveParser.regular_body(HiveParser.
java:28766)
at org.apache.hadoop.hive.ql.parse.HiveParser.queryStatement(HiveParser.
java:28306)
at org.apache.hadoop.hive.ql.parse.HiveParser.
queryStatementExpression(HiveParser.java:28100)
at org.apache.hadoop.hive.ql.parse.HiveParser.execStatement(HiveParser.
java:1213)
at org.apache.hadoop.hive.ql.parse.HiveParser.statement(HiveParser.java:928)
at org.apache.hadoop.hive.ql.parse.ParseDriver.parse(ParseDriver.java:190)
at org.apache.hadoop.hive.ql.Driver.compile(Driver.java:418)
at org.apache.hadoop.hive.ql.Driver.compile(Driver.java:337)
at org.apache.hadoop.hive.ql.Driver.run(Driver.java:902)
at org.apache.hadoop.hive.cli.CliDriver.processLocalCmd(CliDriver.java:259)
at org.apache.hadoop.hive.cli.CliDriver.processCmd(CliDriver.java:216)
at org.apache.hadoop.hive.cli.CliDriver.processLine(CliDriver.java:413)
at org.apache.hadoop.hive.cli.CliDriver.processLine(CliDriver.java:348)
at org.apache.hadoop.hive.cli.CliDriver.processReader(CliDriver.java:446)
at org.apache.hadoop.hive.cli.CliDriver.processFile(CliDriver.java:456)
at org.apache.hadoop.hive.cli.CliDriver.run(CliDriver.java:712)
at org.apache.hadoop.hive.cli.CliDriver.main(CliDriver.java:614)
at sun.reflect.NativeMethodAccessorImpl.invoke0(Native Method)
at sun.reflect.NativeMethodAccessorImpl.invoke(NativeMethodAccessorImpl.
java:39)
at sun.reflect.DelegatingMethodAccessorImpl.
invoke(DelegatingMethodAccessorImpl.java:25)
at java.lang.reflect.Method.invoke(Method.java:597)
at org.apache.hadoop.util.RunJar.main(RunJar.java:160)
FAILED: ParseException line 1:53 cannot recognize input near '/' '10.0'
  'from' in selection target
```
**Workaround:** The workaround is to use the following query:

select s, i,  $avg(d)$  / 10.0 over (partition by s order by i) from over100k;

• **Problem:** While using indexes in Hive, the following error is reported:

FAILED: Execution Error, return code 1 from org.apache.hadoop.hive.ql.exec. MapRedTask

• **Problem:** Partition in hive table that is of datatype int is able to accept string entries. For example,

```
CREATE TABLE tab1 (id1 int,id2 string) PARTITIONED BY(month string,day int)
ROW FORMAT DELIMITED FIELDS TERMINATED BY \cdot, \cdot ;
```
In the above example, the partition day of datatype  $int$  can also accept  $string$  entries while data insertions.

**Workaround:** The workaround is to avoid adding string to int fields.

## <span id="page-96-0"></span>**7.5.3. Known Issues for HBase**

• For HBase, ReplicationZookeeper.copyQueuesFromRSUsingMulti returns queues when it fails to execute. For more details, see [HBASE-8099.](https://issues.apache.org/jira/browse/HBASE-8099)

The workaround is to disable the hbase. zookeeper.useMulti property.

• When using HBase, memory issues might happen if short circuit read feature in HDFS is enabled. The workaround is to disable short circuit reads in HDFS.

## **8. Release Notes HDP-2.0.0.2 (Alpha)**

**RELEASE NOTES:**Hortonworks Data Platform with Hortonworks Management Console powered by Apache Hadoop

## **8.1. Product Version: HDP-2.0.0.2 (Alpha)**

This release of Hortonworks Data Platform (HDP) deploys the following Hadoop-related components:

- Apache Hadoop 2.0.3
- Apache HBase 0.94.5
- Apache ZooKeeper 3.4.5
- Apache Pig 0.10.1
- Apache Hive 0.10.0+

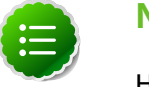

#### **Note**

Hive is based on Apache Hive 0.10.0 plus the work in progress on Hive trunk, SVN revision 1251437, and additional patches as listed [here.](#page-99-0)

- Tez 0.1
- Apache HCatalog 0.5.0

## **8.2. Patch Information**

In this section:

- [Patch Information for Hadoop](#page-97-0)
- [Patch Information for HBase](#page-98-0)
- [Patch Information for ZooKeeper](#page-98-1)
- [Patch Information for Pig](#page-98-2)
- [Patch Information for Hive](#page-99-0)
- [Patch Information for HCatalog](#page-100-0)

## <span id="page-97-0"></span>**8.2.1. Patch Information for Hadoop**

Hadoop is based on Apache Hadoop 2.0.3 and includes the following additional patches:

• [HDFS-4541](https://issues.apache.org/jira/browse/HDFS-4541): Set hadoop.log.dir and hadoop.id.str when starting secure DataNode to write the logs to correct directory by default.

- [YARN-429](https://issues.apache.org/jira/browse/YARN-429): Added missing Capacity Scheduler configurations to yarn-test artifact.
- [HDFS-4540](https://issues.apache.org/jira/browse/HDFS-4540): Fixed Namenode HTTP server to use the web authentication keytab for spnego principal.

## <span id="page-98-0"></span>**8.2.2. Patch information for HBase**

HBase is based on Apache HBase 0.94.5 and includes the following:

- [HBASE-6338:](https://issues.apache.org/jira/browse/HBASE-6338) Cache Method in RPC handler.
- [HBASE-6134:](https://issues.apache.org/jira/browse/HBASE-6134) Improved split-worker to enhance distributed log splitting.
- [HBASE-6508:](https://issues.apache.org/jira/browse/HBASE-6508) Added support to filter out edits at log split time.
- [HBASE-7814:](https://issues.apache.org/jira/browse/HBASE-7814) Port [HBASE-6963](https://issues.apache.org/jira/browse/HBASE-6963) (Unable to run hbck on a secure cluster), to 0.94 branch.
- [HBASE-7832:](https://issues.apache.org/jira/browse/HBASE-7832) Added support to use User.getShortName() in FSUtils.
- [HBASE-7851:](https://issues.apache.org/jira/browse/HBASE-7851) Included the guava classes as a dependency for jobs using mapreduce.TableMapReduceUtil.
- [HBASE-6466:](https://issues.apache.org/jira/browse/HBASE-6466) Added support to enable multi-threading for Memstore Flush.
- [HBASE-7820:](https://issues.apache.org/jira/browse/HBASE-7820) Added support for multi-realm authentication.
- [HBASE-7913:](https://issues.apache.org/jira/browse/HBASE-7913) Secure REST server should login before getting an instance of REST Servlet.
- [HBASE-7915:](https://issues.apache.org/jira/browse/HBASE-7915) Secure ThriftServer needs to login before calling HBaseHandler.
- [HBASE-7920:](https://issues.apache.org/jira/browse/HBASE-7920) Moved isFamilyEssential(byte[] name) out of Filter interface in HBase 0.94.
- [HBASE-8007:](https://issues.apache.org/jira/browse/HBASE-8007) Added TestLoadAndVerify from BigTop.

## <span id="page-98-1"></span>**8.2.3. Patch information for ZooKeeper**

ZooKeeper is based on Apache ZooKeeper 3.4.5 and includes the following patches:

- [ZOOKEEPER-1598:](https://issues.apache.org/jira/browse/ZOOKEEPER-1598) Enhanced ZooKeeper version string.
- [ZOOKEEPER-1584:](https://issues.apache.org/jira/browse/ZOOKEEPER-1584) Added mvn-install target for deploying the ZooKeeper artifacts to .m2 repository.

### <span id="page-98-2"></span>**8.2.4. Patch information for Pig**

Pig is based on Apache Pig 0.10.1 and includes the following patches:

- [PIG-3116](https://issues.apache.org/jira/browse/PIG-3116): Fixed end to end tests sort command issues for RHEL-6.
- [PIG-2885](https://issues.apache.org/jira/browse/PIG-2885): Fixed test failures for TestJobSumission and TestHBaseStorage.
- [PIG-3105](https://issues.apache.org/jira/browse/PIG-3105): Fixed TestJobSubmission unit test failure.
- [PIG-3099](https://issues.apache.org/jira/browse/PIG-3099): Pig unit test fixes for TestGrunt(1), TestStore(2), TestEmptyInputDir(3).
- [PIG-3071](https://issues.apache.org/jira/browse/PIG-3071): Updated Pig script file. The script file now has modified HCatalog JAR file and PATH that points to HBase storage handler JAR file.
- [PIG-3248](https://issues.apache.org/jira/browse/PIG-3248): Upgraded Hadoop-2.0.0-alpha to Hadoop-2.0.3-alpha.

## <span id="page-99-0"></span>**8.2.5. Patch information for Hive**

Hive is based on Apache Hive 0.10.0 plus the work in progress on Hive trunk, SVN revision 1251437, and includes the following:

- [HIVE-2340:](https://issues.apache.org/jira/browse/HIVE-2340) Optimized orderby operation followed by a groupby operation.
- [HIVE-4143:](https://issues.apache.org/jira/browse/HIVE-4143) Fixed incorrect column mappings with over clause.
- [HIVE-4191:](https://issues.apache.org/jira/browse/HIVE-4191) Fixed describe table/show columns for HiveServer2 merge.
- [HIVE-896](https://issues.apache.org/jira/browse/HIVE-896): Added LEAD, LAG, FIRST, and LAST analytical windowing functions to Hive.
- [HIVE-4140:](https://issues.apache.org/jira/browse/HIVE-4140) Added supprt to specify alias for windowing function.
- [HIVE-4126:](https://issues.apache.org/jira/browse/HIVE-4126) Removed support for lead/lag UDFs outside of UDAF args.
- [HIVE-4124:](https://issues.apache.org/jira/browse/HIVE-4124) Added tests for windowing.
- [HIVE-4139:](https://issues.apache.org/jira/browse/HIVE-4139) Fixed MiniDFS shim.
- [HIVE-4127:](https://issues.apache.org/jira/browse/HIVE-4127) Fixed test failures for ORCs TestFileDump for Hadoop 2.x.
- [HIVE-4138:](https://issues.apache.org/jira/browse/HIVE-4138) Fixed issue with ORC's union object inspector for TypeInfoUtils.
- [HIVE-4081:](https://issues.apache.org/jira/browse/HIVE-4081) Added support for expressions with over clause...
- [HIVE-4105:](https://issues.apache.org/jira/browse/HIVE-4105) Fixed deserialization issues for Hive MapJoinOperator for the join-keys.
- [HIVE-4015:](https://issues.apache.org/jira/browse/HIVE-4015) Added ORC file as a file format to the grammar.
- [HIVE-4098:](https://issues.apache.org/jira/browse/HIVE-4098) Fixed issue with OrcInputFormat caused because createValue function is not invoked by default.
- [HIVE-4097:](https://issues.apache.org/jira/browse/HIVE-4097) Fixed issue for ORC file caused when hive.io.file.readcolumn.ids are empty.
- [HIVE-3874:](https://issues.apache.org/jira/browse/HIVE-3874) Created a new Optimized Row Columnar file format for Hive.
- [HIVE-3952:](https://issues.apache.org/jira/browse/HIVE-3952) Merged map-job followed by map-reduce job.
- [HIVE-4106:](https://issues.apache.org/jira/browse/HIVE-4106) Fixed multi-way joins failures for SMB joins.
- [HIVE-4071:](https://issues.apache.org/jira/browse/HIVE-4071) Fixed issues with Map-join outer join.
- [HIVE-3996:](https://issues.apache.org/jira/browse/HIVE-3996) Added support to enforce the memory limit on the multi-table map-join.
- [HIVE-3891:](https://issues.apache.org/jira/browse/HIVE-3891) Changes to physical optimizer for auto sort-merge join.
- [HIVE-4103:](https://issues.apache.org/jira/browse/HIVE-4103) Removed System.gc() method from the map-join local-task loop.
- [HIVE-4105:](https://issues.apache.org/jira/browse/HIVE-4105) Fixed Hive localtask that caused buffer issues for disk-writes or reads.
- [HIVE-4094:](https://issues.apache.org/jira/browse/HIVE-4094) Fixed failures for decimal 3.q and decimal serde.q on Hadoop 2.x.
- [HIVE-3846:](https://issues.apache.org/jira/browse/HIVE-3846) Fixed failures for alter view rename operation that caused null pointer exception (NPE) when authorization is enabled.
- [HIVE-2084:](https://issues.apache.org/jira/browse/HIVE-2084) Upgraded DataNuclueus to v 3.0.1.
- [HIVE-4182:](https://issues.apache.org/jira/browse/HIVE-4182) Fixed issues for doAS to work with HiveServer2 in Non-Kerberos mode with local job.
- [HIVE-3775:](https://issues.apache.org/jira/browse/HIVE-3775) Fixed issues with testcases that have non-specified order of output.
- [HIVE-3815:](https://issues.apache.org/jira/browse/HIVE-3815) Fixed failures for Hive table rename operation when filesystem cache is disabled.
- [HIVE-4167:](https://issues.apache.org/jira/browse/HIVE-4167) Fixed conversion of Bucket Map join to SMB join caused when tables are not sorted.
- [HIVE-3861:](https://issues.apache.org/jira/browse/HIVE-3861) Upgraded HBase dependency to 0.94.2.
- [HIVE-3862:](https://issues.apache.org/jira/browse/HIVE-3862) Fixed testHBaseNegativeCliDriver\_cascade\_dbdrop test failures.
- [HIVE-3708:](https://issues.apache.org/jira/browse/HIVE-3708) Added MapReduce workflow information to job configuration.
- [HIVE-2935:](https://issues.apache.org/jira/browse/HIVE-2935) Implement HiveServer2.
- [HIVE-3717:](https://issues.apache.org/jira/browse/HIVE-3717) Fixed compilation errors when  $-Dh$ adoop.mr.rev property is set to 20S.
- [HIVE-3937:](https://issues.apache.org/jira/browse/HIVE-3937) Improved Hive Profiler.

## <span id="page-100-0"></span>**8.2.6. Patch information for HCatalog**

HCatalog is based on Apache HCatalog 0.5.0 and includes the following:

- [HCATALOG-624](https://issues.apache.org/jira/browse/HCATALOG-624): Fix HCatalog for for Hadoop 2.0.
- [HCATALOG-555](https://issues.apache.org/jira/browse/HCATALOG-555): HCatalog script should look for hcatalog-core JAR file and add HCAT\_PREFIX/conf as a config location that is checked.
- [HCATALOG-573](https://issues.apache.org/jira/browse/HCATALOG-573): Removed version number from WEBHCAT\_JAR in webhcat\_config.sh.
- [HCATALOG-631](https://issues.apache.org/jira/browse/HCATALOG-631): Fixed HBase end to endtests on single nodes on Hadoop 2.0.3 when dfs.client.read.shortcircuit is enabled for HBase.

## **8.3. Minimum system requirements**

In this section:

- [Hardware Recommendations](#page-101-0)
- [Operating Systems Requirements](#page-101-1)
- [Software Requirements](#page-101-2)
- [Database Requirements](#page-101-3)
- [Virtualization and Cloud Platforms](#page-102-0)
- [Configure the Local Repositories](#page-102-1)

### <span id="page-101-0"></span>**8.3.1. Hardware Recommendations**

Although there is no single hardware requirement for installing HDP, there are some basic guidelines. You can see sample setups [here.](http://docs.hortonworks.com/HDPDocuments/HDP2/HDP-2.0.12.0/bk_cluster-planning-guide/content/ch_hardware-recommendations.html)

## <span id="page-101-1"></span>**8.3.2. Operating Systems Requirements**

The following operating systems are supported:

- 64-bit Red Hat Enterprise Linux (RHEL) v5.\*, v6.\*
- 64-bit CentOS v5.\*, v6.\*

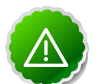

#### **Important**

All hosts in the cluster must run the same OS, version and patch sets.

Although there is no single hardware requirement for installing HDP, there are some basic guidelines. You can see sample setups [here.](http://docs.hortonworks.com/HDPDocuments/HDP2/HDP-2.0.12.0/bk_cluster-planning-guide/content/ch_hardware-recommendations.html)

### <span id="page-101-2"></span>**8.3.3. Software Requirements**

On each of your hosts:

- yum
- rpm
- scp
- curl
- wget
- pdsh

## <span id="page-101-3"></span>**8.3.4. Database Requirements**

• Hive and HCatalog require a database to use as a metadata store, but comes with embedded Derby database by default. MySQL 5.x is supported. You may provide access to an existing database, or install MySQL instance using the instructions provided [here.](http://docs.hortonworks.com/HDPDocuments/HDP2/HDP-2.0.12.0/bk_installing_manually_book/content/rpm-chap1-2.html#rpm-chap1-2-6)

• Oozie requires a database to use as a metadata store, but comes with embedded Derby database by default. MySQL 5.x is supported.

## <span id="page-102-0"></span>**8.3.5. Virtualization and Cloud Platforms**

HDP is certified and supported when running on virtual or cloud platforms (for example, VMware vSphere or Amazon Web Services EC2) as long as the respective guest OS is supported by HDP and any issues that are detected on these platforms are reproducible on the same supported OS installed on bare metal.

See [Operating Systems Requirements](#page-101-1) for the list of supported operating systems for HDP.

## <span id="page-102-1"></span>**8.3.6. Configure the local repositories**

If your cluster does not have access to the Internet, or you are creating a large cluster and you want to conserve bandwidth, you need to provide access to the HDP installation packages using an alternative method. For more information, see [Deploying HDP In](http://docs.hortonworks.com/HDPDocuments/HDP2/HDP-2.0.12.0/bk_reference/content/reference_chap4.html) [Production Data Centers](http://docs.hortonworks.com/HDPDocuments/HDP2/HDP-2.0.12.0/bk_reference/content/reference_chap4.html).

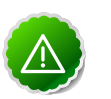

### **Important**

The installer pulls many packages from the base OS repos. If you do not have a complete base OS available to all your machines at the time of installation, you may run into issues. For example, if you are using RHEL 6 your hosts must be able to access the "Red Hat Enterprise Linux Server 6 Optional (RPMs)" repo. If this repo is disabled, the installation is unable to access the rubygems package, which is necessary for HMC to operate. If you encounter problems with base OS repos being unavailable, please contact your system administrator to arrange for these additional repos to be proxied or mirrored.

## **8.4. Improvements**

- Added support for Tez.
- Added support for ORCFile. For more details, see [ORC File.](https://cwiki.apache.org/confluence/display/Hive/LanguageManual+ORC)
- Hadoop updated to version 2.0.3 (Alpha).
- HBase updated to version 0.94.5.
- ZooKeeper updated to version 3.4.5.
- Pig updated to version 0.10.1.
- Hive updated to version 0.10.0.
- HCatalog updated to version 0.5.0

## **8.5. Known Issues**

In this section:

- [Known Issues for Hadoop](#page-103-0)
- [Known Issues for Hive](#page-103-1)
- [Known Issues for HBase](#page-103-1)

## <span id="page-103-0"></span>**8.5.1. Known Issues for Hadoop**

• CapacityScheduler does not activate applications when configuration is refreshed. For more details, see [YARN-474.](https://issues.apache.org/jira/browse/YARN-474)

## <span id="page-103-1"></span>**8.5.2. Known Issues for Hive**

• If hive.auto.convert.join=true, queries with MapJoin will fail with the following message:

```
FAILED: SemanticException [Error 10227]: Not all clauses are supported with
 mapjoin hint. Please remove mapjoin hint.
```
If this property is set to false, most queries (except for the union and union all operations) will accept MapJoin hints.

If hive.auto.convert.join=true, for queries with union operations, it will result in the SemanticException error as shown above.

- Hive ORC files currently do not work with HCatalog. For more details, see [HCATALOG-632](https://issues.apache.org/jira/browse/HCATALOG-632).
- The Hive ORC file format in this Alpha release is NOT guaranteed to be compatible with future versions of Hive. A future version of Hive might not be able to read an ORC file created with the Hive version in this Alpha release.

There is no intent to provide upgraders to convert ORC files from this Alpha release to the format used in the future. Future compatibility of ORC file formats will be supported after Hive is formally released by Apache.

- Queries with OVER and LEAD currently fail.
- Queries with a window specification (ie. using ROWS BETWEEN or RANGE BETWEEN) might return incorrect results.
- Queries with multiple ORDER BY columns in a window specification return incorrect results.
- Some queries with an OVER clause might take a long time to execute.
- Currently Windowing\_Checkin\_2 test fails.
- For the OVER clause, some queries with GROUP BY, ORDER BY, and OVER clause produce incorrect results.
- Currently Hive provides incorrect default window frame in queries like:  $select \ avg(a)$ over (partition by b order by  $c$ );.

The workaround is to rewrite the query as select  $avg(a)$  over (partition by b order by c rows unbounded preceding);.

This query is semantically equivalent and produces correct results. For more details, see [HIVE-4190](https://issues.apache.org/jira/browse/HIVE-4190)

## **8.5.3. Known Issues for HBase**

• For HBase, ReplicationZookeeper.copyQueuesFromRSUsingMulti returns queues when it fails to execute. For more details, see [HBASE-8099.](https://issues.apache.org/jira/browse/HBASE-8099)

The workaround is to disable the hbase.zookeeper.useMulti property.

• When using HBase, memory issues might happen if short circuit read feature in HDFS is enabled. The workaround is to disable short circuit reads in HDFS.

## **9. Release Notes HDP-2.0.0.1 (Alpha)**

**RELEASE NOTES:**Hortonworks Data Platform with Hortonworks Management Console powered by Apache Hadoop

## **9.1. Product Version: HDP-2.0.0.1 (Alpha)**

This release of Hortonworks Data Platform (HDP) deploys the following Hadoop-related components:

- Apache Hadoop 2.0.2
- Apache HBase 0.94.2
- Apache Pig 0.9.2
- Apache ZooKeeper 3.4.3
- Apache HCatalog 0.4.0
- Apache Hive 0.9.0
- Apache Oozie 3.2.0
- Hortonworks Management Center (HMC) 2.0.0.1
- Third party components:
	- Ganglia 3.2.0
	- Nagios 3.2.3

## **9.2. Patch Information**

#### **Pig includes the following patches:**

- PIG-2766: Improved Pig-HCatalog usability.
- PIG-2791: Fixed issue with using ViewFileSystem for Pig.

#### **Hive includes the following patches:**

- HIVE-2084: Upgraded DataNucleus to upstream version.
- HIVE-2918: Fixed issue with Hive Dynamic Partition Insert. The move task will now consider the value of **hive.exec.max.dynamic.partitions** parameter.
- HIVE-3008: Fixed memory leak in TUGIContainingTransport.
- HIVE-3063: Fixed failures when using drop partition for non-string columns.
- HIVE-3076: Fixed failures when using drop partition for non-partition columns.
- HIVE-3168: Fixed copy issue for **LazyBinaryObjectInspector.getPrimitiveJavaObject**.
- HIVE-3246: Fixed binary datatype for Java primitive type.
- HIVE-3153: Added improvements to reduce memory consumption for RCFile.Writer.
- HIVE-3291: Fixed issues with fs resolvers.
- HIVE-3098: Fixed memory leak issue caused by large number of FileSystem instances in FileSystem.CACHE.
- HIVE-2928: Added support for Oracle-backed Hive-Metastore (longvarcharto clob in package.jdo).
- HIVE-3082: Added support for Oracle Metastore schema script to include DDL for DataNucleus' internal tables.

#### **HCatalog includes the following patches:**

- HCATALOG-412: HCatalog now publishes artifacts to the local M2 cache.
- HCATALOG-410: Added support for proxy user in HCatalog client.
- HCATALOG-420: Backport HCATALOG-363 for 0.4 branch.
- HCATALOG-485: Added document for storage-based security. The storage based security now ignores GRANT/REVOKE statements
- HCATALOG-431: Added document for instructions on mapping HCatalog type to either a Java class or a Pig type.
- HCATALOG-492: Added document for instructiosn on using the CTAS workaround for Hive with JSON SerDe.
- HCATALOG-442: Updated documentation for instructiosn on using HCatalog with Pig.
- HCATALOG-482: Added documentation for instructions on shipping **libjars** from HDFS. This otion allows reusing distributed cache entries.
- HCATALOG-481: Fixed command line interface (CLI) usage syntax and also updated HCatalog documentation.
- HCATALOG-444: Added documentation for using Reader and Writer Interfaces.
- HCATALOG-427: Added documentation for storage based authorization.
- HCATALOG-448: Updated datanucleus to upstream version.
- HCATALOG-350: Fixed dependecy for HCatRecord. Writing BINARY data to HCatRecord now does not depend on a Hive class.
- HCATALOG-436: Fixed incorrect naming for JSON SerDe column on CTAS.
- HCATALOG-471: Fixed Test HCat\_ShowDes\_1[1-3] failures.
- HCATALOG-375: Added support for HCatalog to be interoperable with Hadoop 0.23.

#### **Oozie includes the following patches:**

- OOZIE-698: Added support to configure version dependency for the sharelib components.
- OOZIE-810: Updated Oozie POM file to use Doxia 9.2y from the available repository.
- OOZIE-863: Fixed failures when invoking the oozie-env. sh script file. It is not required to explicitly set JAVA\_HOME at client.
- OOZIE-968: Added support to source Oozie environment from conf in Oozie db setup script file.
- OOZIE-947: Forward porting OOZIE-733 to 3.2 and trunk.
- OOZIE-1006: Added support for Oozie to be interoperable with Hadoop 2.0.2.

#### **Ambari includes the following patches:**

- AMBARI-664: Fixed mapred io sort mb and heap size for Map/Reduce.
- AMBARI-641: Added support to change the location of Nagios' status.dat file according to the underlying platform.
- AMBARI-628: Fixed configuration and permission issues for hdp-nagios and hdpmonitoring files
- AMBARI-633: Fixed invalid HTML markup for monitoring dashboard.
- AMBARI-597: Removed RPM dependency on the **/usr/bin/php** scripts.
- AMBARI-701: Added support to handle the pre-setup user-supplied Hive Metastore.

## **9.3. Minimum system requirements**

#### **Hardware Recommendations:**

Although there is no single hardware requirement for installing HDP, there are some basic guidelines. You can see sample setups [here.](http://docs.hortonworks.com/HDP2Alpha/index.htm)

#### **Operating Systems Requirements:**

The following operating systems are supported:

- 64-bit Red Hat Enterprise Linux (RHEL) v5.\*, v6.\*
- 64-bit CentOS v5.\*, v6.\*

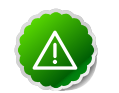

#### **Important**

All hosts in the cluster must run the same OS, version and patch sets.

#### **Graphics Requirements:**
The HMC deployment wizard runs as a browser-based Web app. You must have a machine capable of running a graphical browser to use this tool.

### **Software Requirements:**

On each of your hosts:

- yum
- rpm
- scp
- curl
- wget
- pdsh
- On the machine from which you will run HMC:
	- Firefox v.12+

#### **Database Requirements:**

Hive or HCatalog requires a MySQL database for its use. You can choose to use a current instance or let the HMC deployment wizard create one for you.

## **Optional: Configure the local repositories**

If your cluster does not have access to the Internet, or you are creating a large cluster and you want to conserve bandwidth, you need to provide access to the HDP installation packages using an alternative method. For more information, see [Deploying HDP In](http://docs.hortonworks.com/HDP2Alpha/index.htm) [Production Data Centers](http://docs.hortonworks.com/HDP2Alpha/index.htm).

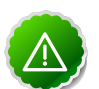

# **Important**

The installer pulls many packages from the base OS repos. If you do not have a complete base OS available to all your machines at the time of installation, you may run into issues. For example, if you are using RHEL 6 your hosts must be able to access the "Red Hat Enterprise Linux Server 6 Optional (RPMs)" repo. If this repo is disabled, the installation is unable to access the rubygems package, which is necessary for HMC to operate. If you encounter problems with base OS repos being unavailable, please contact your system administrator to arrange for these additional repos to be proxied or mirrored.

# **9.4. Improvements**

- Hadoop updated to upstream version 2.0.2 (Alpha).
- HBase updated to upstream version 0.94.2.
- ZooKeeper updated to upstream version 3.4.3.
- Oozie updated to upstream version 3.2.0.
- HMC updated to upstream version 2.0.0.1.

# **9.5. Known Issues**

- The **ALTER INDEX** command will fail for Hive if used in an automated script that also contains the **CREATE INDEX** command. The workaround is to either use the **ALTER INDEX** command in an interactive shell or add it to a separate script file.
- Hive and HCatalog authorizations are based on permissions in the underlying storage system and so are not affected by account-management DDL statements such as **GRANT** and **REVOKE**. See [Authorizations for HCatalog](http://docs.hortonworks.com/HCatalog/CURRENT/authorization.html).
- Preview of the mount point directories during HDP installation will display the Oozie and ZooKeeper directories even if the corresponding services are not enabled. For details, see [AMBARI-572](https://issues.apache.org/jira/browse/AMBARI-572).
- In some cases, while finalizing the bootstrap nodes for HMC the update shows incorrect message.
- HMC installation currently does not support Hadoop security.
- Use of init.d scripts for starting or stopping Hadoop services, is not recommended.
- Pig or MapReduce jobs get incorrect data when reading binary data type from the HCatalog table. For details, see: [HCATALOG-430](https://issues.apache.org/jira/browse/HCATALOG-430).